MINISTÈRE DE L'ENVIRONNEMENT ET DE LA LUTTE CONTRE LES CHANGEMENTS CLIMATIQUES

# **DÉCLARATION DES ACTIVITÉS DE PRÉLÈVEMENT D'EAU**

GUIDE DE SOUTIEN AUX ENTREPRISES AGRICOLES

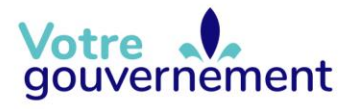

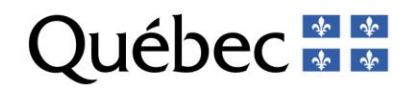

#### **Coordination et rédaction**

Cette publication a été réalisée par la Direction de la gestion intégrée de l'eau du ministère de l'Environnement et de la Lutte contre les changements climatiques (MELCC).

#### **Renseignements**

Téléphone : 418 521-3830 1 800 561-1616 (sans frais)

Télécopieur : 418 646-5974 Formulaire : [www.environnement.gouv.qc.ca/formulaires/renseignements.asp](http://www.environnement.gouv.qc.ca/formulaires/renseignements.asp) Internet : [www.environnement.gouv.qc.ca](http://www.environnement.gouv.qc.ca/)

#### **Pour obtenir un exemplaire du document :**

Direction de la gestion intégrée de l'eau du Ministère de l'Environnement et de la Lutte contre les changements climatiques

675, boul. René-Lévesque Est, 8<sup>e</sup> étage, boîte 42 Québec (Québec) G1R 5V7 Téléphone : 418 521-3885

Ou

Visitez notre site Web [: www.environnement.gouv.qc.ca](http://www.environnement.gouv.qc.ca/)

Dépôt légal – 2022 Bibliothèque et Archives nationales du Québec ISBN 978-2-550-91152-4 (PDF)

Tous droits réservés pour tous les pays.

© Gouvernement du Québec - 2022

## RÉSUMÉ

Le *Guide de soutien aux entreprises agricoles* sert à accompagner les gestionnaires d'entreprises agricoles dans le processus de déclaration des prélèvements d'eau. Il s'adresse uniquement aux entreprises qui sont assujetties au *[Règlement sur la déclaration des prélèvements d'eau](http://legisquebec.gouv.qc.ca/fr/document/rc/Q-2,%20r.%2014)* (chapitre Q-2, r. 14) et a pour but de les aider à :

- connaître les prélèvements d'eau des entreprises agricoles qui sont assujetties au Règlement;
- calculer la capacité de prélèvement et le prélèvement réels;
- saisir les informations dans le système de gestion des prélèvements d'eau lors de la déclaration annuelle en ligne.

Les entreprises agricoles visées sont soit celles **ayant reçu une autorisation pour prélever**, soit celles **qui ont la capacité nominale de prélever 379 000 litres ou plus par jour** avec l'ensemble de leurs installations, sur le territoire de l'*[Entente sur les ressources en eaux durables du bassin](https://www.environnement.gouv.qc.ca/Eau/grandslacs/territoire/index.htm)  [des Grands Lacs et du fleuve Saint-Laurent](https://www.environnement.gouv.qc.ca/Eau/grandslacs/territoire/index.htm)* (consultez la carte à [l'Annexe 2](#page-63-0) du guide ou l'*[Atlas de](https://www.environnement.gouv.qc.ca/eau/atlas/atlas-argis/index.html?extent=-9557677.1859%2C5329282.9552%2C-7209531.677%2C6514362.6417%2C102100&showLayers=Territoire_entente_Grands_Lacs_et_fleuve_Saint_Laurent_9480%3BSDA_WMS_8004_2726_9652_4282_0%3BSDA_WMS_8004_2726_2%3BSDA_WMS_8004_2726_9652_1%3BSDA_WMS_8004_4)  [l'eau](https://www.environnement.gouv.qc.ca/eau/atlas/atlas-argis/index.html?extent=-9557677.1859%2C5329282.9552%2C-7209531.677%2C6514362.6417%2C102100&showLayers=Territoire_entente_Grands_Lacs_et_fleuve_Saint_Laurent_9480%3BSDA_WMS_8004_2726_9652_4282_0%3BSDA_WMS_8004_2726_2%3BSDA_WMS_8004_2726_9652_1%3BSDA_WMS_8004_4)*). La [Figure 1. Schéma d'assujettissement au Règlement sur la déclaration des prélèvements](#page-3-0)  [d'eau pour les secteurs agricole et piscicole](#page-3-0) présentée [ci-dessous](#page-3-0) résume brièvement le processus d'assujettissement au RDPE pour les entreprises agricoles.

ļ Attention : Ce guide comprend les outils qui sont ou qui étaient en ligne sur la page **INCON Dumanted du règlement** et qui sont ici adaptés pour les entreprises agricoles, soit :

- le *Guide de soutien aux entreprises agricoles* (complètement remplacé par ce guide);
- le *Guide du préleveur* (intégré dans ce guide et adapté pour les entreprises agricoles);
- un exemple de registre (intégré dans ce guide à l'Annexe 1. [Modèle de registre du site de prélèvement d'eau](#page-60-0)).

#### Commencez ici

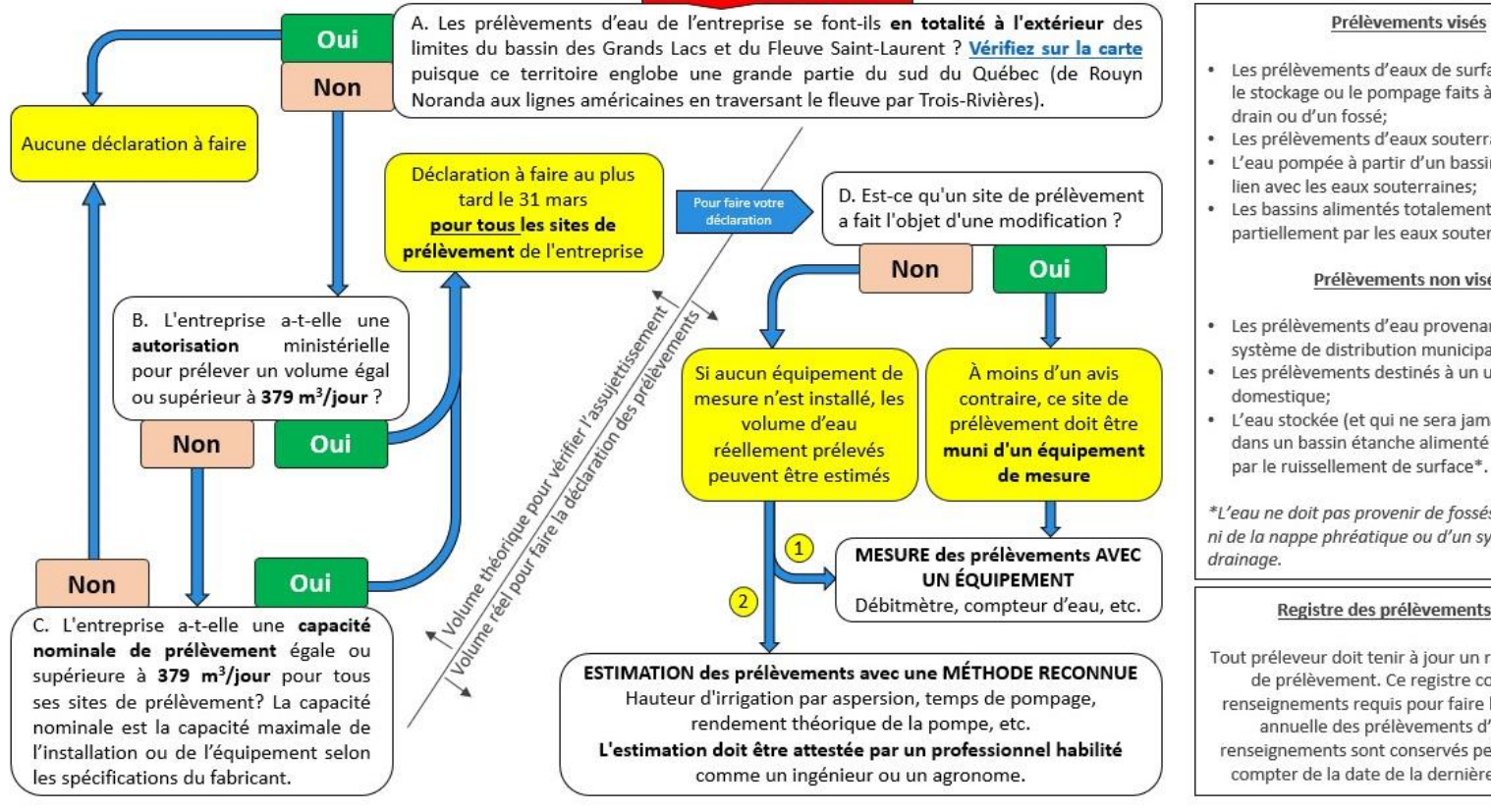

- Les prélèvements d'eaux de surface, y compris le stockage ou le pompage faits à partir d'un
- Les prélèvements d'eaux souterraines;
- L'eau pompée à partir d'un bassin, sans aucun lien avec les eaux souterraines;
- Les bassins alimentés totalement ou partiellement par les eaux souterraines.

#### Prélèvements non visés

- Les prélèvements d'eau provenant d'un système de distribution municipal;
- Les prélèvements destinés à un usage
- · L'eau stockée (et qui ne sera jamais utilisée) dans un bassin étanche alimenté uniquement par le ruissellement de surface\*.

\*L'eau ne doit pas provenir de fossés ou de drains, ni de la nappe phréatique ou d'un système de

#### Registre des prélèvements d'eau

Tout préleveur doit tenir à jour un registre par site de prélèvement. Ce registre contient les renseignements requis pour faire la déclaration annuelle des prélèvements d'eau. Ces renseignements sont conservés pendant 5 ans à compter de la date de la dernière inscription.

<span id="page-3-0"></span>*Figure 1. Schéma d'assujettissement au Règlement sur la déclaration des prélèvements d'eau pour les secteurs agricole et piscicole*

# TABLE DES MATIÈRES

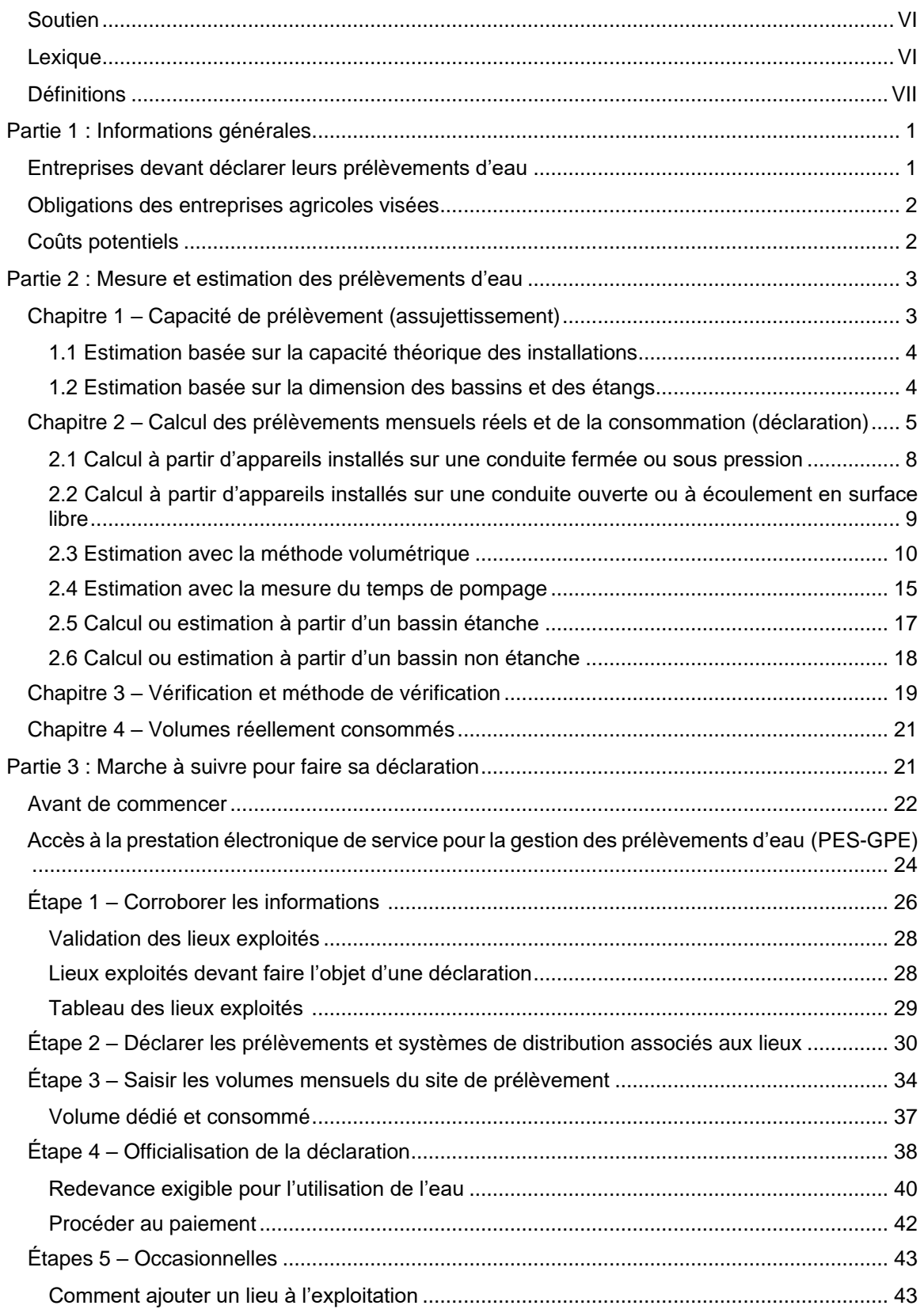

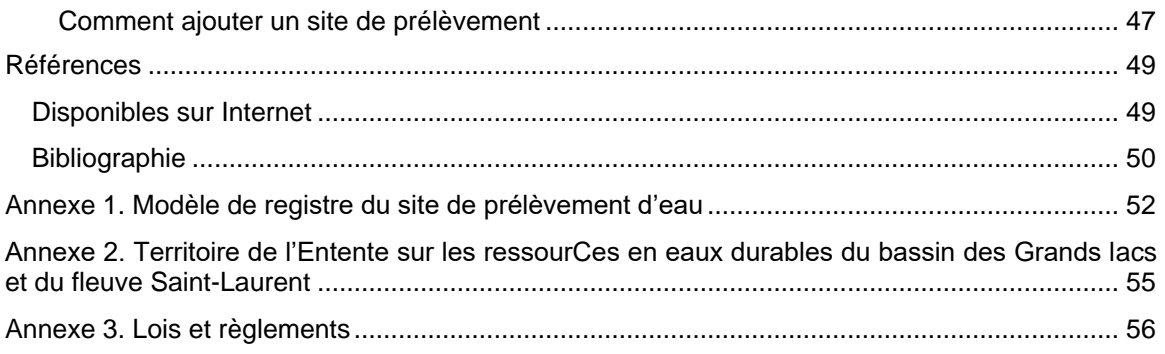

## <span id="page-5-0"></span>**SOUTIEN**

Si vous éprouvez des difficultés à remplir le formulaire en ligne, contactez le Ministère à l'adresse suivante : *[GPE@environnement.gouv.qc.ca](file:///C:/Users/ombre/Downloads/AV_Guide%20agr/GPE@environnement.gouv.qc.ca)*.

Pour toute autre question ou tout autre problème, consultez votre *[direction régionale](https://www.quebec.ca/gouv/ministere/environnement/coordonnees/adresses-des-directions-regionales/)*.

L'ensemble des guides et documents d'accompagnement sont disponibles sur le *[site Web du](http://www.environnement.gouv.qc.ca/lqe/renforcement/index.htm)  [Ministère](http://www.environnement.gouv.qc.ca/lqe/renforcement/index.htm)*.

## <span id="page-5-1"></span>LEXIQUE

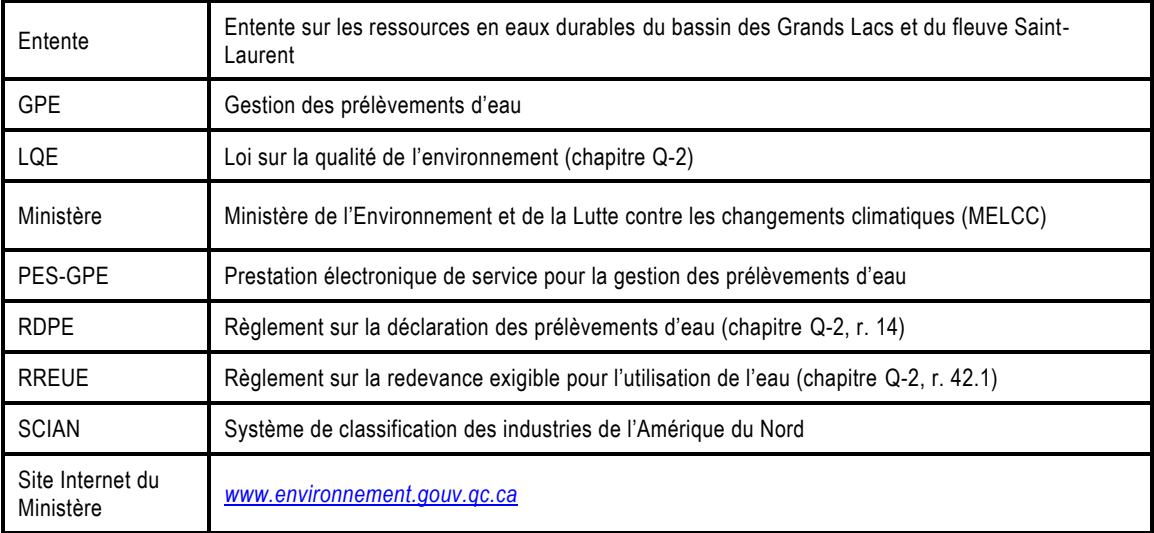

## <span id="page-6-0"></span>DÉFINITIONS

#### **Capacité nominale**

Capacité maximale utile, selon les spécifications du constructeur ou du fabricant de l'ouvrage, de l'installation ou de l'équipement de prélèvement.

#### **Consommation d'eau**

Volume d'eau prélevé ou retenu qui est perdu ou non retourné à l'environnement en raison de son évaporation, de son intégration à un produit ou pour toute autre raison.

<span id="page-6-1"></span>Le tableau [ci-dessous](#page-6-1) présente les pourcentages de consommation pour diverses activités agricoles.

| Code<br><b>SCIAN</b>    | Secteur d'activité (liste non exhaustive)                                                                                                    | Pourcentage de<br>consommation | Redevance<br>exigée |
|-------------------------|----------------------------------------------------------------------------------------------------|--------------------------------|---------------------|
| 111                     | Cultures agricoles (irrigation)                                                                                                    | 90%                            | Non                 |
| 1132                    | Pépinières forestières et récolte de produits forestiers (irrigation)                                                                                                    | 90 %                           | Non                 |
| 112                     | Élevage (sauf aquaculture)                                                                                                    | 80 %                           | Non                 |
| 1125                    | Aquaculture                                                                                                    | $0\%$                          | <b>Non</b>          |
| 115                     | Lavage des fruits et légumes frais                                                                                                    | 8 %                            | Non                 |
| 115                     | Activités de soutien aux cultures agricoles et à l'élevage utilisant de l'eau<br>(comme l'aspersion du bétail, le lavage des camions, etc.)                                                                                                    | Variable                       | <b>Non</b>          |
| 311 à<br>316,<br>et 339 | Activités de fabrication mentionnées à l'annexe du Règlement sur la<br>déclaration des prélèvements d'eau, telles que l'abattage d'animaux, la<br>fabrication de produits laitiers, de produits de viande et d'aliments, la<br>préparation de poissons et de fruits de mer, les vineries et cidreries | Variable                       | Oui                 |
| 3253                    | Fabrication de pesticides, d'engrais et d'autres produits chimiques agricoles<br>lorsque de l'eau est incorporée au produit                                                                                                    | Variable                       | Oui                 |

*Tableau 1. Pourcentage de consommation par secteur d'activité agricole et assujettissement à la redevance*

#### **Équipement de mesure**

Compteur d'eau ou autre dispositif conçu pour mesurer et enregistrer en continu un volume d'eau. Référez-vous à la Partie 2 : Mesure [et estimation des prélèvements d'eau,](#page-11-0) à la page [3](#page-11-0) de ce guide, pour connaître les équipements de mesure acceptables.

### **Étang ou bassin d'irrigation**

Installation servant à stocker l'eau dans le but de l'utiliser pour irriguer.

#### **Lieu**

Une entreprise peut avoir plusieurs lieux de prélèvement (usine, établissement, lot attenant ou autres). Chaque lieu peut avoir plusieurs sites de prélèvement (prise d'eau, puits, déviation de cours d'eau, etc.).

**Attention :** Tous les sites de prélèvement d'eau exploités par une entreprise agricole qui sont situés sur des lots attenants (appartenant à un même propriétaire) ou qui seraient attenants s'ils n'étaient pas s éparés par un cours d'eau, un chemin public, un chemin de fer ou une emprise d'utilité publique sont réputés faire partie d'un même lieu.

Sont également réputés faire partie d'un même lieu, les sites de prélèvement d'eau situés dans une même municipalité régionale de comté (MRC). Ainsi, l'ensemble des terres exploitées par une même entreprise agricole, même si elles ne sont pas adjacentes, font partie d'un même lieu si elles sont situées dans une même MRC.

Exemple 1. Une entreprise laitière et un parc d'engraissement des bovins appartenant à un même préleveur dans deux municipalités différentes sur le territoire de l'Entente, mais dans une même MRC, sont réputés faire partie d'un même lieu. Si ces entreprises étaient situées dans deux MRC différentes, elles devraient représenter deux lieux distincts dans la déclaration annuelle des prélèvements d'eau.

#### **Méthode d'estimation**

Toute estimation de volumes d'eau prélevés qui repose sur des mesures effectuées sur place, selon l'une des méthodes citées à l'article 12 du Règlement sur la déclaration des prélèvements d'eau (RDPE) ou selon une autre méthode généralement reconnue. La marge d'erreur entre le volume mensuel estimé et le volume réel prélevé ne doit pas dépasser 25 % (article 18 du RDPE). Voir la Partie 2 : Mesure [et estimation des prélèvements d'eau,](#page-11-0) à la page [3](#page-11-0) de ce guide, pour connaître les méthodes acceptables.

#### **Prélèvement d'eau**

Toute action de prendre de l'eau de surface ou souterraine par quelque moyen que ce soit.

#### **Préleveur**

Personne ou municipalité, au sens de l'article 1 de la *[Loi sur la qualité de l'environnement](http://www2.publicationsduquebec.gouv.qc.ca/dynamicSearch/telecharge.php?type=2&file=/Q_2/Q2.html)* (chapitre Q-2), qui exploite un site de prélèvement.

#### **Professionnel**

Professionnel, au sens de l'article 1 du Code des professions (chapitre C-26), dont l'ordre régit l'exercice d'une activité professionnelle visée par le RDPE comme un agronome, un géologue ou un ingénieur. S'entend aussi de toute autre personne légalement autorisée à exercer cette activité au Québec.

#### **Site de prélèvement**

Lieu d'entrée de l'eau dans un ouvrage aménagé par l'humain afin d'effectuer un prélèvement. Le site de prélèvement est l'endroit direct où s'effectue l'action de prendre de l'eau. Deux grands types de sites de prélèvement sont possibles :

- pour les prélèvements d'eaux souterraines, il s'agit de l'endroit où se trouve le puits : puits tubulaire, puits de surface, pointe filtrante, source à drains horizontaux, source à bassin unique, étang alimenté uniquement par des eaux souterraines;
- pour les prélèvements d'eau de surface, il s'agit de l'endroit où s'exerce le prélèvement : ouverture de la conduite aménagée dans une rivière, un lac ou un fleuve, sous la forme d'un fossé ou d'un canal de dérivation ou encore d'un tuyau.

#### **Secteur d'activité**

Catégorie d'activité économique précise à laquelle les prélèvements sont destinés. Utilisez le code établi par le Système de classification des industries de l'Amérique du Nord (code SCIAN). Les cinq premiers chiffres du code SCIAN sont importants pour bien préciser le secteur d'activité. Cette classification, utilisée par le Canada, le Mexique et les États-Unis, permet d'organiser les données économiques selon l'industrie. Le Règlement sur la redevance exigible pour l'utilisation de l'eau (RREUE) se réfère au *[Système de classification des industries de l'Amérique du Nord \(SCIAN\) –](https://www150.statcan.gc.ca/n1/pub/12-501-x/12-501-x2007001-fra.pdf)* [Canada](https://www150.statcan.gc.ca/n1/pub/12-501-x/12-501-x2007001-fra.pdf) de 2007, publié par Statistique Canada (nº 12 501 XIF du catalogue). Voir le [Tableau 1](#page-6-1) à la page [VII.](#page-6-1)

#### **Système de distribution**

Canalisation, ensemble de canalisations ou toute installation ou tout équipement servant à prélever, à stocker ou à distribuer de l'eau destinée à la consommation humaine, aussi appelé système d'aqueduc.

#### **Transfert d'eau**

Action de transporter de l'eau provenant du bassin du fleuve Saint-Laurent à l'extérieur de ses limites par quelque moyen que ce soit (système d'aqueduc ou d'égout, pipeline, conduite ou toute autre canalisation, véhicule-citerne, etc.).

Les transferts d'eau hors du bassin du fleuve Saint-Laurent sont interdits depuis 2011, sauf les transferts visant les activités d'approvisionnement en eau potable qui sont assujetties au *Règlement concernant [le cadre d'autorisation de certains projets de transfert d'eau hors du bassin](http://legisquebec.gouv.qc.ca/fr/ShowDoc/cr/Q-2,%20r.%205.1)  [du fleuve Saint-Laurent](http://legisquebec.gouv.qc.ca/fr/ShowDoc/cr/Q-2,%20r.%205.1)* (chapitre Q-2, r. 5.1).

#### **Volumes dédiés**

Volume total d'eau prélevé au site de prélèvement ou au système de distribution, détaillé en fonction des activités de prélèvement (code SCIAN).

#### **Volume moyen quotidien**

Le volume moyen quotidien est calculé sur la base de la quantité mensuelle d'eau prélevée divisée par le nombre de jours de prélèvement dans le mois visé.

# <span id="page-9-0"></span>PARTIE 1 : INFORMATIONS GÉNÉRALES

Le *[Règlement sur la déclaration des prélèvements d'eau \(RDPE\)](http://legisquebec.gouv.qc.ca/fr/ShowDoc/cr/Q-2,%20r.%2014)* permet d'obtenir des données sur les volumes d'eau prélevés par les municipalités et les entreprises du Québec. Le règlement oblige certaines entreprises agricoles à soumettre une déclaration annuelle des prélèvements d'eau. Cette déclaration fait état du bilan des activités de prélèvement en détaillant les volumes d'eau prélevés sur une base mensuelle. Les données obtenues permettent de mieux comprendre les prélèvements mensuels de l'eau usagers et d'évaluer les impacts sur sa disponibilité dans les cours d'eau et les aquifères. **Cette information peut servir à éviter les conflits d'usage et à s'assurer qu'il y a assez d'eau pour tous**.

Selon ses activités, un préleveur peut aussi être assujetti au *[Règlement sur la redevance exigible](http://legisquebec.gouv.qc.ca/fr/ShowDoc/cr/Q-2,%20r.%2042.1)  [pour l'utilisation de l'eau \(RREUE\)](http://legisquebec.gouv.qc.ca/fr/ShowDoc/cr/Q-2,%20r.%2042.1)*. Dans ce cas, il doit fournir une déclaration des prélèvements d'eau. Celle-ci inclut des renseignements supplémentaires pour les sites de prélèvement d'eau assujettis à la redevance. La redevance est calculée pour les activités qui y sont assujetties. Une facture à imprimer est générée automatiquement par le système.

La déclaration des prélèvements d'eau est transmise par voie électronique, au moyen d'un formulaire de prestation électronique de service pour la gestion des prélèvements d'eau (PES-GPE), accessible au *<www.environnement.gouv.qc.ca/eau/prelevements/enligne.htm>*. Le préleveur doit s'assurer que sa déclaration est reçue par le ministère de l'Environnement et de la Lutte contre les changements climatiques (MELCC) au plus tard le 31 mars pour la déclaration de l'année civile précédente ou, si le préleveur a cessé définitivement ses activités de prélèvement, dans les 60 jours qui suivent la date de cessation des activités.

Le présent guide n'a pas de valeur légale et seules les versions des règlements publiées dans la Gazette officielle du Québec ont force de loi.

## <span id="page-9-1"></span>ENTREPRISES DEVANT DÉCLARER LEURS PRÉLÈVEMENTS D'EAU

Les entreprises agricoles qui répondent **simultanément à ces deux critères** sont visées par le règlement :

- 1. Elles prélèvent de l'eau **sur le territoire de** l'*[Entente sur les ressources en eaux durables du](https://www.environnement.gouv.qc.ca/Eau/grandslacs/territoire/index.htm)  [bassin des Grands Lacs et du fleuve Saint-Laurent](https://www.environnement.gouv.qc.ca/Eau/grandslacs/territoire/index.htm)* [\(Annexe 2,](#page-63-0) *[Atlas de l'eau](https://www.environnement.gouv.qc.ca/eau/atlas/atlas-argis/index.html?extent=-9557677.1859%2C5329282.9552%2C-7209531.677%2C6514362.6417%2C102100&showLayers=Territoire_entente_Grands_Lacs_et_fleuve_Saint_Laurent_9480%3BSDA_WMS_8004_2726_9652_4282_0%3BSDA_WMS_8004_2726_2%3BSDA_WMS_8004_2726_9652_1%3BSDA_WMS_8004_4)*);
- 2. Et elles **sont autorisées** à prélever ou **ont la capacité nominale** de prélever 379 000 litres ou plus par jour **avec l'ensemble de leurs installations** (pompes, puits, bassins d'irrigation, etc.).

Exemple 2. Une entreprise agricole possède cinq établissements au Québec dont deux sont situés sur le territoire de l'Entente. Un de ses sites de prélèvement a la capacité de pomper 200 000 litres par jour avec sa pompe (capacité nominale) et l'autre a une autorisation pour prélever 179 000 litres par jour.

Bien que l'entreprise ne prélève jamais 379 000 litres par jour, elle doit produire une déclaration pour les prélèvements d'eau effectués par ces deux établissements situés sur le territoire de l'Entente. Si cette entreprise n'a pas utilisé un de ces sites (ou les deux) pendant l'année, elle devra indiquer qu'il n'y a eu aucun prélèvement pour ce ou ces sites dans sa déclaration.

C'est l'entreprise qui est responsable de l'exploitation d'une terre ou d'une installation qui est tenue de produire une déclaration annuelle. Une seule déclaration par entreprise est

C'est l'entreprise qui exploite les sites de prélèvement qui est responsable de produire la déclaration annuelle, qu'elle soit propriétaire ou locataire de la terre.

produite annuellement. Lorsque des sites sont partagés entre plusieurs préleveurs, chacun est responsable de faire sa déclaration pour ses prélèvements d'eau.

<span id="page-10-2"></span>Certains prélèvements ne nécessitent aucune déclaration [\(Tableau 2\)](#page-10-2).

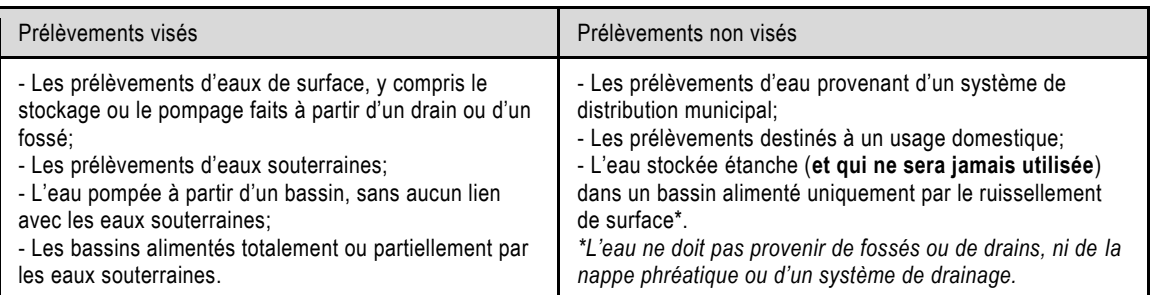

#### *Tableau 2. Prélèvements agricoles assujettis ou non au RDPE (article 18.7)*

Si vous avez un doute sur les types de prélèvement visés par le RDPE, contactez votre *[direction](https://www.quebec.ca/gouv/ministere/environnement/coordonnees/adresses-des-directions-regionales/)  [régionale du Ministère](https://www.quebec.ca/gouv/ministere/environnement/coordonnees/adresses-des-directions-regionales/)*.

## <span id="page-10-0"></span>OBLIGATIONS DES ENTREPRISES AGRICOLES VISÉES

- Mesurer ou estimer les volumes d'eau prélevés mensuellement à chaque site de prélèvement d'eau pour l'année (du 1<sup>er</sup> janvier au 31 décembre).
- Tenir à jour un registre du site de prélèvement qui contient l'information concernant les volumes mesurés ou estimés. Un exemple de registre se trouve à l'[Annexe 1.](#page-60-0)
- Transmettre les informations du registre via la déclaration annuelle des prélèvements d'eau au plus tard le 31 mars de chaque année.

## <span id="page-10-1"></span>COÛTS POTENTIELS

Pour remplir le formulaire en ligne, aucuns frais ne sont exigés.

L'installation d'un équipement de mesure ou les dépenses associées au professionnel habilité à faire les estimations sont aux frais du déclarant.

Aucune redevance n'est exigée pour les activités d'irrigation et d'élevage, par contre le déclarant pourrait devoir payer une redevance pour les activités de transformation des aliments.

Le Ministère a le pouvoir de sanctionner une entreprise en cas de non-respect de la réglementation avec des amendes ou des sanctions pénales.

Pour plus d'information sur les critères généraux guidant l'application des mesures administratives ou judiciaires, consultez le cadre général d'application des sanctions administratives pécuniaires sur le *[site Web du Ministère](http://www.environnement.gouv.qc.ca/lqe/renforcement/index.htm)*.

ı **Attention :** La PES-GPE produira automatiquement une facture à l'étape **Officialisation de la déclaration** pour les activités assujetties au *[Règlement sur la redevance exigible pour l'utilisation de l'eau](http://legisquebec.gouv.qc.ca/fr/document/rc/Q-2,%20r.%2042.1)* comme la transformation des aliments.

## <span id="page-11-0"></span>PARTIE 2 : MESURE ET ESTIMATION DES PRÉLÈVEMENTS D'EAU

Ce chapitre présente quelques informations de nature technique pour orienter les entreprises agricoles dans le choix de leurs équipements de mesure ou méthodes d'estimation de la capacité nominale de leurs installations et de leurs prélèvements d'eau réels. Des détails supplémentaires sont également présentés dans :

- Le *Guide de soutien technique pour la clientèle – R[èglement sur la déclaration des prélèvements d'eau](http://www.mddelcc.gouv.qc.ca/eau/prelevements/Guide-soutien-clientele.pdf)  [de soutien technique](http://www.mddelcc.gouv.qc.ca/eau/prelevements/Guide-soutien-clientele.pdf)* (installation, calibration, entretien, validation des données, etc.);
- Le *[Guide d'échantillonnage à des fins d'analyses environnementales \(cahier 7\)](http://www.ceaeq.gouv.qc.ca/documents/publications/echantillonnage/debit_conduit_ouvC7.pdf)* (mesure des débits en conduite ouverte).

## <span id="page-11-1"></span>CHAPITRE 1 – CAPACITÉ DE PRÉLÈVEMENT (ASSUJETTISSEMENT)

Le seuil d'assujettissement au RDPE pour une entreprise agricole est de 379 000 litres par jour. Dès qu'une entreprise possède une autorisation de prélèvement de 379 000 litres ou plus par jour, ou qu'elle possède cette capacité nominale de prélèvement, elle doit soumettre une déclaration. Ainsi, lorsqu'une entreprise est autorisée à prélever moins de 379 000 litres par jour, **elle doit déterminer si ce seuil est atteint pour l'ensemble des prélèvements** de ses installations afin de savoir si elle est assujettie ou non à la déclaration.

Si vous savez que votre entreprise agricole a la capacité nominale de prélever 379 000 litres ou plus par jour pour l'ensemble de ses installations, ou qu'elle a une autorisation pour le faire, passez directement au [Chapitre 2](#page-13-0) – [Calcul des prélèvements mensuels](#page-13-0)  [réels et de la consommation](#page-13-0)  [\(déclaration\),](#page-13-0) à la page [5.](#page-13-0)

Il existe différentes façons de déterminer la capacité de prélèvement. Cette dernière dépend de plusieurs facteurs, notamment du nombre de sites de prélèvement d'eau et de la capacité théorique des équipements utilisés.

Les méthodes pour mesurer et estimer les prélèvements d'eau peuvent être utilisées pour déterminer la capacité maximale de prélèvement de l'entreprise. Les données obtenues pour chaque site de prélèvement doivent être converties en litres ou en mètres cubes, sur une période de 24 heures (litres/24 h ou m<sup>3</sup>/24 h).

### <span id="page-12-0"></span>**1.1 ESTIMATION BASÉE SUR LA CAPACITÉ THÉORIQUE DES INSTALLATIONS**

La méthode la plus simple et la plus précise pour déterminer la capacité de prélèvement de l'entreprise est d'utiliser la capacité théorique de prélèvement des installations, soit les spécifications techniques des équipements établies par le fabricant. L'objectif est de déterminer la capacité des sites de prélèvement, en litres ou en mètres cubes, sur une période de 24 heures.

Les informations relatives à **la capacité théorique de prélèvement** de la plupart des équipements sont accessibles dans les documents techniques fournis avec l'équipement ou sur le site Web du fabricant.

### <span id="page-12-1"></span>**1.2 ESTIMATION BASÉE SUR LA DIMENSION DES BASSINS ET DES ÉTANGS**

La capacité nominale d'un bassin ou d'un étang est son volume maximal lorsqu'il est rempli à sa pleine capacité.

Pour estimer la capacité nominale d'un bassin en se basant sur ses dimensions (en mètres), il faut connaître sa longueur (*L*), sa profondeur (*P*) et sa largeur (*l*). Par ailleurs, pour appliquer la formule ci-dessous, il faut connaître la pente (*m*) du talus du bassin. Afin de simplifier le calcul, les entreprises peuvent utiliser un facteur de 1 pour un talus vertical et un facteur de 2 pour un talus en pente.

*Équation 1. Calculer approximativement le volume d'un bassin en m³*

*(L-(P \* m)) \* (L-(P \* m)) \* P \** 1 000

<span id="page-12-2"></span>Où un facteur de 1 000 est utilisé pour obtenir une donnée en m<sup>3</sup>.

Où les mesures sont prises en haut de talus.

Exemple 3. Pour un bassin de 39 mètres de long, 10 mètres de large, ayant une profondeur de 1,5 mètre et un talus de 2 (talus en pente), le calcul serait :

(39 - (1,5 X 2)) \* (10 - (1,5 X 2)) \* 10 \* 1 000 = 420 m<sup>3</sup> (ou 420 000 litres)

Dans cet exemple, le bassin de l'entreprise a une capacité de 420 000 litres. L'entreprise devra donc remplir sa déclaration annuelle, même si elle n'utilise pas toute l'eau disponible dans ce bassin.

**Attention :** Le RDPE vise le premier prélèvement effectué dans l'environnement. Dès qu'un **bassin est alimenté en eau par une pompe ou un autre moyen**, c'est cette pompe ou cet autre moyen qui sert à l'estimation de la capacité nominale des prélèvements d'eau et non la capacité nominale du bassin.

### 1.2.1 Étangs et bassins étanches

Les étangs et bassins étanches sont remplis à l'aide :

- de pompes qui prélèvent l'eau directement dans l'environnement;
- de l'eau provenant des précipitations tombant directement sur le lieu de stockage;
- de réseaux de drainage souterrain ou surfacique (fossés).

Lorsqu'un bassin étanche est rempli à l'aide d'une pompe ou lorsqu'une pompe est utilisée pour retirer de l'eau d'un bassin étanche alimenté uniquement par les précipitations qui s'y accumulent de **façon directe**, c'est la pompe qui est considérée comme le site de prélèvement. L'évaluation de la capacité nominale du prélèvement se fait donc à partir des données fournies par le fabricant.

Une pompe fait office de site de prélèvement si :

- Elle sert à remplir un étang d'irrigation.
- Elle sert à prélever de l'eau d'un étang étanche alimenté uniquement par de l'eau provenant des précipitations liquides ou solides (non dirigée à l'aide de fossés ou de drains).

Une **pompe mobile** est considérée comme **un seul site** de prélèvement d'eau.

Dans le cas où **l'eau est dirigée vers un étang ou un bassin** à l'aide d'un réseau de drainage souterrain ou de surface, c'est la dimension du bassin de stockage qui détermine la capacité nominale du prélèvement, même si c'est la superficie drainée qui est considérée comme le site de prélèvement. En effet, c'est uniquement à partir du bassin que le prélèvement du volume maximal d'eau peut être fait. Le calcul de la capacité nominale d'un bassin étanche est le même que pour un bassin non étanche.

### 1.2.2 Étangs et bassins non étanches

Les étangs et bassins sont considérés comme des sites de prélèvement d'eaux souterraines à part entière lorsqu'ils **sont alimentés à 100 % par de l'eau d'infiltration** (souterraine). Autrement dit, lorsqu'ils ne sont pas remplis en cours d'année à l'aide d'une canalisation, d'une pompe ou d'un autre moyen, ils deviennent eux-mêmes le point d'entrée de l'eau utilisée. Dans un tel cas, c'est la capacité maximale du ou des bassins alimentés en eaux souterraines qui entre dans le calcul pour déterminer la capacité nominale de prélèvement de l'entreprise.

## <span id="page-13-0"></span>CHAPITRE 2 – CALCUL DES PRÉLÈVEMENTS MENSUELS RÉELS ET DE LA CONSOMMATION (DÉCLARATION)

La déclaration porte sur les volumes d'eau réellement prélevés mensuellement à chaque **site de prélèvement** d'eau, qu'ils soient autorisés ou non. Cette section montre comment **mesurer ou estimer les volumes d'eau réellement prélevés mensuellement** à chaque site de prélèvement d'eau de l'entreprise.

#### **Information :**

La déclaration doit être produite avec les données issues d'un équipement de mesure des volumes d'eau prélevés ou, à vos frais, à partir d'une estimation attestée par un professionnel habilité pour chaque site de prélèvement.

**Si aucun équipement de mesure n'est installé** sur les sites de prélèvement, sachez que l'installation d'un tel équipement deviendra obligatoire dès qu'une modification y sera apportée. En attendant, c'est un professionnel habilité comme un agronome, un géologue ou un ingénieur qui est membre d'un ordre ou légalement autorisé à exercer cette activité (au sens de l'article 1 du *[Code des professions](http://legisquebec.gouv.qc.ca/fr/showdoc/cs/C-26/20180214)*) qui doit estimer les volumes prélevés et fournir une attestation signée.

La façon la plus simple, la plus précise et la moins exigeante pour déterminer les volumes d'eau réellement prélevés est d'utiliser un équipement permettant une lecture et une mesure des débits directement sur le site de prélèvement d'eau. Ce type d'équipement peut être installé sur des conduites fermées (sous pression) et sur des conduites ouvertes (écoulement en surface libre).

Toutefois, si c'est l'estimation des volumes d'eau réellement prélevés qui est nécessaire pour déterminer les volumes d'eau réellement prélevés mensuellement, la méthode choisie doit être attestée par un professionnel habilité.

Les équipements de mesure de volume ou de débit doivent être installés conformément aux consignes d'installation du fabricant. **Ils doivent aussi être installés directement au point de prélèvement ou le plus près possible** de celui-ci pour que la mesure soit la plus exacte possible [\(Figure 2\)](#page-14-0).

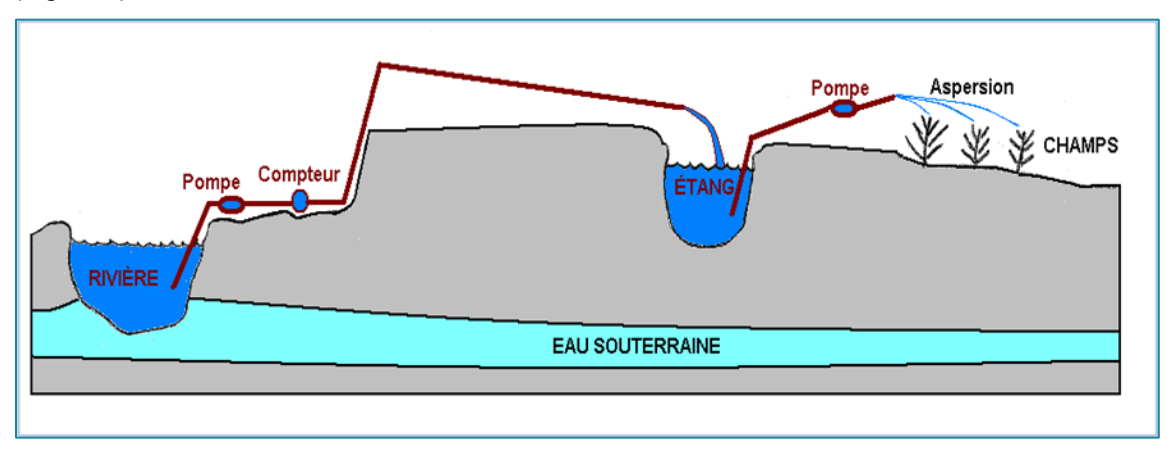

#### *Figure 2. Exemple d'installation adéquate*

<span id="page-14-0"></span>Aucun autre équipement, dispositif ou conduite ne doit être installé entre le site de prélèvement et l'équipement de mesure. Un compteur d'eau installé à une grande distance du point de prélèvement n'est pas adéquat, car il peut y avoir des pertes (conduites secondaires non instrumentées) ou des apports externes (pluies) qui faussent la mesure [\(Figure 3\)](#page-14-1).

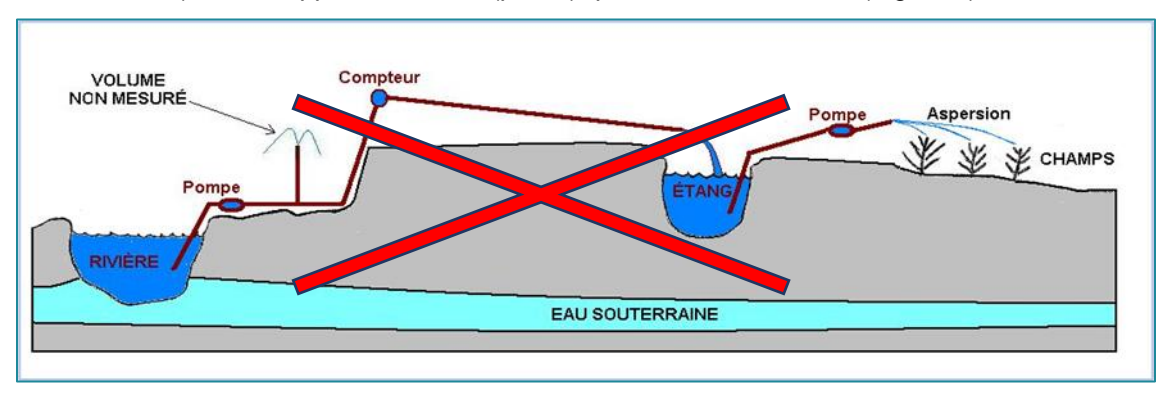

*Figure 3. Exemple d'installation inadéquate*

<span id="page-14-1"></span>Afin de faciliter le plus possible l'utilisation, l'entretien, la réparation, le remplacement ou la surveillance des équipements de mesure, ces derniers **doivent être installés dans un endroit accessible** et de manière à prévenir tous dommages comme ceux causés par le gel, le feu, le vandalisme ou autres.

Le tableau [ci-dessous](#page-15-0) résume les principales caractéristiques des équipements servant à déterminer le volume d'eau ainsi que les principales exigences relatives à ces équipements demandées par le RDPE dans le contexte agricole.

<span id="page-15-0"></span>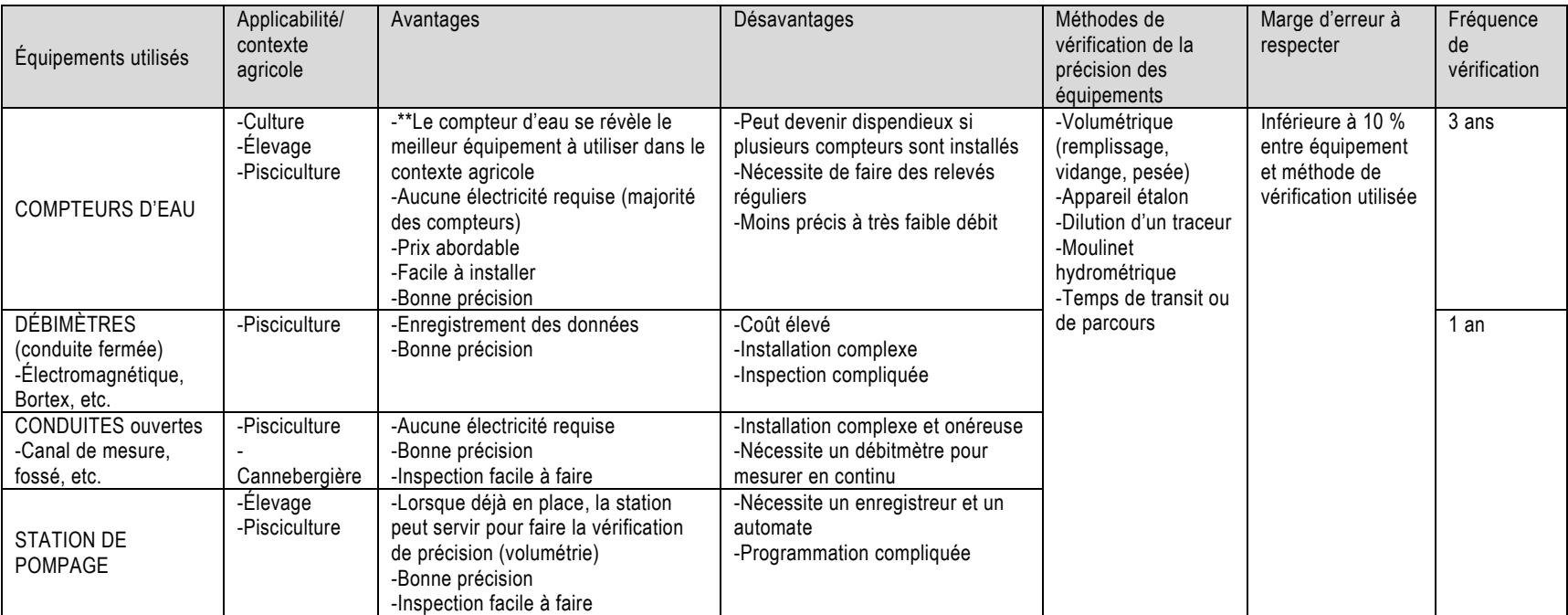

#### *Tableau 3. Résumé des caractéristiques et des exigences se rapportant aux équipements de mesure*

### <span id="page-16-0"></span>**2.1 CALCUL À PARTIR D'APPAREILS INSTALLÉS SUR UNE CONDUITE FERMÉE OU SOUS PRESSION**

Les **débitmètres** Venturi, à diaphragme, électromagnétique, à vortex, à turbine, à ultrasons (temps de parcours), à effet Doppler, à cône, ainsi que la grande famille des compteurs d'eau constituent ces principaux appareils installés sur une conduite fermée ou sous pression. La précision de ces appareils (débitmètres et compteurs) est bonne lorsque ceux-ci sont installés conformément aux directives du fabricant. Il est donc important de respecter la configuration physique de l'installation, les longueurs des conduites rectilignes demandées par le fabricant en amont et en aval du dispositif, la pression et toutes les autres conditions visant à protéger l'équipement et à éviter les perturbations dans l'écoulement.

### 2.1.1 Débitmètres

Les débitmètres [\(Figure 4\)](#page-16-1) permettent d'obtenir directement le débit par le relevé des valeurs de débits affichées instantanément sur l'appareil. Généralement, ils permettent aussi d'obtenir le volume en relevant les valeurs du système de totalisation de l'appareil au début et à la fin de la période considérée.

> Exemple 4. Si les relevés de totalisation du débitmètre affichent 58 000 litres à 8 heures le lundi et 58 955 litres à 8 heures le mardi, la différence de ces volumes est égale au volume prélevé pendant cette période de 24 heures, soit 955 litres. C'est cette différence de volume qui doit être inscrite dans le registre de prélèvement pour cette journée.

<span id="page-16-1"></span>*Figure 4. Débitmètres électromagnétiques*

#### Les débitmètres mesurent différents

paramètres tels que la pression, la tension électrique induite ou le temps de parcours d'une onde ultrasonique pour mesurer la vitesse de l'écoulement dans la conduite. Cette mesure permet ensuite à l'appareil de calculer le débit à l'aide des équations appropriées et de l'afficher. L'installation des débitmètres est relativement facile lorsqu'elle est réalisée sur des conduites de diamètres courants. L'inspection et la vérification de la précision de ces appareils peuvent toutefois être complexes.

### 2.1.2 Compteurs d'eau

Les compteurs d'eau [\(Figure 5\)](#page-17-1) se divisent en deux groupes principaux, soit les compteurs dynamiques de liquides (à vitesse) et les compteurs volumétriques étanches pour les liquides. Le liquide entraîne le mouvement d'une pièce mécanique. Pour un compteur dynamique, il s'agit d'une hélice, alors que pour un compteur volumétrique, il s'agit d'un piston ou d'un disque oscillant. Dans le premier cas, la vitesse de mouvement de la pièce est directement proportionnelle à la vitesse du liquide, donc à son débit. Dans le deuxième cas, le cycle de mouvement de la pièce fait en sorte qu'un volume d'eau bien défini est emprisonné le temps d'un cycle complet, soit la phase de remplissage et la phase de vidage.

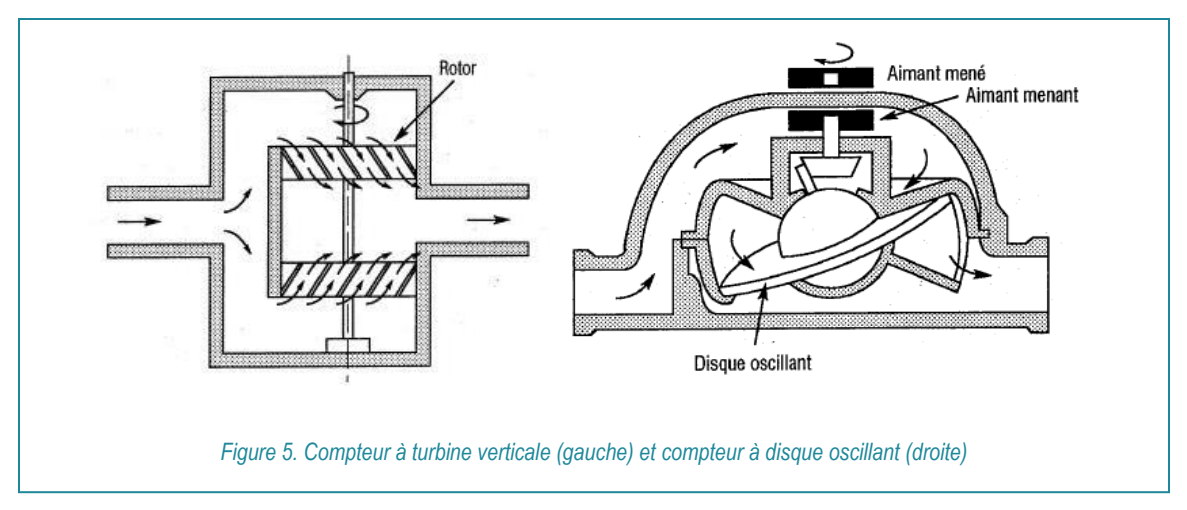

<span id="page-17-1"></span>L'installation de ces appareils est généralement facile à réaliser et son coût de l'appareil est abordable. De plus, la majorité d'entre eux ne nécessitent pas d'électricité pour fonctionner et peuvent être facilement déplacés d'un endroit à l'autre.

### <span id="page-17-0"></span>**2.2 CALCUL À PARTIR D'APPAREILS INSTALLÉS SUR UNE CONDUITE OUVERTE OU À ÉCOULEMENT EN SURFACE LIBRE**

### 2.2.1 Canaux de mesure et déversoirs

**Les canaux de mesure** (Parshall, Palmer-Bowlus, en H, trapézoïdal) **et les déversoirs** [\(Figure 6\)](#page-17-2) peuvent être installés sur des conduites ouvertes ou à écoulement en surface libre.

Les canaux de mesure sont généralement préfabriqués et leur installation permanente dans un système d'écoulement en surface libre peut s'avérer complexe et onéreuse. Ces canaux doivent toujours être associés à un appareil mesurant la hauteur d'eau en continu. Les débits sont ensuite déduits grâce à une table hauteur-débit correspondant au canal de mesure en place. Les appareils les plus couramment utilisés pour mesurer la hauteur d'eau en continu sont le débitmètre bulle à bulle, le débitmètre ultrasonique, le débitmètre hauteur-vitesse et le débitmètre à sonde immergée.

Les mesures en conduites ouverts sont davantage adaptées aux entreprises comme les cannebergières qui utilisent des bassins et des réseaux de fossés.

<span id="page-17-2"></span>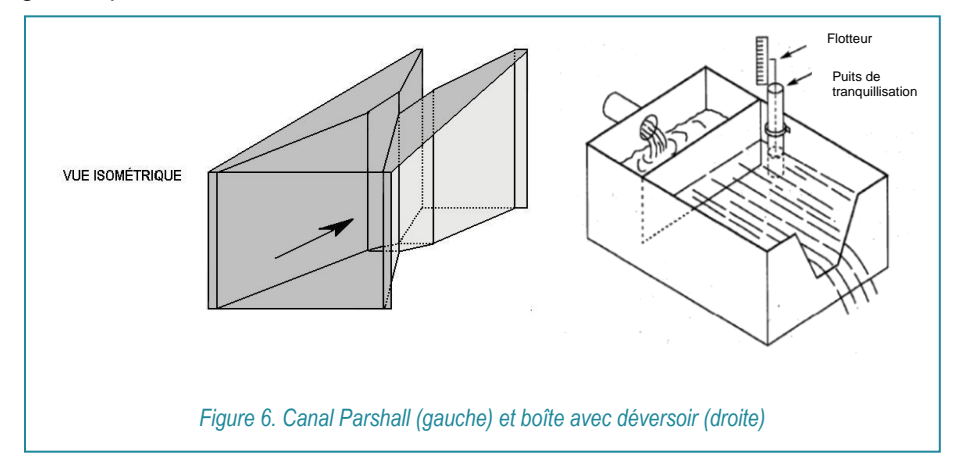

#### 2.2.2 Stations de pompage

Les stations de pompage munies d'appareils de mesure du niveau d'eau et d'un automate programmable peuvent également être utilisées pour mesurer les volumes d'eau prélevés. Pour ce faire, les dimensions internes de la station de pompage doivent être mesurées précisément. Par la suite, les écarts de niveau sont obtenus avec la mesure des niveaux dans la station de pompage à l'aide d'un appareil. À partir de ceux-ci, l'automate peut calculer le volume d'eau. Les données sont enregistrées de façon continue par l'automate, ce qui permet d'en faire la totalisation. Ces équipements doivent préférablement être déjà en place, car leur installation est onéreuse.

### <span id="page-18-0"></span>**2.3 ESTIMATION AVEC LA MÉTHODE VOLUMÉTRIQUE**

Cette méthode consiste à mesurer le temps de remplissage d'un contenant ou d'un bassin de volume connu. Les données obtenues sont converties pour déterminer le volume prélevé pendant la période de prélèvement. Les observations sont réalisées sur des étangs d'irrigation, des réservoirs ou des récipients permettant la collecte de l'eau d'irrigation.

L'estimation doit être attestée par un professionnel habilité, notamment un ingénieur ou un agronome.

### 2.3.1 Mesure de la hauteur d'irrigation par aspersion

Les pluviomètres ou récipients permettent de mesurer directement au champ la hauteur d'eau d'irrigation apportée à la culture. On déduit le débit de pompage (*Q*) (en mètres cubes par heure) en tenant compte de la durée du test d'irrigation (*D*) (en heures), de la hauteur d'eau moyenne d'irrigation (*h*) (en millimètres) et de la surface irriguée (*A*) (superficie en hectares). On peut ensuite calculer le volume de pompage mensuel ou annuel (*V*) (volume en mètres cubes) en tenant compte du nombre d'heures de pompage par mois ou par année. Chaque réseau d'irrigation de l'entreprise agricole doit être testé pour en connaître le débit de fonctionnement.

*Équation 2. Estimer la capacité de prélèvement en fonction de la superficie irriguée*

*V = Q* \* temps

Où temps = heures de pompage par mois ou saison de culture

*Q* = (*h\*A*\*10) / *D*

Le facteur 10 sert à la conversion des unités de mesure.

Tout d'abord, il faut effectuer ces mesures lors de journées non venteuses (vitesse inférieure à 8,1 km/h), pour assurer une répartition uniforme de l'eau d'irrigation sur le champ (Van Der Heyden et collab., 2008).

Un **minimum de six pluviomètres, ou contenants gradués à fond plat et parois minces et verticales** de type boîtes à café (diamètre minimal de 10 à 15 cm et hauteur de 20 cm), sont installés à une hauteur équivalant au sommet de la culture dans la parcelle à irriguer (Dogan et collab., 2003; USDA-NRCS, 2011; Smith et Chastain, 2003) [\(Figure 7\)](#page-19-0). Pour plus de précision, 16 contenants, répartis en 4 groupes dans la parcelle irriguée, peuvent être utilisés (ministère de l'Environnement de l'Ontario, 2010; US SCS, 1959).

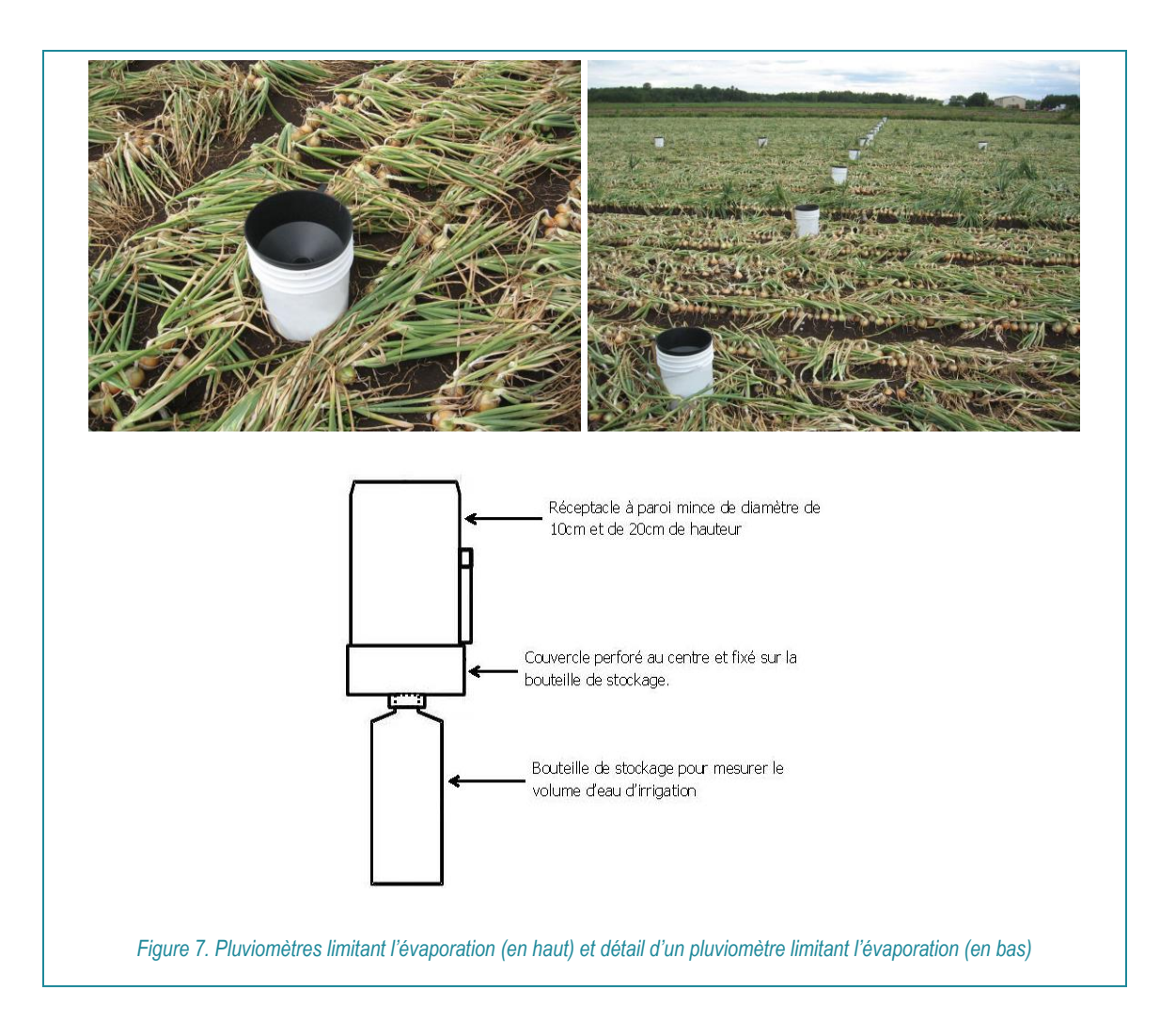

<span id="page-19-0"></span>La localisation des récipients doit être adaptée au système d'irrigation utilisé, comme indiqué aux graphiques suivants : répartis à égale distance entre les asperseurs (gicleurs ou asperseurs[, Figure](#page-20-0)  [8\)](#page-20-0), perpendiculaires au passage du canon, mais en dehors de la zone de recouvrement entre deux passages (canon et enrouleur, [Figure 8\)](#page-20-0) ou placés de façon à former une ligne parallèle à la rampe lors de son passage (pivot, [Figure 8\)](#page-20-0).

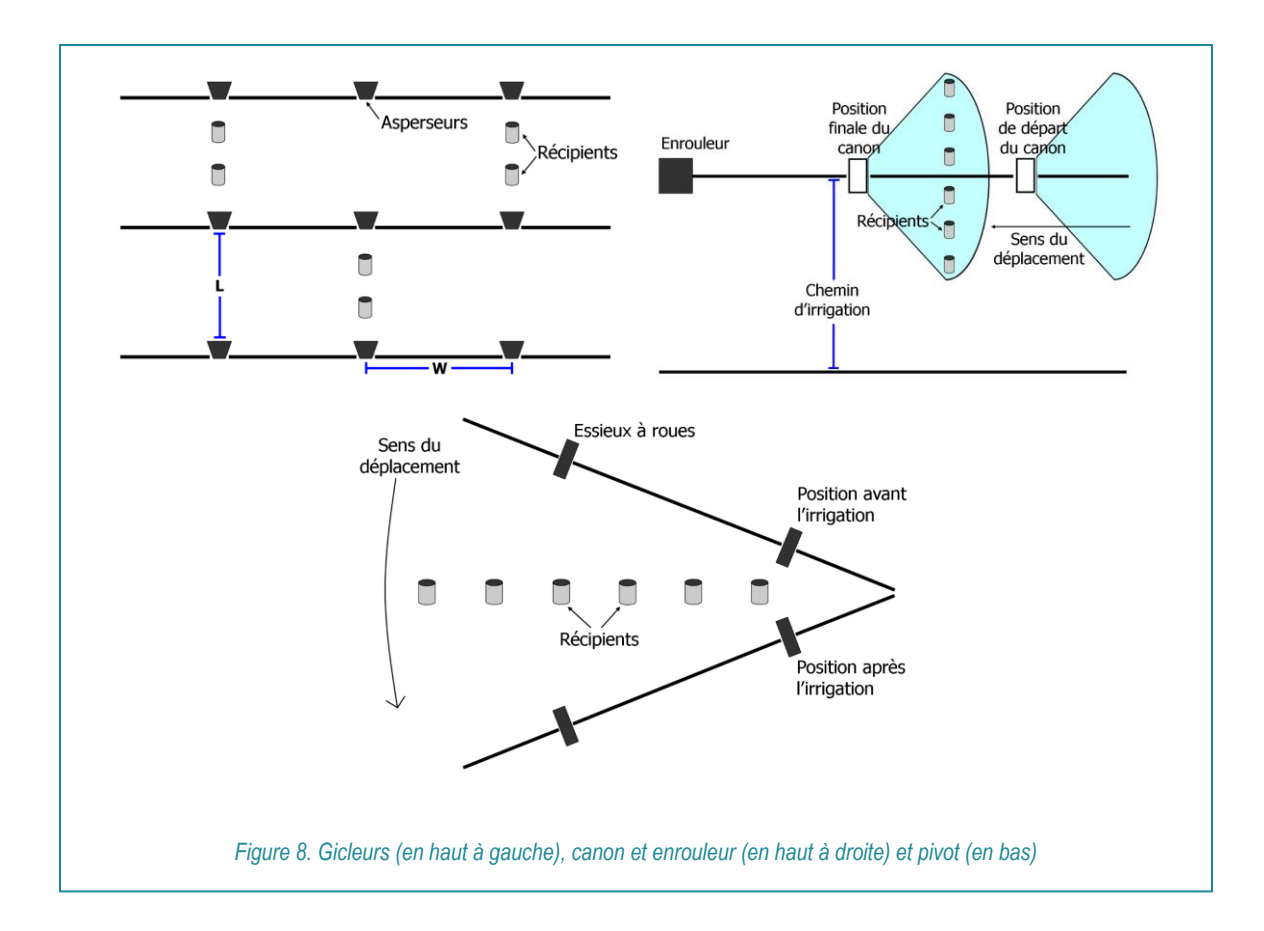

<span id="page-20-0"></span>Le système d'irrigation est mis en fonction pendant au moins  $\frac{1}{2}$  heure puis la hauteur d'eau moyenne dans les contenants (*h*) (en millimètres) est mesurée.

#### *Équation 3. Mesurer la hauteur d'eau dans chaque pluviomètre*

*h* = (Volume d'eau (ml)/Aire du réceptacle (cm<sup>2</sup> ))\*10

Note : Le volume d'eau du récipient est mesuré par le transfert de l'eau récoltée dans une tasse à mesurer ou avec la graduation interne du pluviomètre.

L'aire du réceptacle (ouverture) est calculée avec la formule *A = (π x D*²)/4. Donc, si le diamètre du réceptacle est de 10 cm, son aire sera de 78,5 cm<sup>2</sup> (soit 3,14\*10<sup>2</sup> /4).

Le facteur 10 sert à la conversion des unités de mesure en millimètres.

### 2.3.2 Mesure du temps de remplissage d'étangs

Cette méthode d'estimation est recommandée pour estimer les volumes pompés dans le milieu naturel pour remplir un réservoir ou un étang. En effet, dans une telle situation, c'est la pompe en rivière et non l'étang qui est considérée comme le site de prélèvement d'eau. Toutefois, lorsque le débit de fonctionnement de la pompe n'est pas connu, il est possible de le déduire à partir du temps de remplissage d'un étang dont le volume est connu.

Le débit de pompage moyen peut être déduit avec la mesure de variation du volume d'eau connu d'un étang lors d'un remplissage ou d'une vidange et du temps de pompage correspondant. Ce débit moyen peut ensuite être appliqué à l'ensemble des heures de pompage effectuées au cours d'une saison de culture, compilé dans un registre du site de prélèvement par un compteur horaire

ou électrique, dans le but d'évaluer le volume prélevé par champ ou pour l'ensemble de la ferme. Chaque pompe utilisée par l'entreprise doit être testée pour en connaître le débit de fonctionnement.

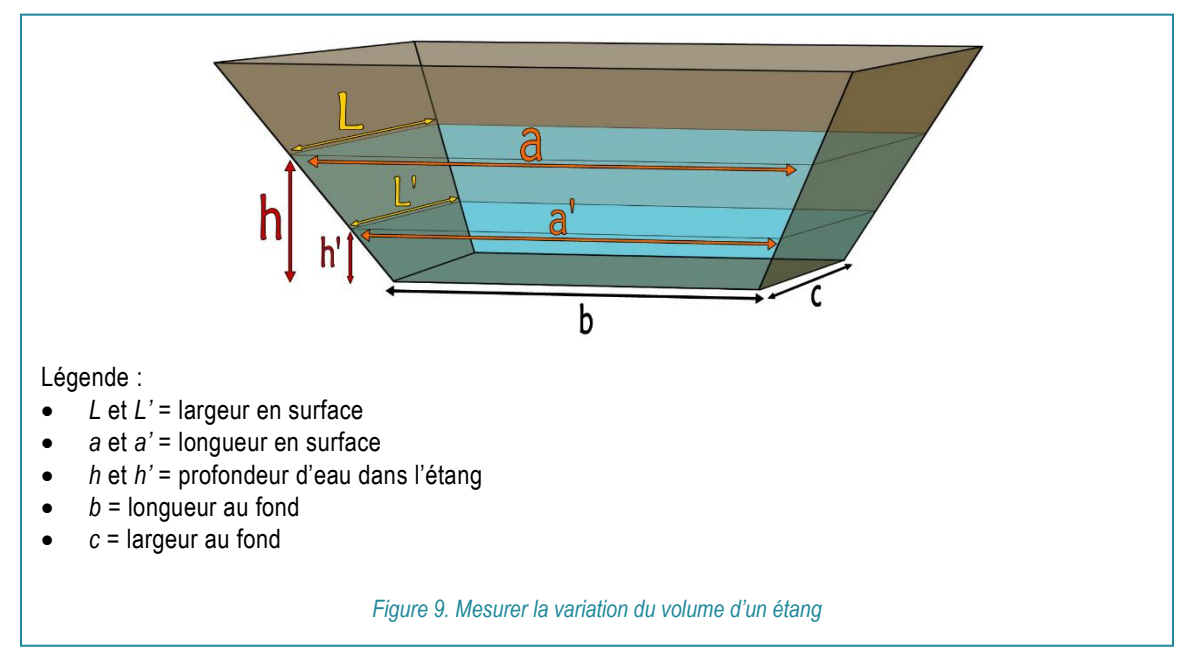

Pour connaître les volumes initial et final d'un étang, il faut connaître ses dimensions [\(Figure 9\)](#page-21-0).

<span id="page-21-0"></span>Les volumes initial (*V1*) et final (*V2*) sont mesurés (en mètres cubes) et sont calculés avec les dimensions connues de l'étang.

> *Équation 4. Calculer les volumes V1 = h\*((a+b)/2\*(L+c)/2) V2 = h'\*((a'+b')/2\*(L'+c')/2)*

Une fois les volumes initial et final calculés, en connaissant la durée du test de pompage (*D*) (en heures), on peut calculer le débit de pompage (*Q*) (en mètres cubes par heure) avec lequel le volume mensuel ou annuel prélevé (*V*) (en mètres cubes) est estimé.

#### 2.3.3 Mesure du volume d'irrigation par micro-irrigation ou goutte-à-goutte

Dans le cas du goutte-à-goutte, on doit mesurer le volume d'eau moyen par émetteur en enfouissant un récipient sous la conduite perforée [\(Figure 10\)](#page-22-0).

*Équation 5. Calculer les volumes V = Q* \* temps Où temps = heures de pompage par mois ou saison de culture

*Q = (V2-V1) / D*

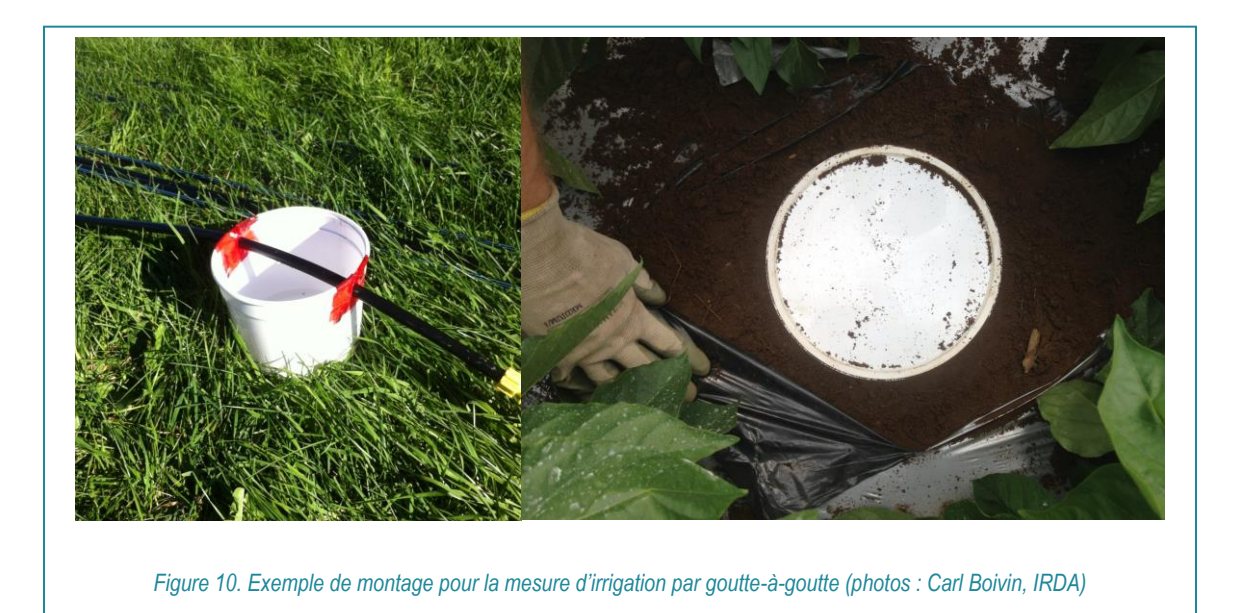

<span id="page-22-0"></span>On peut déduire le débit de pompage (*Q*) (en mètres cubes par heure) en tenant compte de la durée du test d'irrigation (*D*) (en heures), du volume d'eau moyen mesuré à un émetteur (*v*) (en litres), de la longueur de tuyau goutte-à-goutte dans la parcelle (*L*) (en mètres) et du nombre d'émetteurs par mètre de tuyau (*N*). On peut ensuite calculer le volume de pompage mensuel ou annuel (*V*) (en mètres cubes) en tenant compte du nombre d'heures de pompage par mois ou par année. Chaque réseau d'irrigation de l'entreprise agricole doit être testé pour en connaître le débit de fonctionnement.

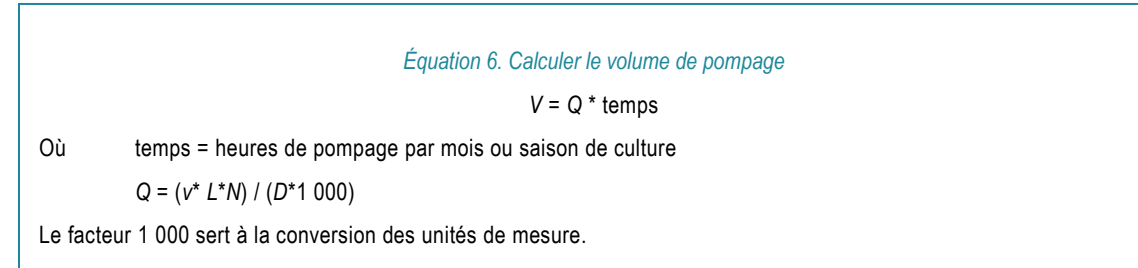

Le volume d'eau moyen par émetteur doit être mesuré sur un minimum de six émetteurs à l'aide de contenants de 500 ml à 1 litre enfouis sous la conduite. Par la suite, le système d'irrigation est mis en fonction pendant au moins ½ heure puis le volume d'eau moyen dans les contenants (*v*) est mesuré à l'aide d'un récipient gradué. Les sites de mesure sont répartis sur plusieurs lignes de goutte-à-goutte, situées près de l'alimentation en eau, au milieu du champ et à l'extrémité du système (USDA-NRCS, 2011; USDA-NRCS 1997; Nyvall et Tam, 2005; US SCS, 1959). Pour plus de précision, 16 contenants, répartis en 4 groupes dans la parcelle irriguée, peuvent être utilisés (ministère de l'Environnement de l'Ontario, 2010). Lors de cette mesure de débit, il faut s'assurer que l'eau d'irrigation, en provenance des émetteurs situés à proximité sur la même ligne, ne fausse pas la mesure par ruissellement.

### <span id="page-23-0"></span>**2.4 ESTIMATION AVEC LA MESURE DU TEMPS DE POMPAGE**

La seconde méthode est basée sur la mesure du temps de pompage et permet une estimation du prélèvement d'eau à partir des capacités théoriques des équipements comme des pompes ou des canons d'irrigation.

L'estimation doit être attestée par un professionnel habilité, notamment un ingénieur ou un agronome.

### 2.4.1 Rendement théorique de la pompe

Cette méthode permet d'évaluer le volume d'eau pompée à partir de la durée de pompage et des courbes de performance de la pompe fournies par le fabricant. La courbe de performance met en relation la pression (ou l'équivalent en colonne d'eau) produite par la pompe et son débit (USDA-NRCS, 1997; Smajstrla, University of Florida, 2005). Cette méthode d'estimation a généralement un pourcentage d'imprécision de l'ordre de 20 %, acceptable pour l'estimation des prélèvements d'eau (MDDEP, 2011; ministère de l'Environnement de l'Ontario, 2010).

Un calcul simplifié permet d'évaluer la charge dynamique totale ou la hauteur manométrique totale (HMT). Pour une pompe centrifuge placée hors de l'eau, la HMT correspond à la somme de la charge à la sortie de pompe (en pieds) et de la hauteur d'aspiration (en pieds) [\(Figure 11\)](#page-23-1). Pour une pompe centrifuge placée dans un puits artésien ou dans un étang, sous la surface de l'eau, la HMT correspond à la charge à la sortie de pompe seulement (en pieds) (**Erreur ! Source du renvoi i ntrouvable.**).

- Charge à la sortie de la pompe : on la calcule en tenant compte des diverses pertes de charge dans les conduites (US SCS, 1959) ou en installant un capteur de pression (manomètre électronique) combiné à un dispositif d'enregistrement au point de décharge de la pompe (ministère de l'Environnement de l'Ontario, 2010). Les pressions mesurées sont ensuite converties en hauteur d'eau ou charge (1 PSI = 2,307 pieds).
- Hauteur d'aspiration : on calcule cette hauteur (en pieds) en mesurant la distance verticale entre la surface de l'eau pompée lors du fonctionnement de la pompe et la pompe. La hauteur d'aspiration est considérée comme nulle si la pompe est placée sous la surface de l'eau.

<span id="page-23-1"></span>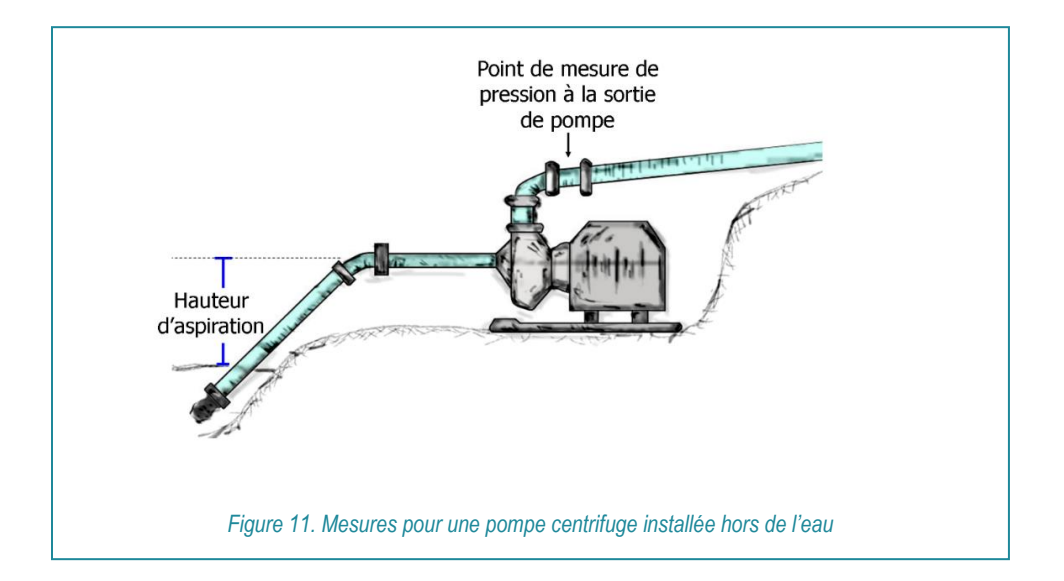

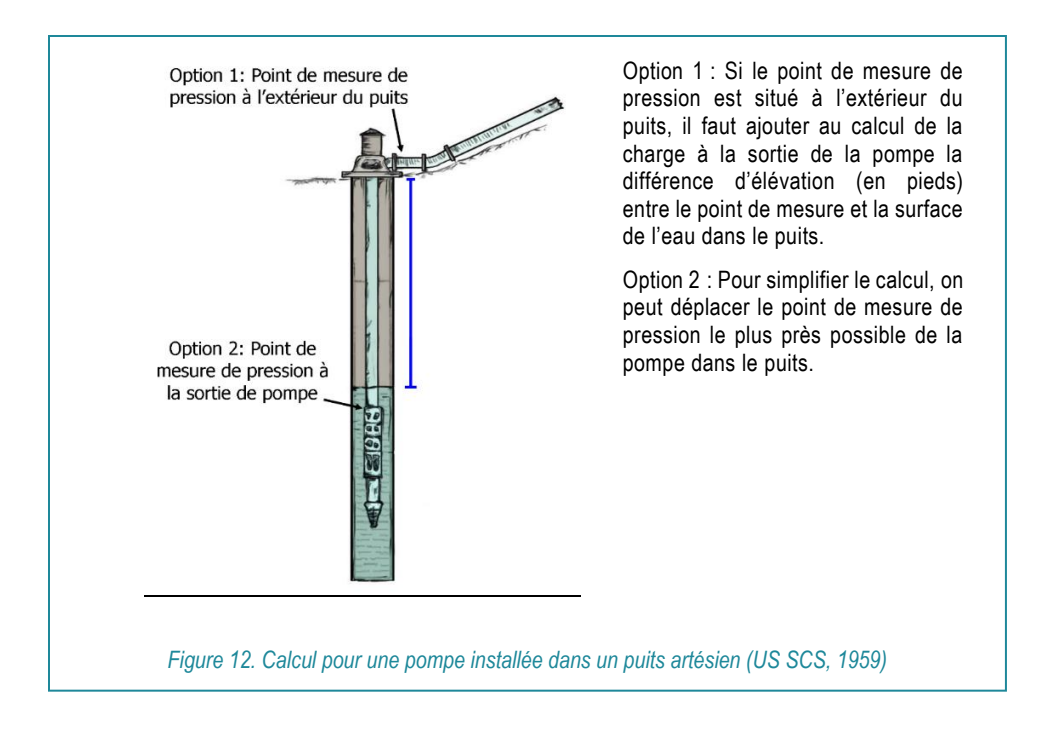

Une fois la HMT calculée, on peut utiliser la courbe de performance de la pompe, en tenant compte du diamètre de l'hélice, pour estimer le débit de la pompe.

<span id="page-24-0"></span>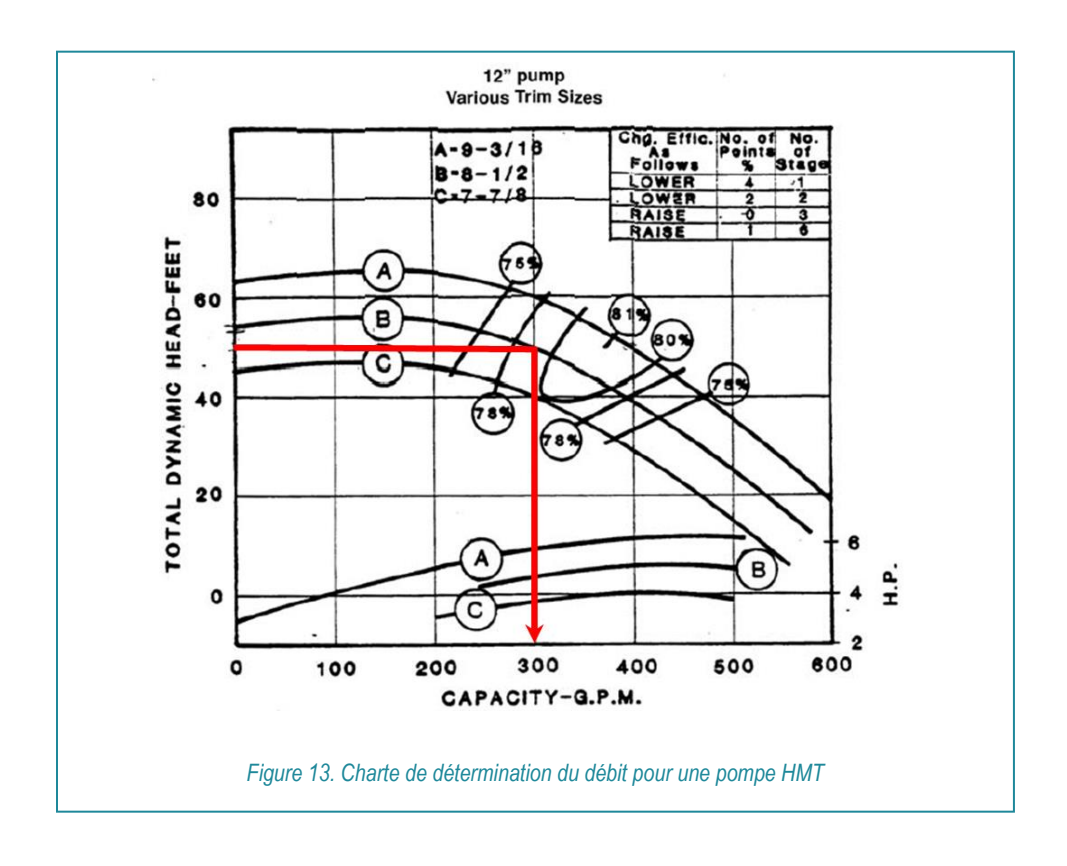

Exemple 5. L[a Figure 13](#page-24-0) montre que la HMT est placée à l'ordonnée du graphique (Total Dynamic Head, en pieds), que le diamètre de l'hélice est représenté par les courbes A, B et C et que la capacité de la pompe (en gallons US par minute) se situe en abscisse (Kansas State University, 2006b). Ainsi, pour une HMT de 50 pieds et une hélice de diamètre 8 1/2 po (courbe B), le débit de la pompe est de 300 gallons US/minute ou de 68 m<sup>3</sup> /heure puisque 1 gallon US équivaut à 3,78 litres.

Une fois ce débit moyen de pompage déterminé, il est appliqué à l'ensemble des heures de pompage effectuées au cours d'une saison de culture. Les données sont compilées dans un registre ou par un compteur horaire ou électrique branché sur l'alimentation de la pompe afin d'évaluer le volume prélevé par champ ou sur l'ensemble de la ferme.

Une autre possibilité permet de connaître les heures de pompage à partir de la consommation électrique de la pompe (heures de pompage = cumul KW heure / (pompe HP  $*$  0,746) (Nyvall et Tam, 2005)) ou dans le cas de moteurs thermiques, selon la quantité de carburant utilisée et la consommation du système de pompage (USDA-NRCS, 1997).

### 2.4.2 Rendement théorique de l'équipement d'irrigation

Les caractéristiques techniques de certains équipements standards permettent d'évaluer le débit d'irrigation. Par exemple, dans le cas de l'aspersion par canon et enrouleur, le débit peut être déduit à partir de la charte du fabricant, en fonction de la pression de fonctionnement (lue sur le manomètre du canon) et du type de buse [\(Figure 14\)](#page-25-1). On calcule le volume d'eau prélevé en multipliant le débit de fonctionnement par la durée des irrigations.

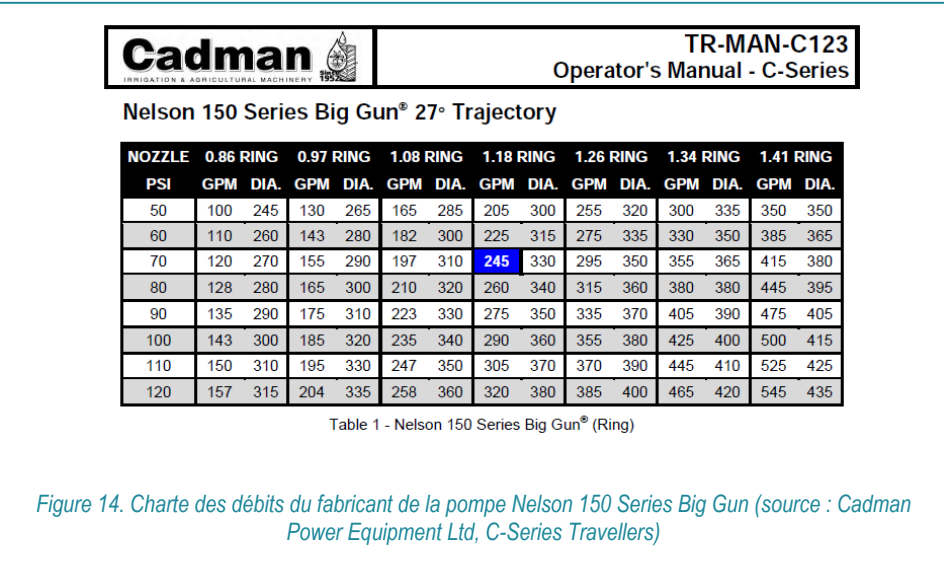

### <span id="page-25-1"></span><span id="page-25-0"></span>**2.5 CALCUL OU ESTIMATION À PARTIR D'UN BASSIN ÉTANCHE**

**Les étangs et bassins d'irrigation étanches ne sont pas des sites de prélèvement d'eau à part entière, car ils sont alimentés à 100 % par de l'eau de surface ou d'autres systèmes d'approvisionnement en eau**. En effet, l'eau est prélevée à partir de puits ou de systèmes de drainage, de fossés ou de tout autre système ou action servant à acheminer l'eau des précipitations et d'écoulement de surface vers ces bassins.

Ainsi, les volumes prélevés pour ces lieux représentent les volumes prélevés dans l'ensemble des sites qui servent à les remplir, c'est-à-dire l'eau de ruissellement (de surface ou de drainage), les puits, les dérivations, etc. Ces volumes sont mesurés ou estimés avec les méthodes présentées au « Chapitre 2 – [Calcul des prélèvements mensuels réels et de la consommation \(déclaration\)](#page-13-0) », à partir de la page [5,](#page-13-0) mais aussi en fonction d'estimations des précipitations (liquides et solides) sur le territoire drainé.

Exemple 6. Une cannebergière possède des bassins étanches où la neige est poussée en hiver et qui comportent un système de fossés pour y acheminer l'eau de ruissellement de surface. Un canal de dérivation et un puits alimentent également ces bassins dans des situations particulières. Dans ce casci, le préleveur doit déclarer, en tout premier lieu, la capacité nominale des bassins puisque les quantités d'eau de ruissellement au printemps sont très importantes, qu'elles remplissent les bassins et que l'excédent est dirigé hors de l'installation. Pour le reste de la saison, ce sont des estimations de l'évapotranspiration (*E*), du volume dérivé à partir du cours d'eau pour maintenir le niveau d'eau dans les bassins (*Qpr*), des apports en précipitations (*P*) sur la surface drainée (*A*) et des volumes prélevés par la pompe pour l'aspersion contre le gel (*Qpr*) qui sont déclarés pour chaque mois et qui correspondent à la variation du stockage (*ΔS*). Il se peut que, pendant de fortes pluies, de l'eau en surplus soit rejetée dans l'environnement (*Qex*), il faut alors soustraire ce rejet de l'équation.

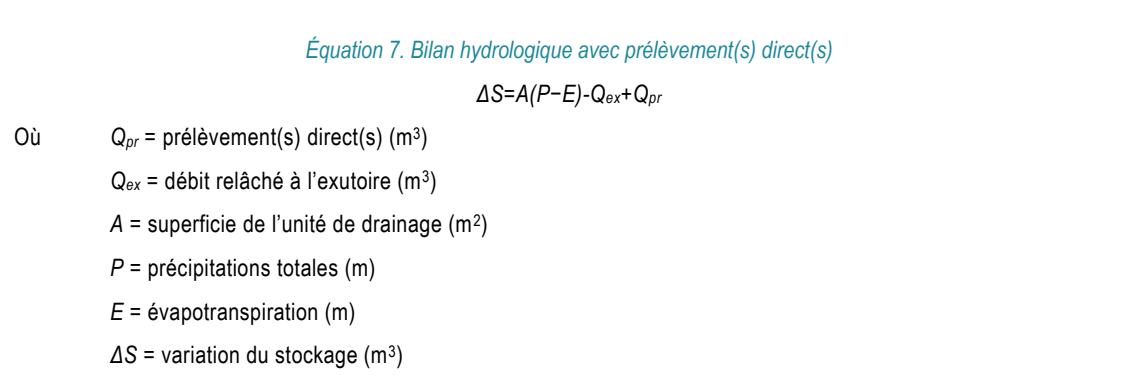

### <span id="page-26-0"></span>**2.6 CALCUL OU ESTIMATION À PARTIR D'UN BASSIN NON ÉTANCHE**

**Les étangs et bassins d'irrigation alimentés à 100 % par de l'eau d'infiltration sont des sites de prélèvement d'eau à part entière**. Attention, ces bassins ne doivent en aucun cas être alimentés par de l'eau de surface provenant de drains ou de fossés, ni par tout autre système d'approvisionnement en eau.

Comme ces bassins sont en équilibre avec la hauteur d'eau de la nappe phréatique, les volumes prélevés à partir de ces sites correspondent à ceux extraits avec un système actif (comme une pompe) ou passif (comme un canal d'écoulement). Ces volumes d'eau sont mesurés ou estimés avec les méthodes présentées au « Chapitre 2 – [Calcul des prélèvements mensuels réels et de la](#page-13-0)  [consommation \(déclaration\)](#page-13-0) », à partir de la page [5.](#page-13-0)

S'il est impossible de calculer ou d'estimer les volumes prélevés dans ces bassins, le volume prélevé correspond alors à la capacité nominale de l'étang ou du bassin, divisé par le nombre de mois d'exploitation. On doit se référer à l'« [Équation 1. Calculer approximativement le volume d](#page-12-2)'un bassin en m<sup>3</sup> » de la section « 1.2 [Estimation basée sur la dimension des bassins et des étangs](#page-12-1) », à la pag[e 4](#page-12-1) du guide, pour évaluer la capacité maximale du bassin non étanche.

## <span id="page-27-0"></span>CHAPITRE 3 – VÉRIFICATION ET MÉTHODE DE VÉRIFICATION

Une vérification, attestée par un professionnel habilité, notamment un ingénieur ou un agronome, doit être effectuée périodiquement afin de s'assurer de l'exactitude de la méthode d'estimation utilisée pour évaluer la capacité de prélèvement et pour estimer les volumes d'eau réellement prélevés. Le volume d'eau estimé doit être comparé au volume d'eau mesuré selon une méthode de référence. Le résultat de la différence entre le volume mesuré par la méthode d'estimation et celui mesuré par la méthode de vérification utilisée ne doit pas dépasser 25 %. Il est recommandé d'effectuer cette vérification une fois par année.

#### *Équation 8. Calculer la marge d'erreur*

% d'écart ou d'erreur = 1 – (*V1 / V2*) \* 100

Où *V1* = Volume total estimé par la méthode volumétrique ou du temps de pompage

*V2* = Volume total mesuré par la méthode de référence

Les méthodes de référence utilisées pour vérifier la précision des estimations sont les suivantes :

- Pour la méthode volumétrique, on peut réaliser la vérification en utilisant de façon ponctuelle un compteur d'eau sur la conduite principale de pompage.
- Pour la méthode de mesure du temps de pompage, la vérification peut être effectuée soit par l'usage ponctuel d'un compteur d'eau, soit par la méthode volumétrique, adaptée à la régie d'irrigation (étangs, aspersion ou goutte-à-goutte).

Exemple 7. Si la méthode de mesure du temps de pompage est utilisée pour mesurer le volume d'eau, un compteur d'eau peut être employé pour valider la précision de l'estimation. Si lors du test la méthode du temps de pompage et du rendement théorique de la pompe donne un volume total de 50 m<sup>3</sup> (*V1*) et que le compteur d'eau installé sur la conduite d'irrigation indique 60 m<sup>3</sup> (*V2*), alors la marge d'erreur sera de :

% d'erreur = 1 - (50 / 60) \* 100 = 17 %

La marge d'erreur de la méthode volumétrique est donc adéquate dans cet exemple, car la différence de volume d'eau prélevé estimé ou mesuré par la méthode de référence est inférieure à 25 %.

Le tablea[u ci-dessous](#page-28-0) résume les principales caractéristiques des méthodes de vérification servant à évaluer l'exactitude des méthodes d'estimation.

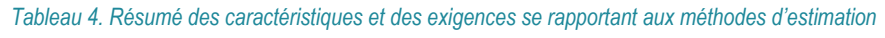

<span id="page-28-0"></span>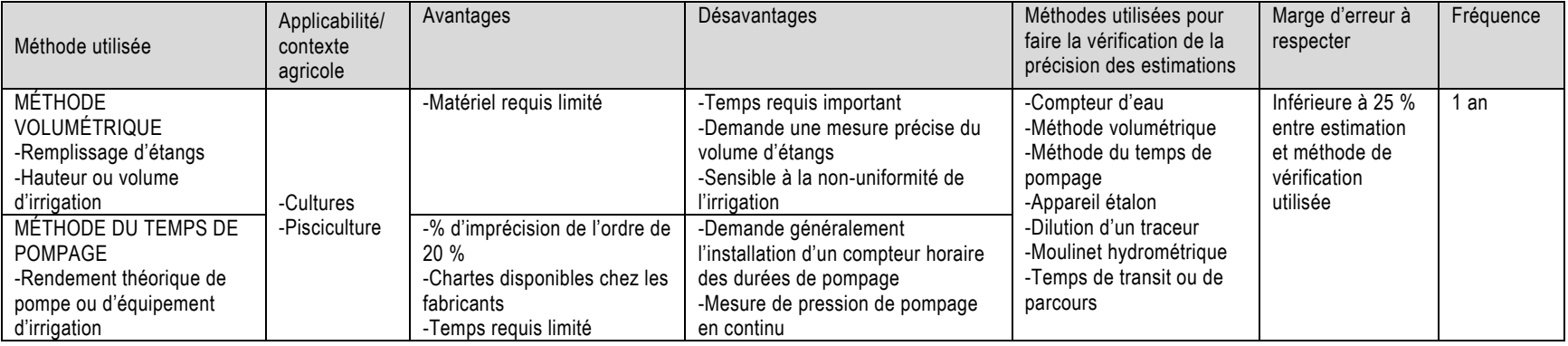

## <span id="page-29-0"></span>CHAPITRE 4 – VOLUMES RÉELLEMENT CONSOMMÉS

Les volumes **d'eau prélevés qui ne retournent pas dans l'environnement représentent les volumes d'eau consommés et doivent être fournis dans votre déclaration** pour chaque site de prélèvement et pour chaque secteur d'activité. Ces volumes d'eau sont estimés soit à l'aide :

- d'un **pourcentage de consommation** (90 % pour l'irrigation, 80 % pour l'élevage et 8 % pour le lavage [\(Tableau 5\)](#page-29-2)),
- ou des calculs de volumes d'eau prélevés selon vos équipements de mesure,
- <span id="page-29-2"></span>• ou des estimations faites par un professionnel habilité.

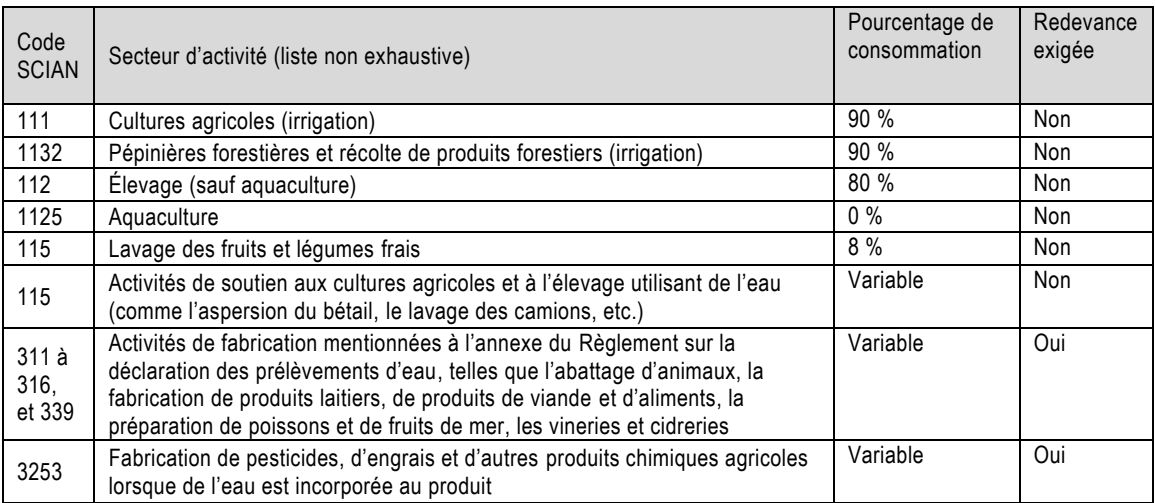

#### *Tableau 5. Tableau 1. [Pourcentage de consommation par secteur d'activité agricole et assujettissement à la redevance](#page-6-1)*

Exemple 8. Une entreprise possède deux établissements, ce sont les sites 1 et 2. Au mois de juin, l'entreprise a prélevé 300 000 litres au site 1, qui sert à irriguer le champ, et 83 000 litres au site 2, qui sert à l'élevage. Une portion de l'eau qui a servi à l'irrigation a été retenue par les plantes et une portion de l'eau qui a servi à l'élevage est passée dans le lait.

Cette eau consommée peut être évaluée à l'aide d'un pourcentage de consommation appliqué au volume d'eau prélevé, donc 90 % (270 000 litres) des 300 000 litres utilisés pour l'irrigation et 80 % (66 400 litres) des 83 000 litres utilisés pour l'élevage. Ainsi, sur les 383 000 litres d'eau prélevés, 336 400 ont été consommés.

## <span id="page-29-1"></span>PARTIE 3 : MARCHE À SUIVRE POUR FAIRE SA DÉCLARATION

Cette section explique la marche à suivre pour effectuer la déclaration des prélèvements en ligne. La démarche consiste en quatre étapes :

- Confirmer les informations et valider les lieux exploités;
- Déclarer les prélèvements d'eau;
- Saisir les volumes mensuels prélevés;
- Officialiser la déclaration, et générer la facture pour ceux qui paient une redevance.

Il ne faut remplir qu'**une seule déclaration** des prélèvements d'eau par préleveur par année, et ce, en fonction du **numéro d'entreprise du Québec (NEQ)**.

Pour les étapes additionnelles et occasionnelles telles qu'ajouter un lieu ou un site de prélèvement, les explications se trouvent dans la section « Étapes 5 – [Occasionnelles](#page-51-0) », à partir de la page [43](#page-51-0) du présent document.

Pour plus d'information concernant les obligations légales, on peut consulter l'« [Annexe 3. Lois et](#page-64-0)  [règlements](#page-64-0) » du présent document, à la page [56.](#page-64-0) On trouvera d'autres références en ligne à la fin du présent guide ou en cliquant sur les hyperliens (*en bleu*).

## <span id="page-30-0"></span>AVANT DE COMMENCER

Avant de commencer la Prestation électronique de service pour la gestion des prélèvements d'eau (PES-GPE), il faut rassembler les informations suivantes. Celles-ci sont nécessaires pour déclarer les activités de prélèvement.

C'est le préleveur qui a la responsabilité de produire une déclaration annuelle de ses prélèvements d'eau et pour ce faire, il doit posséder un numéro **clicSÉQUR-Entreprise** (et non clicSÉQUR-Citoyen).

La production de la déclaration peut être **déléguée** à une tierce personne (ex. : agronome). Le préleveur doit attribuer un identifiant, via une procuration dans clicSÉQUR, à chacun des responsables de la déclaration afin qu'ils puissent accéder à la PES-GPE et saisir les volumes d'eau prélevés pour les lieux de prélèvement.

 *Code d'utilisateur et mot de passe* [clicSÉQUR-Entreprise](https://www.info.clicsequr.gouv.qc.ca/entreprises/)*. Ils sont nécessaires pour accéder au site en ligne de déclaration des prélèvements, car l'authentification à l'aide du service clicSÉQUR-Entreprise fait office de signature pour la déclaration.*

Obtenir le code d'utilisateur et le mot de passe de clicSÉQUR-Entreprise peut **prendre un certain temps** si vous ne les avez pas déjà.

- *Nom et courriel de la personne à joindre pour toute communication liée à la déclaration des prélèvements d'eau pour encadrer le processus de déclaration, valider l'ensemble de l'information et officialiser la déclaration.*
- *Responsable des services en ligne clicSÉQUR désigné par l'entreprise pour gérer les comptes utilisateurs, les droits d'accès et les procurations pour les services aux lignes des ministères et organismes (identifiant clicSÉQUR).*
- *Coordonnées géographiques des sites de prélèvement visés par la déclaration indiquées à l'aide de données géoréférencées en degrés décimaux NAD83, séparés par une virgule (xx,xxxxxx). La PES-GPE comprend un outil de conversion.*
- *Localisation des sites de prélèvement par rapport au territoire de l'Entente. Le système utilise les coordonnées géographiques pour déterminer si un site de*

Le plus simple est d'identifier la localisation du site de prélèvement d'eau à l'aide de ses **coordonnées géographiques**, soit avec une latitude et une longitude. Vous pouvez facilement trouver ces coordonnées avec un outil comme « Google Map » ou « Google Earth ». La PES-GPE exige une latitude et une longitude avec un minimum de 6 décimales, séparées par une virgule, par exemple : « 46,133431 ».

*prélèvement se situe sur le territoire de l'Entente. Si c'est le cas, vous devez répondre à des questions supplémentaires.*

- *Liste des lieux où des prélèvements d'eau ont été effectués dans l'année. Pour chaque lieu :*
	- sa localisation (l'adresse municipale et non l'adresse postale); si non existante, indiquer le cadastre, le rang et le lot;
	- la période d'exploitation;
	- les secteurs d'activité (codes SCIAN associés au lieu);
	- le nombre de sites de prélèvement.
- *Pour chacun des sites de prélèvement :*

Au moment d'identifier votre lieu dans le système PES-GPE, vous pouvez y associer plusieurs secteurs d'activité, car un site de prélèvement d'eau peut servir à alimenter différentes activités de l'entreprise (comme irriguer un champ et laver des légumes). Dans ce cas, il faut indiquer la proportion des volumes dédiés aux différentes activités en litres ou en pourcentages.

- la provenance de l'eau prélevée (eau de surface ou souterraine);
- le nom du lac ou du cours d'eau où s'effectuent les prélèvements en eau de surface;
- le nombre de jours par mois où ont eu lieu des prélèvements;
- les **volumes mensuels d'eau prélevée** au site :

Lorsque l'eau est prélevée dans un **fossé**, un ruisseau, un lac artificiel ou un bassin non étanche **non nommé,**  ceux-ci n'apparaissent pas dans le menu déroulant. Il faut alors selectionner « Autre », puis cliquer sur « Suivant ».

- − *mesurés : type d'équipement de mesure, description des défaillances, bris, anomalies ou autre défectuosité ayant nui au bon fonctionnement de cet équipement, nombre de jours où les données portant sur le volume n'ont pu être mesurées de façon fiable et précise par l'équipement;*
- − *estimés : méthode d'estimation des volumes mensuels et annuels d'eau prélevée (description de la méthode) ainsi que nom et profession du professionnel qui a fait l'estimation.*
- Les **volumes d'eau mensuels consommés** au site.
- <span id="page-31-0"></span> *Code SCIAN de votre(vos) activité(s) [\(Tableau 6\)](#page-31-0) et le pourcentage d'eau consommé s'il y a lieu (pour les activités assujetties à la redevance).*

| Code<br><b>SCIAN</b>    | Secteur d'activité (liste non exhaustive)                                                                                                    | Pourcentage de<br>consommation | Redevance<br>exigée |
|-------------------------|----------------------------------------------------------------------------------------------------|--------------------------------|---------------------|
| 111                     | Cultures agricoles (irrigation)                                                                                                    | 90 %                           | Non                 |
| 1132                    | Pépinières forestières et récolte de produits forestiers (irrigation)                                                                                                    | 90 %                           | Non                 |
| 112                     | Élevage (sauf aguaculture)                                                                                                    | 80 %                           | Non                 |
| 1125                    | Aquaculture                                                                                                    | $0\%$                          | Non                 |
| 115                     | Lavage des fruits et légumes frais                                                                                                    | 8%                             | Non                 |
| 115                     | Activités de soutien aux cultures agricoles et à l'élevage utilisant de l'eau<br>(comme l'aspersion du bétail, le lavage des camions, etc.)                                                                                                    | Variable                       | Non                 |
| 311 à<br>316,<br>et 339 | Activités de fabrication mentionnées à l'annexe du Règlement sur la<br>déclaration des prélèvements d'eau, telles que l'abattage d'animaux, la<br>fabrication de produits laitiers, de produits de viande et d'aliments, la<br>préparation de poissons et de fruits de mer, les vineries et cidreries | Variable                       | Oui                 |
| 3253                    | Fabrication de pesticides, d'engrais et d'autres produits chimiques agricoles<br>lorsque de l'eau est incorporée au produit                                                                                                    | Variable                       | Oui                 |

*Tableau 6. Tableau 1. [Pourcentage de consommation par secteur d'activité agricole et assujettissement à la redevance](#page-6-1)*

#### *Registre du site de prélèvement qui est obligatoire et qui contient les renseignements suivants (exemple à l['Annexe 1\)](#page-60-0) :*

- la description du site de prélèvement;
- la description de l'équipement de mesure, le cas échéant;
- la description de la méthode d'estimation utilisée, le cas échéant;
- les résultats et les dates de la prise de mesure des volumes d'eau prélevés lorsqu'un équipement de mesure est utilisé;
- les résultats, leurs unités et les dates de la prise de mesure dans les cas où la méthode d'estimation des volumes d'eau prélevés est utilisée;
- le cas échéant, la description et les dates des défaillances, bris, anomalies ou autres défectuosités survenus à l'équipement de mesure;
- le cas échéant, la date et la nature des réparations, des ajustements et des autres modifications effectuées sur l'équipement de mesure;
- le nom des personnes ayant effectué les contrôles d'exactitude et de bon fonctionnement ainsi que les activités d'entretien de l'équipement de mesure, lorsqu'applicables, de même que la date de ces contrôles et activités;
- la description et la date de tout autre événement pouvant avoir une incidence sur l'exactitude des mesures.

Les renseignements ci-haut mentionnés doivent être clairement indiqués au registre du site de prélèvement. De plus, ceux-ci doivent correspondre précisément aux renseignements déclarés. Par exemple, la description ou l'appellation de chaque site de prélèvement déclaré doit correspondre à celle consignée au registre du site de prélèvement.

## <span id="page-32-0"></span>ACCÈS À LA PRESTATION ÉLECTRONIQUE DE SERVICE POUR LA GESTION DES PRÉLÈVEMENTS D'EAU (PES-GPE)

1. À partir du site Internet du Ministère, dans la page *WWW Règlement sur la déclaration des* [prélèvements d'eau](http://www.environnement.gouv.qc.ca/eau/prelevements/declaration.htm), cliquer sur le bouton **Accès au service** 

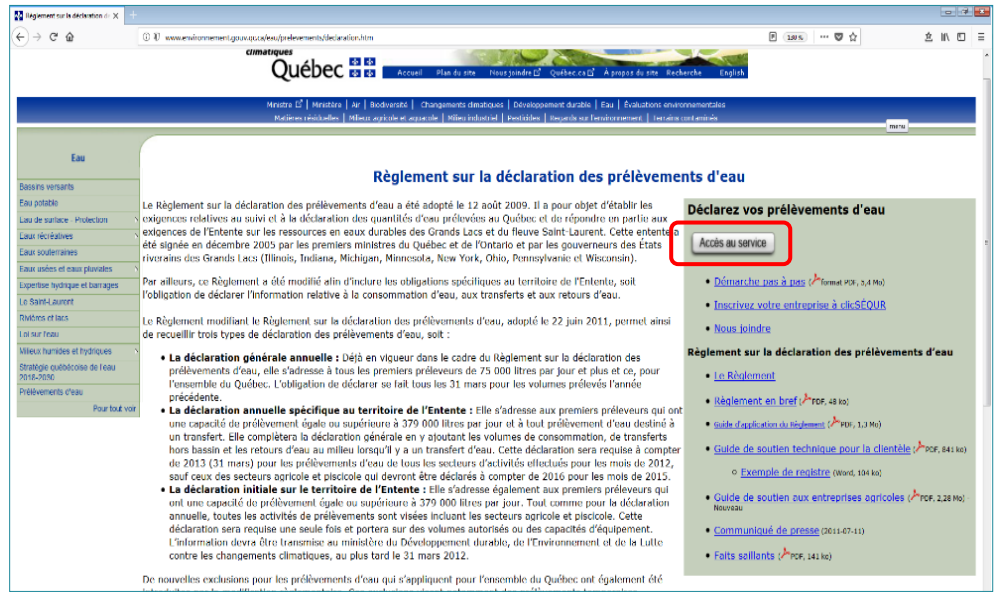

La page **WWW** Gestion des prélèvements d'eau – Déclaration s'affiche. Prendre connaissance de l'information qui s'y trouve.

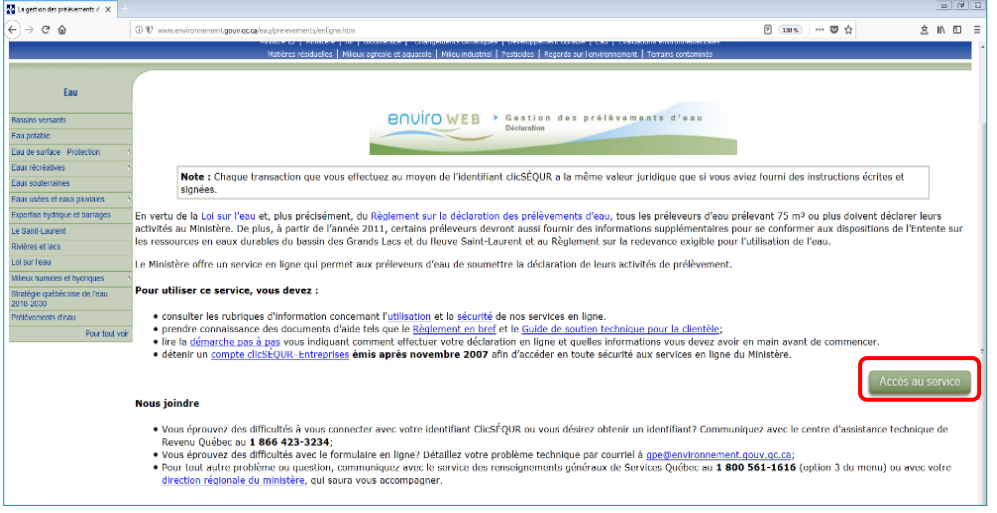

**2. Cliquer sur le bouton** Accès au service

La page d'authentification de l'utilisateur s'affiche.

**3.** Inscrire le code d'utilisateur et le mot de passe clicSÉQUR.

#### **Information :**

L'authentification du préleveur à l'aide du service clicSÉQUR-Entreprise officialise la déclaration et l'information qu'elle renferme. Elle fait aussi office de signature pour la personne qui atteste l'exactitude des renseignements contenus dans la déclaration.

#### **4.** Cliquer sur **Continuer**.

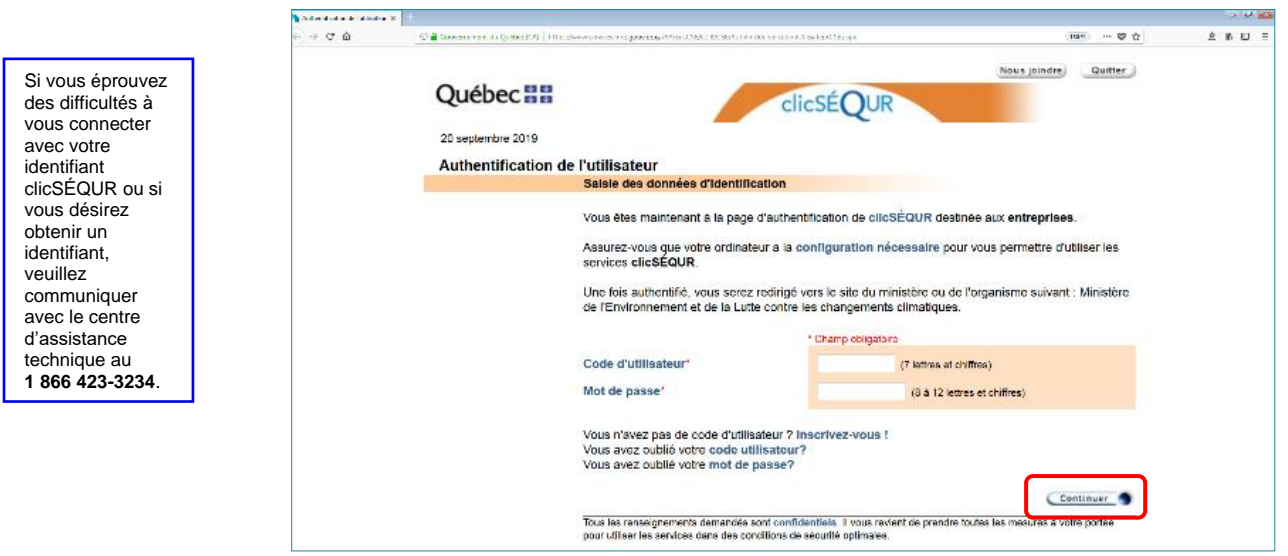

**5.** La page **Bienvenue au service en ligne GPE** s'affiche. Il est alors possible de remplir la déclaration.

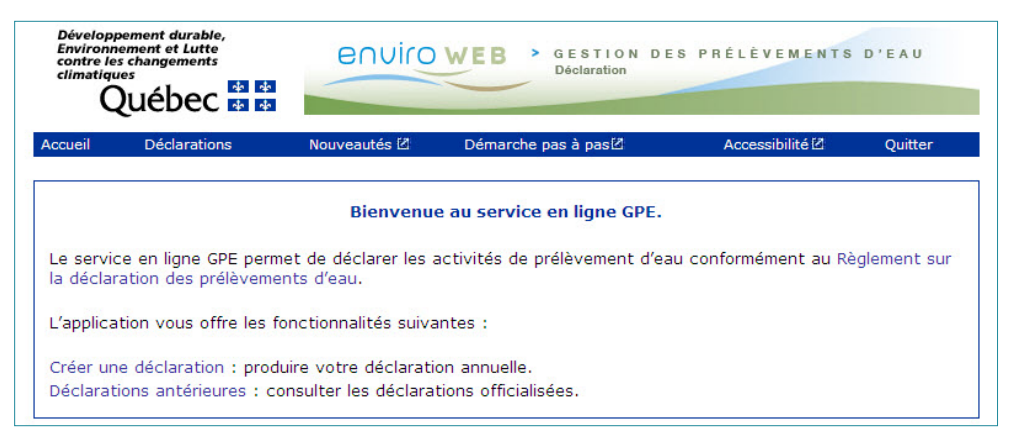

**Attention :** À la page de bienvenue, s'il est indiqué que votre dossier est en traitement, veuillez communiquer par courriel avec le Ministère à *[gpe@environnement.gouv.qc.ca](file:///C:/Users/ombre/Downloads/AV_Guide%20agr/gpe@environnement.gouv.qc.ca)*.

#### **Informations générales sur la PES-GPE :**

- Pour consulter les déclarations d'autres années, cliquer sur le lien **Déclarations antérieures** de la page **Bienvenue au service en ligne GPE.**
- Pour faire une nouvelle déclaration, cliquer sur le lien Créer une déclaration de la page **WWW Bienvenue au service en ligne GPE**.
- Pour poursuivre une déclaration, cliquer sur le lien **Poursuivre la déclaration** de la page **Bienvenue au service en ligne GPE**. Il est possible d'apporter des corrections à une déclaration ou de la remplir au fil de l'année tant et aussi longtemps qu'elle n'est pas officialisée. L'option **Poursuivre la déclaration** s'affiche si une déclaration est saisie en tout ou en partie et qu'elle n'est pas officialisée.
- Il faut s'assurer de cliquer sur ou lorsque la fonction est disponible pour sauvegarder les données saisies dans la page. Il est possible de quitter le formulaire et d'y revenir plus tard. Les données qui n'auront pas été sauvegardées seront cependant perdues.
- Les champs marqués d'un **astérisque rouge (\*)** sont obligatoires et doivent être remplis afin de pouvoir poursuivre.
- Certaines informations sont déjà affichées dans le formulaire. Ne pas modifier ces informations. En cas d'erreur importante, veuillez contacter votre *[direction régionale](http://www.environnement.gouv.qc.ca/regions/region.htm)* du Ministère pour apporter les modifications.
- Pour avoir accès à de l'information supplémentaire, cliquer sur l'icône ...

## <span id="page-34-0"></span>ÉTAPE 1 – CORROBORER LES INFORMATIONS

La première étape de la déclaration des prélèvements d'eau consiste à valider les coordonnées de l'entreprise et de la personne-ressource qui est responsable de la déclaration. Elle sert également *à valider les informations sur les lieux qui appartiennent à l'entreprise ou sont exploités par celleci, de même que sur les sites de prélèvement associés*.

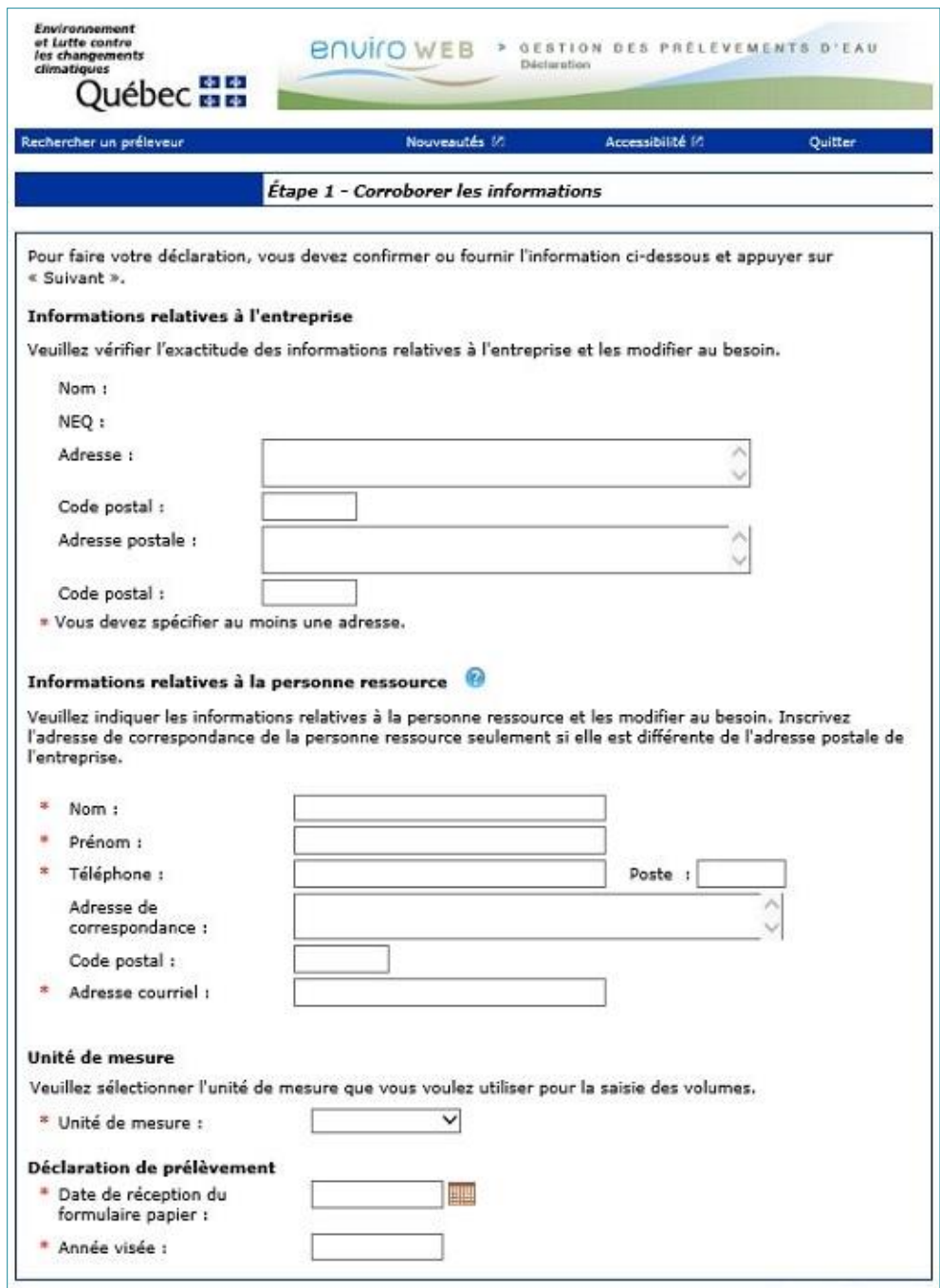

**1.** Dans le groupe **Informations relatives à l'entreprise**, saisir les coordonnées du siège social de l'entreprise (ces informations sont identiques à celles inscrites au Registraire des entreprises du Québec).

Certaines informations sont déjà affichées.

**2.** Dans le groupe **Informations relatives à la personne-ressource**, saisir les coordonnées du responsable de la déclaration pour l'entreprise et **l'adresse courriel** qui sert à la correspondance avec le Ministère.

Le numéro de

**3.** Dans le groupe **Unité de mesure**, sélectionner à partir de la liste déroulante l'unité de mesure utilisée (litres ou m<sup>3</sup>) pour évaluer les volumes.

**4.** Dans le groupe **Déclaration de prélèvement**, saisir l'année visée par la déclaration.

**5.** Cliquer sur **Suivant** pour passer à la page **Lieux exploités devant faire l'objet d'une déclaration** de la PES-GPE. Cette page n'est pas affichée si l'entreprise n'exploite qu'un seul lieu ou qu'elle est l'unique propriétaire des lieux. Dans ce cas, la page **WWW** Tableau des lieux **exploités** s'affiche. Se référer à la section « [Tableau des lieux exploités](#page-37-0) », à la pag[e 29](#page-37-0) du présent guide, pour d'autres informations.

Le lien **Information client et personne-ressource** est maintenant accessible dans le menu de gauche. Il permettra de modifier ces informations tant que la déclaration ne sera pas officialisée.

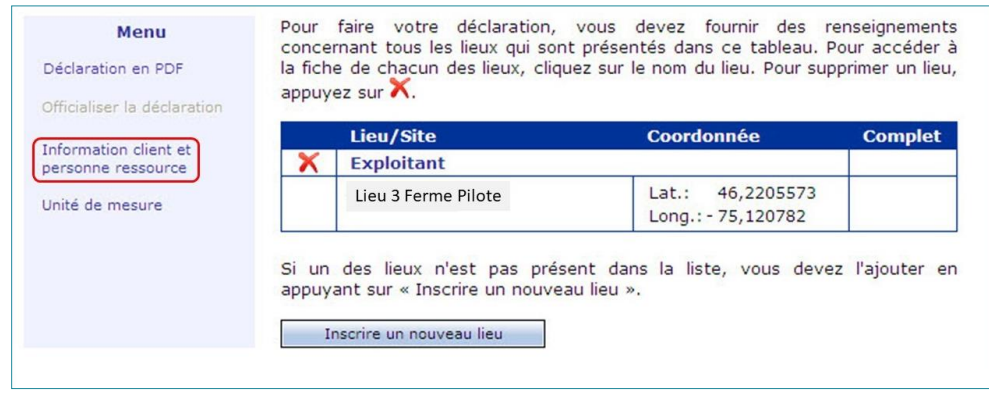

### <span id="page-36-0"></span>**VALIDATION DES LIEUX EXPLOITÉS**

#### **Différence entre lieu et site**

Une entreprise peut posséder plusieurs lieux de prélèvement (usine, établissement, lot attenant ou autres). De plus, chaque lieu peut avoir plusieurs sites de prélèvement (prise d'eau, puits, déviation de cours d'eau, etc.).

La personne-ressource responsable de la déclaration doit valider tous les **lieux** et **sites** liés au propriétaire ou au locataire qui doivent être inclus dans la déclaration, soit l'information suivante :

• les lieux (usine, établissement, lot attenant ou autres) liés à l'entreprise, qu'il y ait eu des prélèvements dans l'année ou non;

les sites de prélèvement d'eau liés aux lieux exploités, qu'il y ait eu des prélèvements dans l'année ou non.

### <span id="page-36-1"></span>**LIEUX EXPLOITÉS DEVANT FAIRE L'OBJET D'UNE DÉCLARATION**

*La page Lieux exploités devant faire l'objet d'une déclaration permet d'identifier les lieux dont le siège social est le propriétaire ou le locataire ET qui font l'objet de la déclaration selon les dossiers du Ministère.*

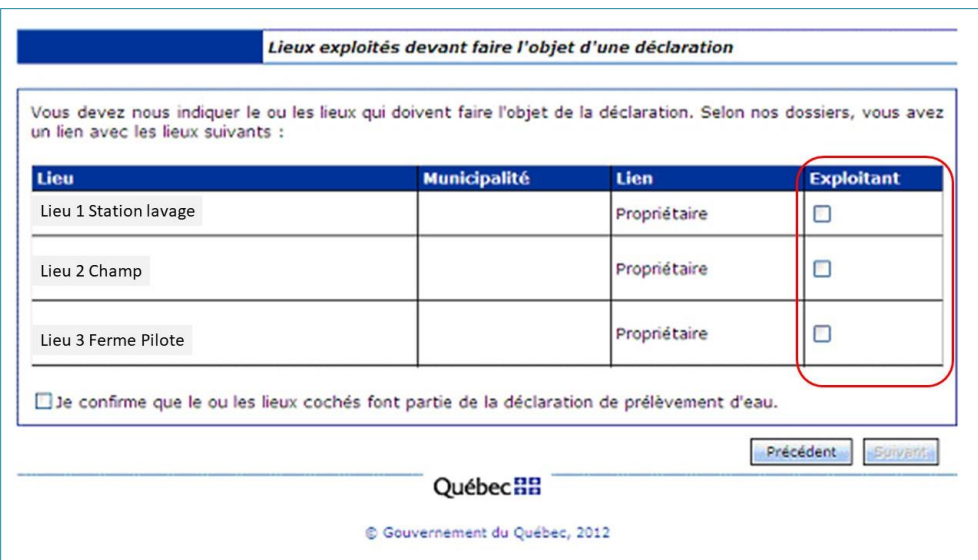

**1.** Dans la page **Lieux exploités devant faire l'objet d'une déclaration**, cocher la case **Exploitant** pour chaque lieu inscrit dans le tableau qui relève de l'exploitation **ET** qui fait l'objet de la déclaration des prélèvements d'eau.

Ne pas cocher un lieu qui n'est pas exploité ou qui ne fait pas l'objet de la présente déclaration.

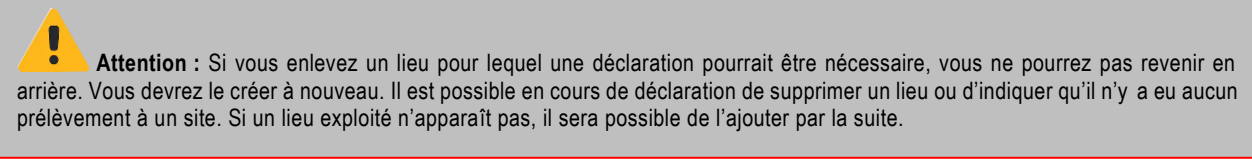

**2.** Si les informations sont exactes, cocher la case « Je confirme que le ou les lieux cochés font partie de la déclaration de prélèvement d'eau ».

**3.** Cliquer sur suivant pour continuer.

<span id="page-37-0"></span>La page **WWW** Tableau des lieux exploités s'affiche.

### **TABLEAU DES LIEUX EXPLOITÉS**

*La page Tableau des lieux exploités permet de vérifier si l'information concernant les lieux énumérés dans le tableau est complète et à jour (lieux et sites de prélèvement associés, coordonnées géographiques, etc.). Elle permet également d'ajouter des lieux afin de compléter les informations requises pour poursuivre.*

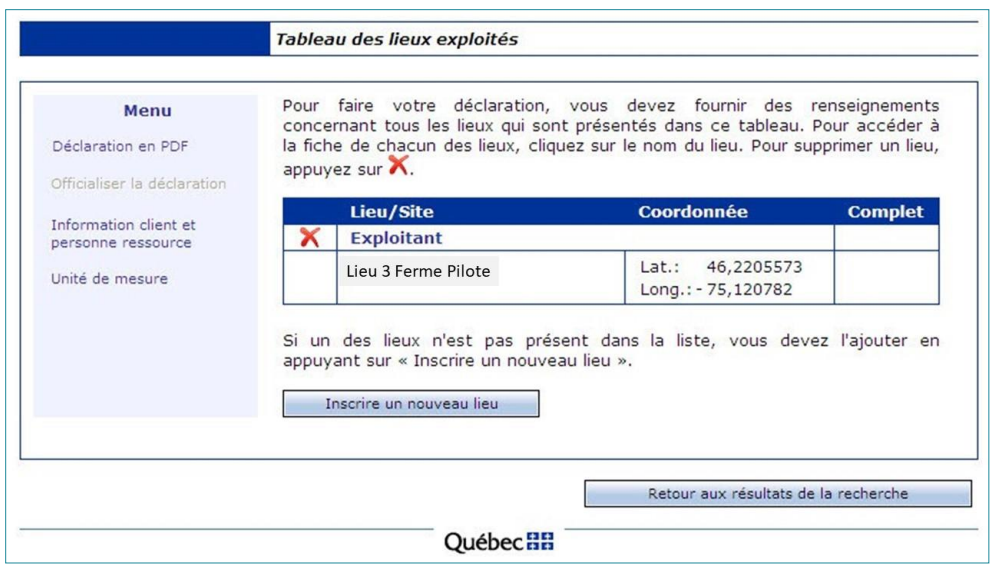

**1.** Dans la page **WWW** Tableau des lieux exploités, valider les informations inscrites.

Si le tableau est complet, cliquer sur le nom du lieu ou du site pour passer à **l'Étape 2 – Déclarer les prélèvements du ou des sites associés au lieu**. Si le tableau n'est pas complet ou s'il contient une erreur, il est possible de :

- cliquer sur **Find all all all and avaised un** bour ajouter un lieu. La page **WWW** Fiche du **lieu** vierge s'affiche. Se référer à la section « [Comment ajouter un site de prélèvement](#page-55-0) », à la pag[e 47](#page-55-0) du présent guide, pour plus d'information;
- cliquer sur le nom du lieu, du site ou du système de distribution pour accéder à la page <sup>www.</sup> Déclarer **les prélèvements du ou des sites associés au lieu**, afin de faire les modifications;
- cliquer sur pour supprimer un lieu qui ne fait pas partie de l'exploitation ou qui a été coché par erreur.

## <span id="page-38-0"></span>ÉTAPE 2 – DÉCLARER LES PRÉLÈVEMENTS ET SYSTÈMES DE DISTRIBUTION ASSOCIÉS AUX LIEUX

*Dans la PES-GPE, les sections Site de prélèvement associé au lieu et Système de distribution associé au lieu permettent de valider les renseignements propres aux sites de prélèvement associés à un lieu qui fait l'objet de la déclaration.*

*À noter que si l'entreprise est assujettie au Règlement sur la redevance exigible pour l'utilisation de l'eau (RREUE), il est nécessaire de fournir des informations supplémentaires. Ces situations sont évoquées dans les pages suivantes.*

Il arrive parfois que des entreprises agricoles puisent leur eau dans un système de distribution (système d'**aqueduc**) public ou privé.

1. Pour saisir la déclaration, dans la page **WWW** Tableau des lieux exploités, cliquer sur le nom du lieu, du site ou du système de distribution à documenter.

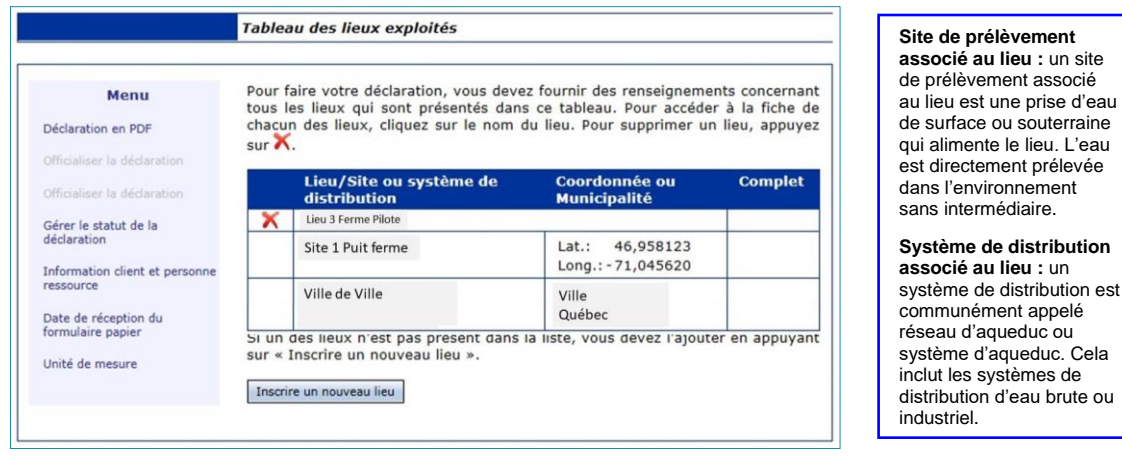

## La page **Étape 2 – Déclarer les prélèvements du ou des sites associés au lieu** s'affiche.

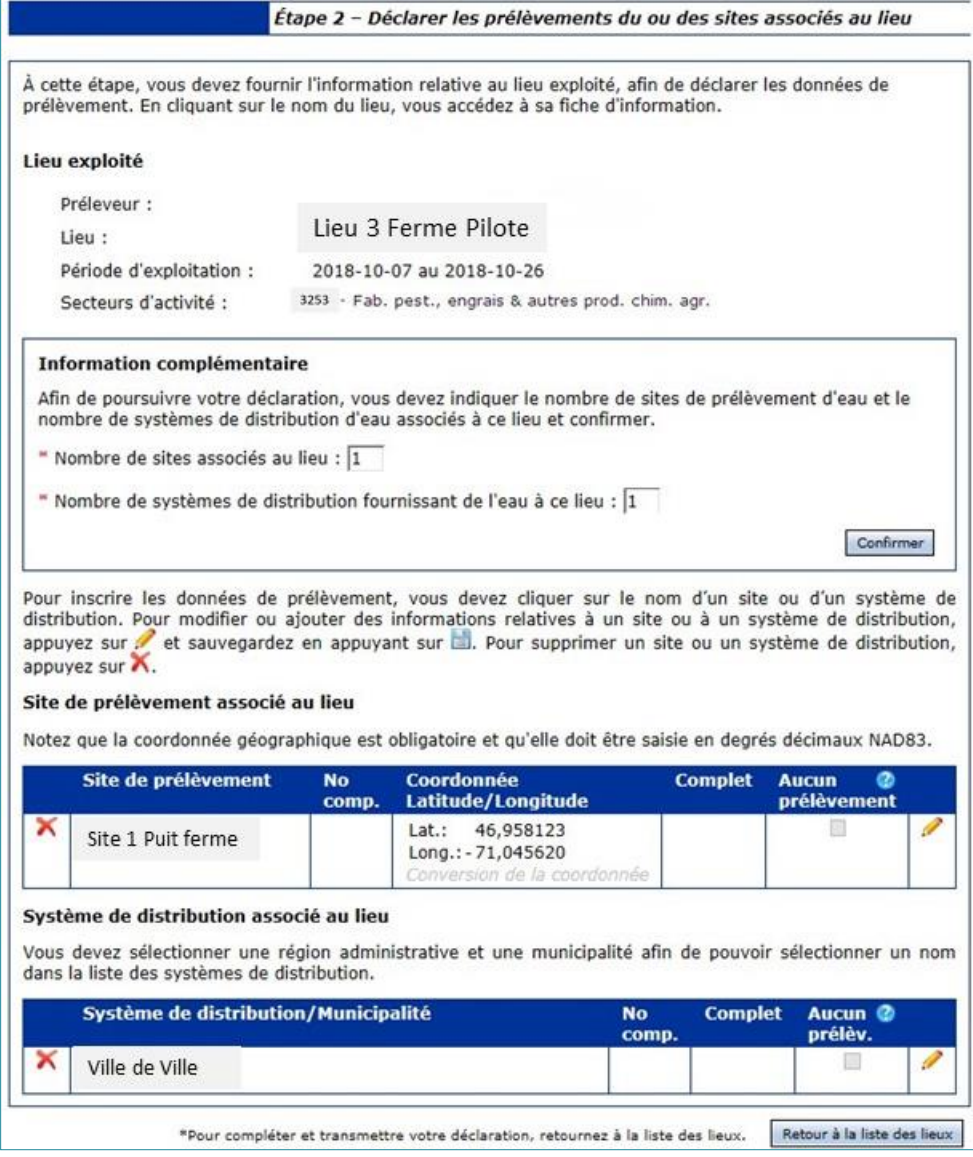

est

**Attention :** Lors de l'entrée à **l'étape 2**, si le message d'avertissement suivant s'affiche,

Étape 2 - Déclarer les prélèvements du ou des sites associés au lieu

.<br>La fiche du lieu est incomplète. Vous devez saisir les informations manquantes avant de pou<br>océder à la déclaration des prélèvements. Cliquez sur le nom du lieu pour compléter la fiche.

.<br><mark>"A cette etape, vous devez fournir l'information relative au lieu exploite, afin de declare</mark><br>prélèvement. En cliquant sur le nom du lieu, vous accédez à sa fiche d'information.

la **fiche du lieu** est incomplète ou le site n'a pas de coordonnées. Cliquer sur le **lieu** pour compléter la fiche.

Il est important de saisir les informations suivantes pour poursuivre à **l'étape 3** :

- Période d'exploitation (dates de début et de fin des activités de prélèvement d'eau associées au lieu):
- **Secteurs d'activité** (code SCIAN correspondant à l'utilisation de l'eau prélevée);
- **Alimentation du site et/ou du système**. Si l'un des secteurs d'activité est visé par le RREUE (pour indiquer si le lieu est alimenté par au moins un site ou un système), il faut se référer à la section « [Pour tout lieu dont](#page-54-0)  [un secteur d'activité est visé par le RREUE](#page-54-0) », à la page [46,](#page-54-0) pour en savoir davantage sur cette dernière éventualité.

**2.** Dans la page **Étape 2 – Déclarer les prélèvements du ou des sites associés au lieu**, valider les renseignements dans le groupe **Information complémentaire** et cliquer sur Confirmer .

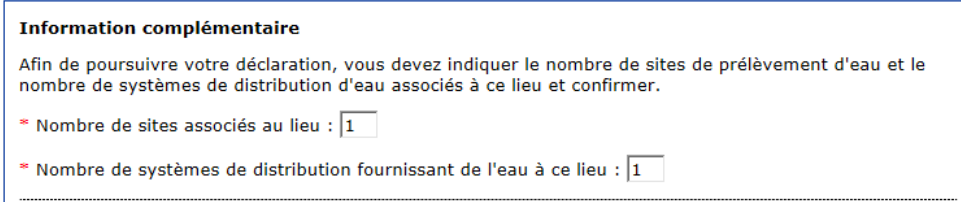

S'il manque de l'information ou si des corrections doivent être faites dans les renseignements présentés, avant de confirmer il est nécessaire :

- de corriger les informations erronées avec la fonction
- d'ajouter les sites de prélèvement ou les systèmes de distribution manquants. Consulter la procédure appropriée « [Comment ajouter un site de prélèvement](#page-55-0) », à la pag[e 47;](#page-55-0)
- de supprimer ceux n'appartenant pas au lieu de prélèvement sélectionné avec la fonction  $\blacktriangleright$ .

#### **Informations :**

Le système utilise les coordonnées géographiques des sites de prélèvement pour déterminer s'ils sont assujettis aux dispositions de l'Entente sur les ressources en eaux durables du bassin des Grands Lacs et du Saint-Laurent. Si c'est le cas, il est nécessaire de répondre à deux questions supplémentaires.

Ces questions s'affichent à la page **Étape 2 – Déclarer les prélèvements du ou des sites associés au lieu**, dans la section **Information complémentaire**, et elles détermineront si de plus amples informations sont requises. Pour plus de détails, consulter « [Comment](#page-55-0)  [ajouter un site de prélèvement](#page-55-0) », à la page [47](#page-55-0) du présent guide.

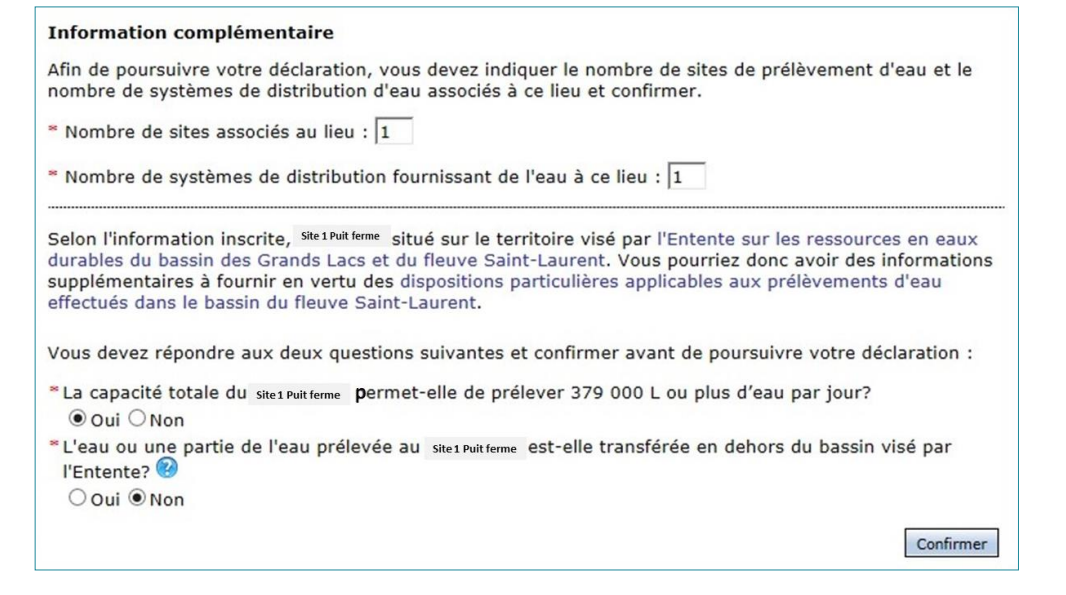

Г **Attention :** Les opérations 3.a) à 3.d) permettent de saisir les renseignements supplémentaires pour les sites de prélèvement liés au lieu. L'opération 3 doit être répétée pour chaque site de prélèvement. Pour les systèmes de distribution du lieu, cette étape n'est pas requise.

**3.** Dans le groupe **Site de prélèvement/système de distribution associé au lieu**, cliquer sur le nom du site de prélèvement ou du système de distribution lié au lieu.

Lorsque la déclaration concerne un **site de prélèvement d'eau**, une phase intermédiaire intervient avant qu'il soit possible de saisir les volumes. La fenêtre **Fiche du site de prélèvement** s'affiche.

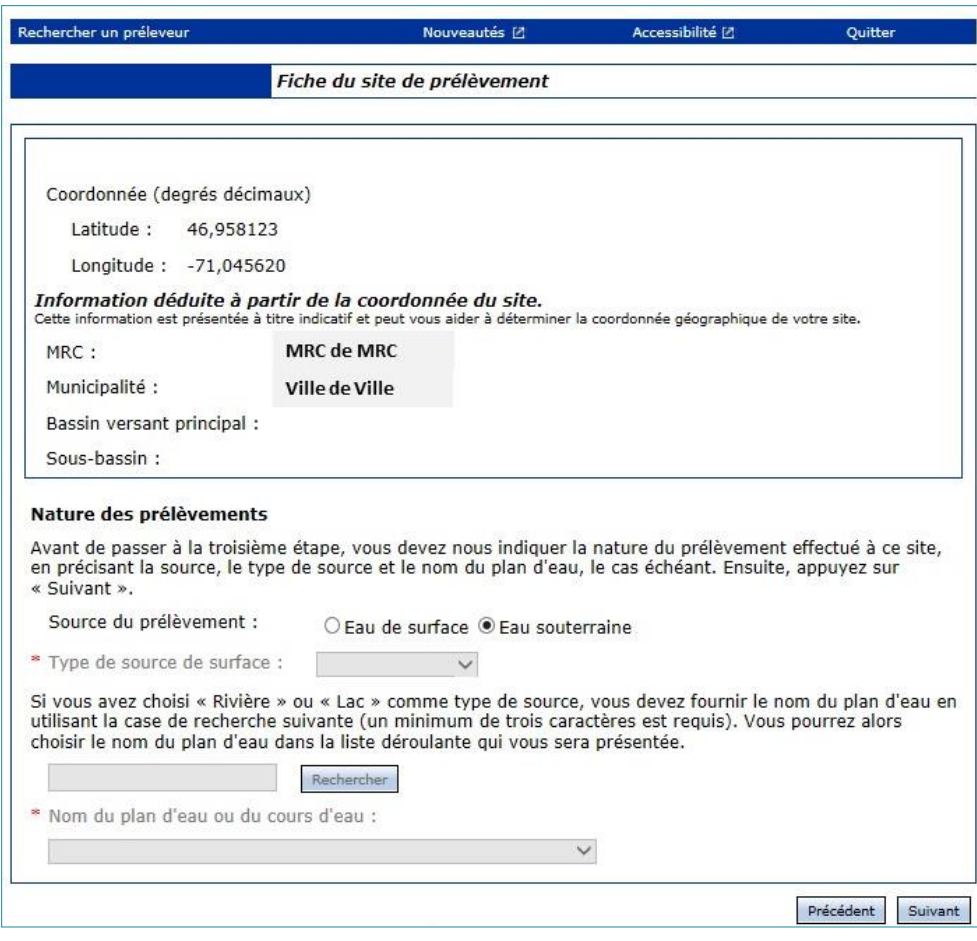

- **a)** Sélectionner la source de l'eau prélevée.
- **b)** Pour une eau de surface, sélectionner la nature de la source (rivière, lac, fleuve, etc.).

**c)** Pour un lac ou une rivière, identifier le plan ou le cours d'eau à l'aide de l'outil de recherche.

Dans le champ **Nom du plan d'eau ou du cours d'eau**, afficher la liste déroulante et sélectionner l'élément approprié.

Sélectionner « Autre » si la source d'eau n'apparaît pas dans le menu déroulant.

**d)** Cliquer sur **Suivant** 

La fenêtre **Étape 3 – Saisir les volumes mensuels du site de prélèvement** s'affiche.

Lorsque la déclaration concerne un **système de distribution d'eau**, la fenêtre **Étape 3 – Saisir les volumes mensuels du site de prélèvement** s'affiche immédiatement, sans qu'il soit nécessaire de faire les opérations 3.a) à 3.d).

## <span id="page-42-0"></span>ÉTAPE 3 – SAISIR LES VOLUMES MENSUELS DU SITE DE PRÉLÈVEMENT

*L'Étape 3 – Saisir les volumes mensuels du site de prélèvement sert à déclarer les volumes mensuels d'eau prélevés au site de prélèvement ou dans le système de distribution d'eau spécifié dans l'en-tête de cette page du formulaire.*

*Il est possible de consulter en tout temps les données d'un mois en particulier au moyen du menu de gauche. Cette page doit être dûment remplie et un doit être apposé à côté de chacun des mois indiqués dans le menu de gauche pour que la commande d'officialisation de la déclaration soit active dans la page* **[Tableau des lieux exploités](#page-37-0)** *(voir la page [29](#page-37-0) du présent guide).*

**Attention :** Les étapes présentées dans cette section doivent être répétées pour chaque site de prélèvement et chaque système de distribution d'eau ET pour tous les mois d'activité.

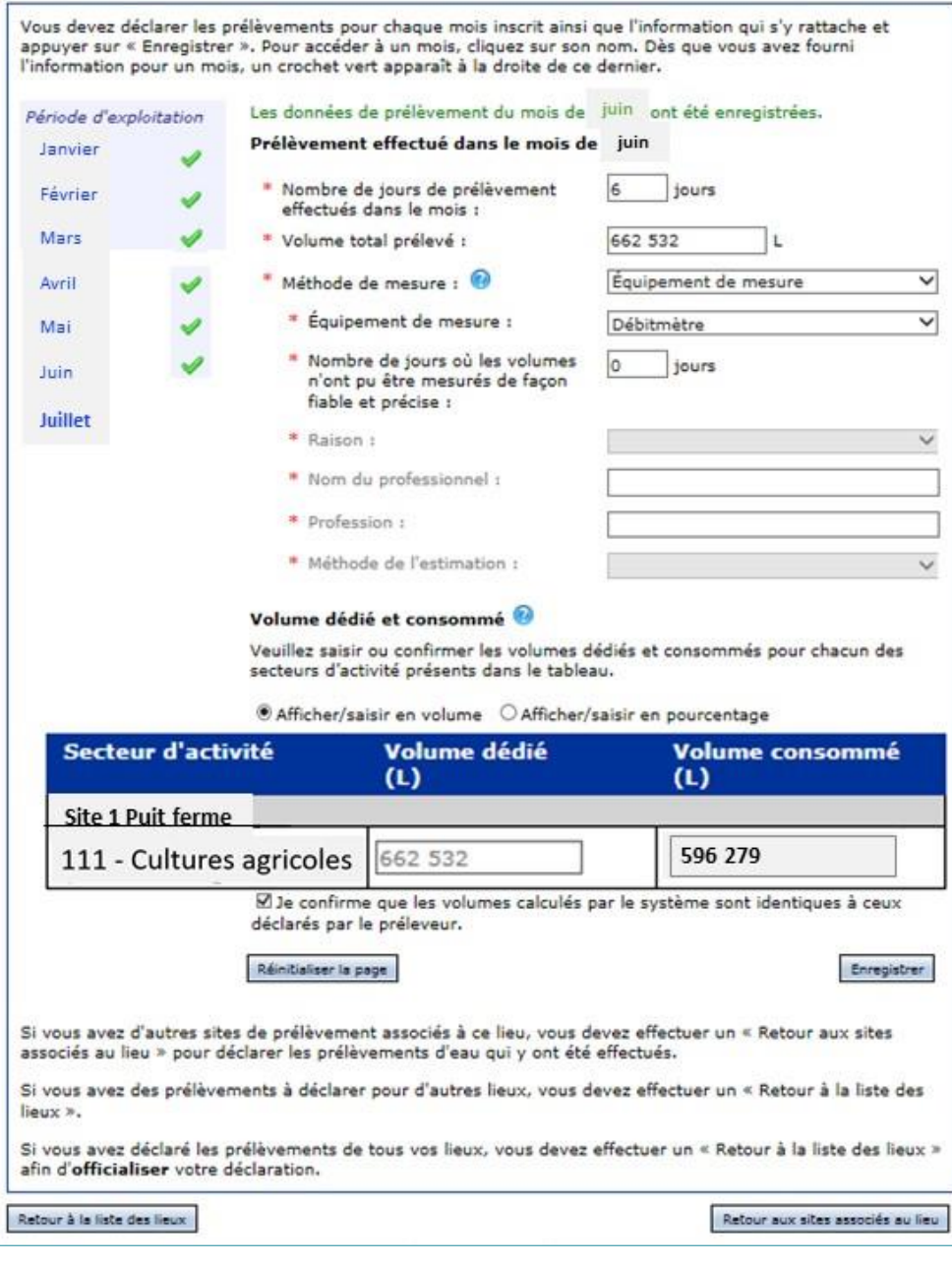

**1.** Dans la page **Étape 3 – Saisir les volumes mensuels du site de prélèvement**, dans la colonne de gauche (**Période d'exploitation**), sélectionner le mois d'exploitation à documenter.

Par défaut, le système ouvre la page sur le premier mois de la période. Tous les mois de la période d'exploitation doivent être documentés. Ces mois correspondent à la période d'exploitation inscrite à la page **Fiche du lieu**.

**2.** Dans la section **Prélèvement effectué dans le mois de [***NOM DU MOIS***]**, dans le champ **Nombre de jours de prélèvement effectués dans le mois**, saisir le nombre de jours pendant lesquels il y a eu prélèvement.

Si aucun prélèvement n'a été effectué au cours du mois, inscrire « 0 » dans la case.

**3.** Dans le champ **Volume total prélevé**, saisir le volume total d'eau prélevé au cours de l'ensemble du mois visé.

Si aucun prélèvement n'a été effectué au cours du mois, inscrire « 0 » dans la case.

**4.** Dans le champ **Méthode de mesure**, sélectionner la méthode de mesure du volume d'eau parmi les options de la liste déroulante. Les informations inscrites dans la section **Méthode de mesure** sont reproduites automatiquement pour chaque mois, sauf le nombre de jours où l'équipement de mesure n'a pas fonctionné.

Les options sont les suivantes :

#### **a)** *Équipement de mesure*

Indiquer :

- l'équipement de mesure utilisé (compteur, débitmètre ou autre);
- le nombre de jours où l'équipement de mesure n'a pas fonctionné correctement au cours du mois visé, puis la raison dans le menu correspondant. S'il n'y a eu aucun bris d'équipement, inscrire « 0 » dans la case.

#### Documents de soutien

Veuillez vous référer aux documents de soutien *[Guide](http://www.environnement.gouv.qc.ca/eau/prelevements/Guide-soutien-clientele.pdf)  [de soutien technique pour la](http://www.environnement.gouv.qc.ca/eau/prelevements/Guide-soutien-clientele.pdf)  [clientèle](http://www.environnement.gouv.qc.ca/eau/prelevements/Guide-soutien-clientele.pdf)* **(PDF, 841 ko)** pour avoir plus d'information technique sur les équipements de mesure et les méthodes d'estimation, entre autres.

#### **b)** *Méthode d'estimation (dans le cas où il n'y a aucun équipement de mesure)*

Indiquer :

- le nom du professionnel qui a fait l'estimation:
- la profession du professionnel qui a fait l'estimation;
- la méthode utilisée pour faire l'estimation.

**5.** Dans la section **Volume dédié** de la page, ventiler les volumes d'eau prélevés à ce site ou par ce système de distribution selon les activités économiques (code SCIAN) inscrites pour le site ou le système.

S'il y a plus d'un secteur d'activité, inscrire la portion du volume total d'eau prélevée pour chaque secteur d'activité. Inscrire « 0 » lorsque le secteur n'a pas reçu d'eau de ce site ou de ce système durant le mois concerné. Il est nécessaire de documenter la totalité des volumes d'eau prélevés à ce site ou par ce système de distribution.

Exemple 9. Un producteur maraîcher utilise son puits pour irriguer ses champs mais également pour remplir ses pulvérisateurs de pesticides. Pour le mois de mai, 300 000 litres ont été prélevés à ce puits. De ce volume, 278 000 litres sont destinés à l'irrigation (code SCIAN 111) et 22 000 litres à la fabrication de pesticides (code SCIAN 3253).

Exemple 10. Pour un site, un producteur de pommes de terre et de bovins déclare, pour le mois de septembre, 1 000 000 de litres par jour à partir d'un site de prélèvement qui utilise 750 000 litres par jour pour laver les pommes de terre (code SCIAN 115), et 250 000 litres par jour pour abreuver son bétail (code SCIAN 112).

### <span id="page-45-0"></span>**VOLUME DÉDIÉ ET CONSOMMÉ**

Lorsque le site de prélèvement se trouve sur le territoire de l'Entente, la section **Volume dédié** est modifiée et devient **Volume dédié et consommé**. Il est nécessaire d'y ventiler la quantité d'eau prélevée du site et celle effectivement consommée dans le secteur d'activité sélectionné. Les volumes réels ou estimés peuvent être utilisés, mais afin de limiter les erreurs, les pourcentages peuvent être appliqués aux volumes prélevés (calculés ou estimés préalablement). Le tableau [ci](#page-45-1)[dessous](#page-45-1) présente les pourcentages de consommation pour les diverses activités agricoles.

<span id="page-45-1"></span>

| Code<br><b>SCIAN</b>    | Secteur d'activité (liste non exhaustive)                                                                                                    | Pourcentage de<br>consommation | Redevance<br>exigée |
|-------------------------|----------------------------------------------------------------------------------------------------|--------------------------------|---------------------|
| 111                     | Cultures agricoles (irrigation)                                                                                                    | 90%                            | Non.                |
| 1132                    | Pépinières forestières et récolte de produits forestiers (irrigation)                                                                                                    | 90%                            | Non                 |
| 112                     | Élevage (sauf aguaculture)                                                                                                    | 80 %                           | Non                 |
| 1125                    | Aquaculture                                                                                                    | $0\%$                          | Non                 |
| 115                     | Lavage des fruits et légumes frais                                                                                                    | 8 %                            | Non                 |
| 115                     | Activités de soutien aux cultures agricoles et à l'élevage utilisant de l'eau<br>(comme l'aspersion du bétail, le lavage des camions, etc.)                                                                                                    | Variable                       | Non                 |
| 311 à<br>316,<br>et 339 | Activités de fabrication mentionnées à l'annexe du Règlement sur la<br>déclaration des prélèvements d'eau, telles que l'abattage d'animaux, la<br>fabrication de produits laitiers, de produits de viande et d'aliments, la<br>préparation de poissons et de fruits de mer, les vineries et cidreries | Variable                       | Oui                 |
| 3253                    | Fabrication de pesticides, d'engrais et d'autres produits chimiques agricoles<br>lorsque de l'eau est incorporée au produit                                                                                                    | Variable                       | Oui                 |

*Tableau 7. Tableau 1. [Pourcentage de consommation par secteur d'activité agricole et assujettissement à la redevance](#page-6-1)*

#### Volume dédié et consommé

Veuillez saisir les volumes dédiés et consommés pour chacun des secteurs d'activité présents dans le tableau.

Vous devez entrer un volume total pour pouvoir saisir les volumes dédiés. ◉ Afficher/saisir en volume ○ Afficher/saisir en pourcentage

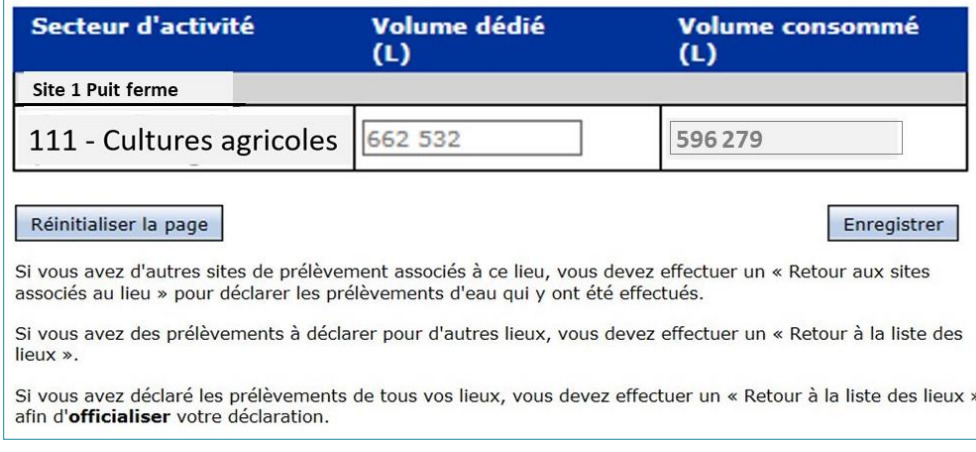

**1.** Cliquer sur **Enregistrer** 

2. Cliquer sur Retour aux sites et systèmes associés au lieu pour sélectionner un autre site de prélèvement à documenter. La procédure de déclaration des volumes d'eau prélevés doit être répétée pour chaque site de prélèvement et chaque système de distribution d'eau associé au lieu de prélèvement.

Lorsque tous les renseignements exigés sont saisis, le mois est considéré comme complet et un est ajouté au bout du nom du mois. La page du mois suivant s'affiche automatiquement.

**3.** Lorsque tous les mois de tous les sites de prélèvement sont documentés, cliquer sur Retour à la liste des lieux | pour passer à l'Étape 4 – Officialisation de la déclaration.

## <span id="page-46-0"></span>ÉTAPE 4 – OFFICIALISATION DE LA DÉCLARATION

*L'officialisation de la déclaration électronique PES-GPE permet d'attester l'exactitude des renseignements qu'elle contient. La déclaration est alors transmise au Ministère. L'authentification à l'aide du service clicSÉQUR-Entreprise fait office de signature.*

Les pièces justificatives de la déclaration, dont les estimations des volumes et les rapports de *vérification de l'exactitude des relevés, doivent être conservées au lieu d'exploitation avec le registre du site de prélèvement et être tenues à la disposition du Ministère pendant une période de cinq ans.*

**Attention :** Toutes les sections pertinentes relatives aux renseignements que le préleveur est tenu de déclarer doivent être remplies et il ne peut y avoir **qu'une seule déclaration par préleveur par année**, et ce, en fonction de son numéro d'entreprise du Québec (**NEQ**).

**1.** À partir de la page **Tableaux des lieux exploités**, dans le menu de gauche, cliquer sur la fonction **Officialiser la déclaration**.

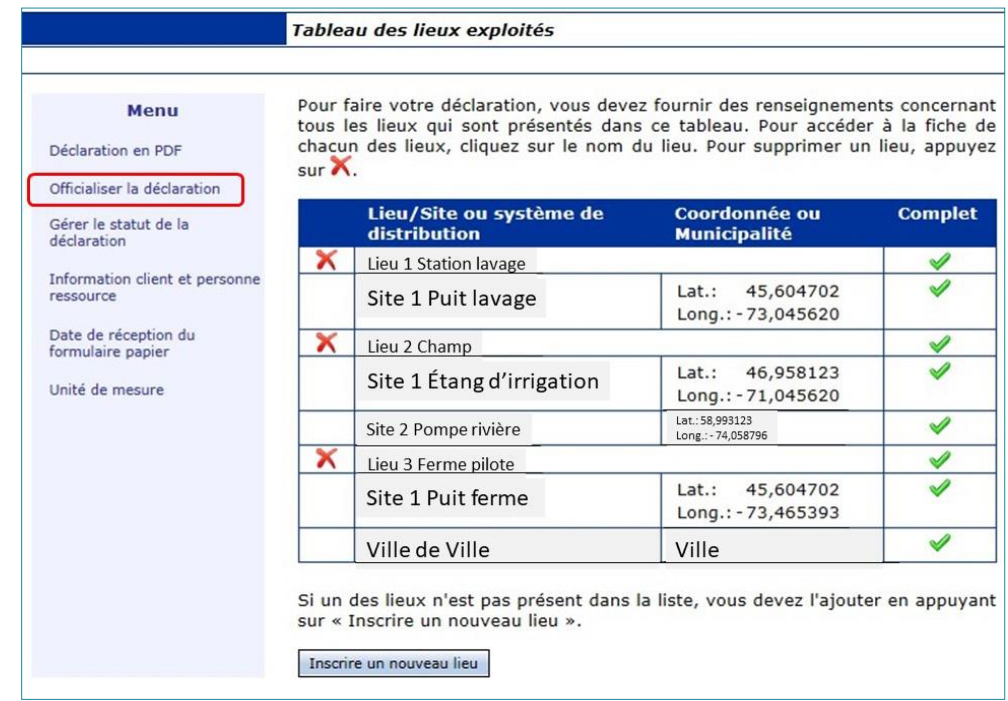

La page **Étape 4 – Officialisation de la déclaration** s'affiche. Cette page est en fait un message demandant au préleveur d'attester qu'il a bien déclaré tous ses lieux et tous ses sites de prélèvement. Si tel est le cas, cocher la case « *J'atteste que les informations précédentes sont exactes* ».

Un message s'affiche afin d'informer le préleveur que, dès qu'il l'aura officialisée, il ne pourra plus apporter de modifications à cette déclaration.

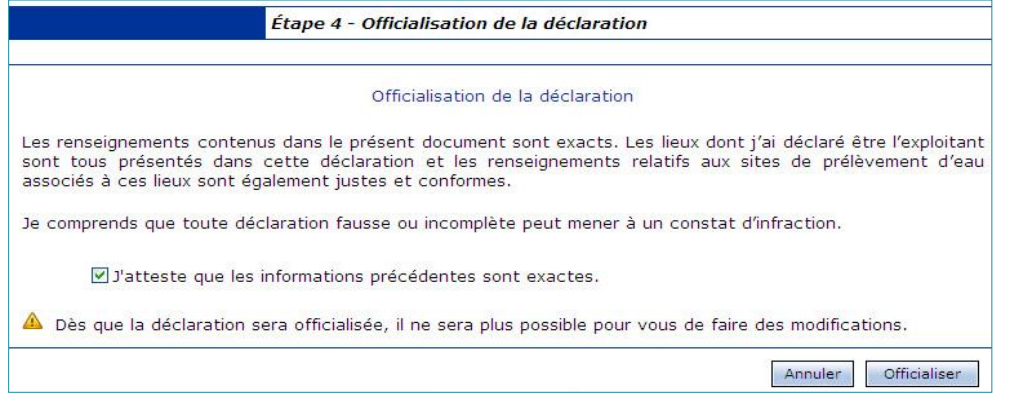

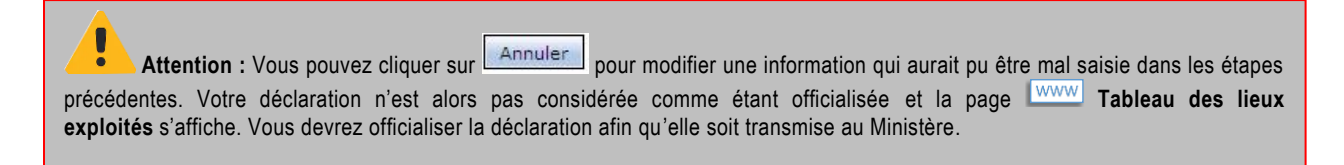

**2.** Cliquer sur **Officialiser** 

La déclaration est transmise au Ministère.

a) Si une fenêtre **Accusé réception** s'affiche, la déclaration a été transmise avec succès.

b) Si une fenêtre autre que l'accusé réception s'affiche, le préleveur assujetti au *[Règlement sur la](http://legisquebec.gouv.qc.ca/fr/ShowDoc/cr/Q-2,%20r.%2042.1)  [redevance exigible pour l'utilisation de l'eau](http://legisquebec.gouv.qc.ca/fr/ShowDoc/cr/Q-2,%20r.%2042.1)*.

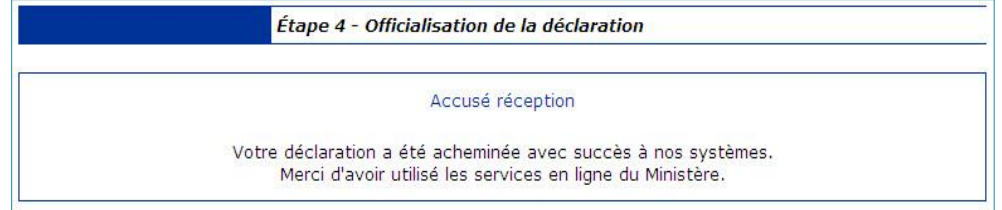

### <span id="page-48-0"></span>**REDEVANCE EXIGIBLE POUR L'UTILISATION DE L'EAU**

*Lors de l'officialisation de la déclaration des prélèvements d'eau, le système détermine si les dispositions du Règlement sur la redevance exigible pour l'utilisation de l'eau s'appliquent aux secteurs d'activité de l'entreprise (voir le tableau [ci-dessous\)](#page-48-1).*

| Code<br><b>SCIAN</b>    | Secteur d'activité (liste non exhaustive)                                                                                                    | Pourcentage<br>de<br>consommation | Redevance<br>exigée |
|-------------------------|----------------------------------------------------------------------------------------------------|-----------------------------------|---------------------|
| 311 à<br>316,<br>et 339 | Activités de fabrication mentionnées à l'annexe du Règlement, telles que<br>l'abattage d'animaux, la fabrication de produits laitiers, de produits de viande<br>et d'aliments, la préparation de poissons et de fruits de mer, les vineries et<br>cidreries | Variable                          | Oui                 |
| 3253                    | Fabrication de pesticides, d'engrais et d'autres produits chimiques agricoles<br>lorsque de l'eau est incorporée au produit                                                                                                    | Variable                          | Oui                 |

<span id="page-48-1"></span>*Tableau 8. Secteurs d'activités pouvant être associés aux entreprises agricoles, leurs codes SCIAN, % de consommation et assujettissement à la redevance s'il y a lieu*

Lorsqu'une des activités de l'entreprise est visée par le *[Règlement sur la redevance exigible pour](http://legisquebec.gouv.qc.ca/fr/ShowDoc/cr/Q-2,%20r.%2042.1)  [l'utilisation de l'eau](http://legisquebec.gouv.qc.ca/fr/ShowDoc/cr/Q-2,%20r.%2042.1)* (RREUE), les informations pertinentes doivent être saisies dans la fenêtre **Redevance exigible pour l'utilisation de l'eau**.

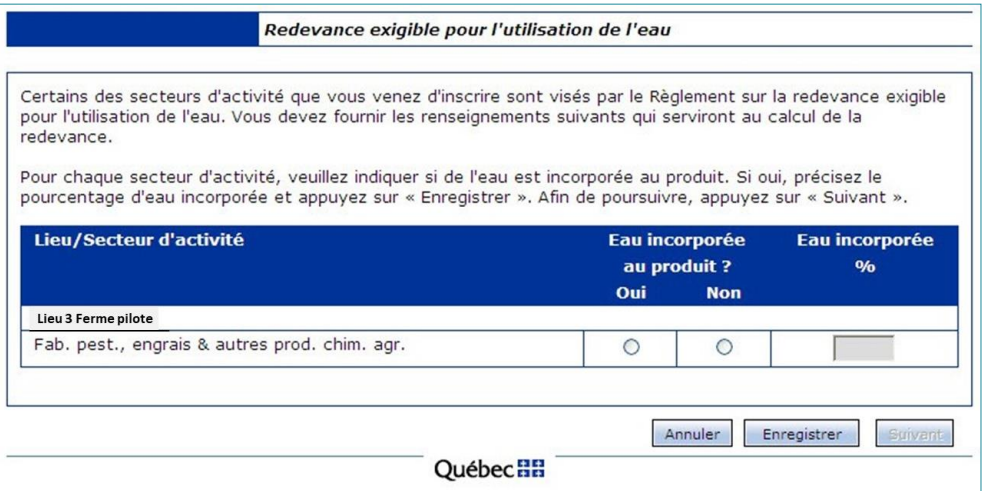

**1.** Pour chacun des secteurs d'activité qui se trouvent dans le tableau, répondre à la question **Eau incorporée au produit**?

Si « Oui » est sélectionné, saisir le pourcentage d'eau qui est incorporé au produit. Cette opération doit être répétée pour chaque secteur d'activité de la liste.

**2.** Cliquer sur **Enregistrer** pour sauvegarder l'information.

Les données peuvent être sauvegardées après chaque secteur ou à la toute fin, lorsque le tableau est dûment rempli.

**3.** Cliquer sur le bouton **suivant** lorsque toutes les données sont saisies dans le tableau.

La page **WWW** Redevance exigible pour l'utilisation de l'eau s'affiche. Elle présente un état de compte détaillé du montant de redevances dû. Cette page est une facture électronique (aucune facture ne sera envoyée par la poste). Le préleveur doit l'imprimer pour l'ajouter à ses dossiers et pour envoyer la partie **Bordereau de paiement** avec le paiement au Ministère **selon la procédure de paiement** présentée à la section **Procéder au paiement**.

Aucune facture ne vous est expédiée par la poste. Imprimez (1) la facture pour vos dossiers et (2) découpez le bordereau de paiement pour le joindre à votre paiement postal.

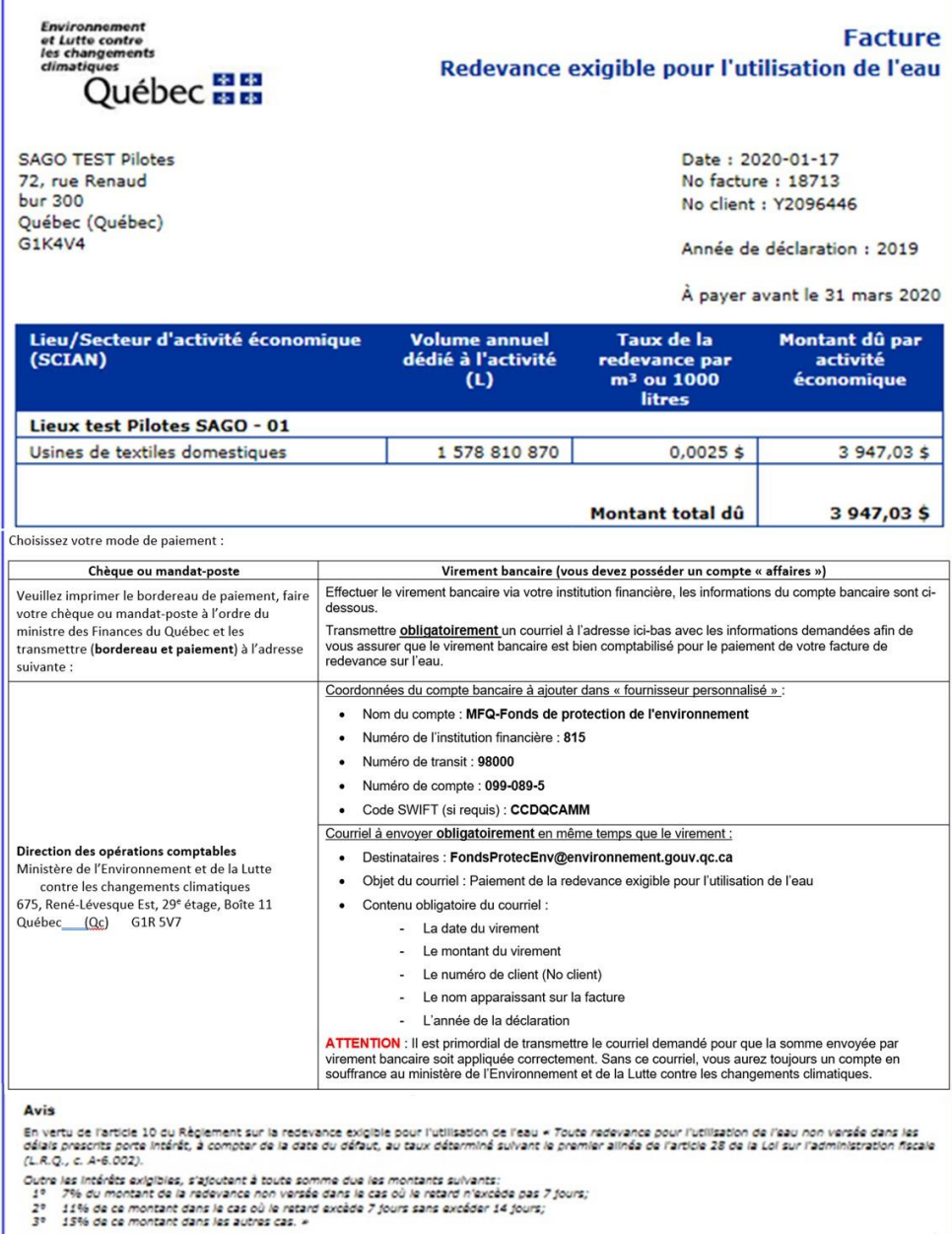

Si vous payez votre facture par virement bancaire, il est obligatoire de transmettre le courriel demandé en même temps que le virement.

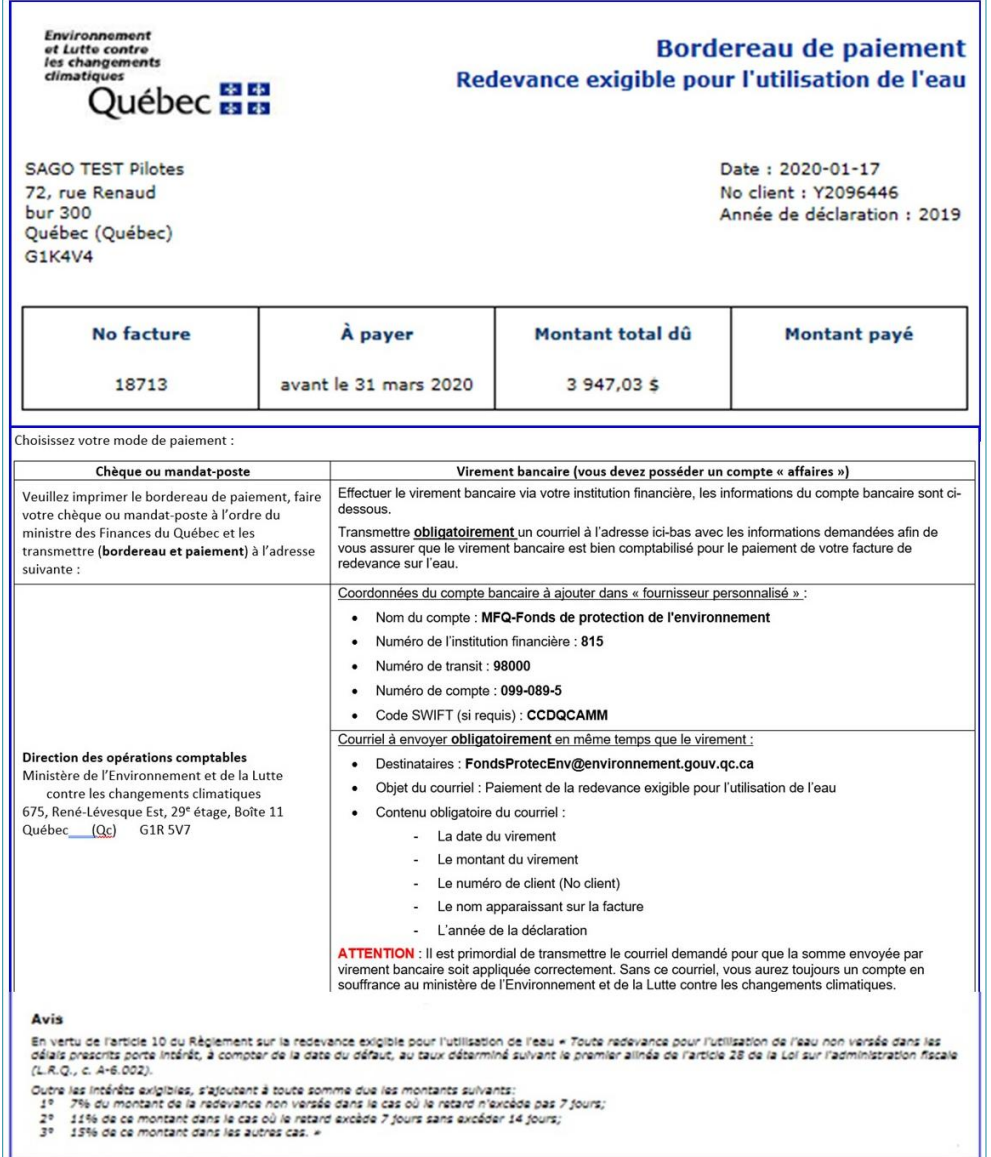

### <span id="page-50-0"></span>**PROCÉDER AU PAIEMENT**

**1. Par la poste** : suivre les instructions indiquées sur la facture électronique qui a été imprimée afin de transmettre le bordereau et le paiement au Ministère par voie postale.

**2. Par virement bancaire, il est nécessaire de procéder avec un compte « affaires »** : le préleveur doit effectuer le virement bancaire via son institution financière. Les informations du compte bancaire sont indiquées sur la facture électronique qui a été imprimée. Ne pas oublier de faire suivre un courriel au Ministère avec les informations sur le paiement.

**Attention :** Vous devez **obligatoirement** transmettre un courriel au Ministère afin de **vous assurer que le virement bancaire est bien comptabilisé pour le paiement de votre facture** de redevance sur l'eau. Voici les informations qui doivent paraître dans ce courriel :

Destinataire : *[FondsProtecEnv@environnement.gouv.qc.ca](file:///C:/Users/ombre/Downloads/AV_Guide%20agr/FondsProtecEnv@environnement.gouv.qc.ca)*

Objet du courriel : **Paiement de la redevance exigible pour l'utilisation de l'eau** 

**Contenu obligatoire du courriel :**

- La date du virement
- Le montant du virement
- Le numéro de client (No client)
- Le nom apparaissant sur la facture
- L'année de la déclaration

Sans ce courriel, le MELCC ne pourra pas appliquer la somme correctement, et par conséquent le compte restera en souffrance.

## <span id="page-51-0"></span>ÉTAPES 5 – OCCASIONNELLES

### <span id="page-51-1"></span>**COMMENT AJOUTER UN LIEU À L'EXPLOITATION**

À partir de la page **WWW** [Tableau des lieux](#page-37-0) exploités (voir la section « Tableau des lieux [exploités](#page-37-0) », à la page [29](#page-37-0) du présent guide), cliquer sur « Inscrire un nouveau lieu » pour ajouter un lieu.

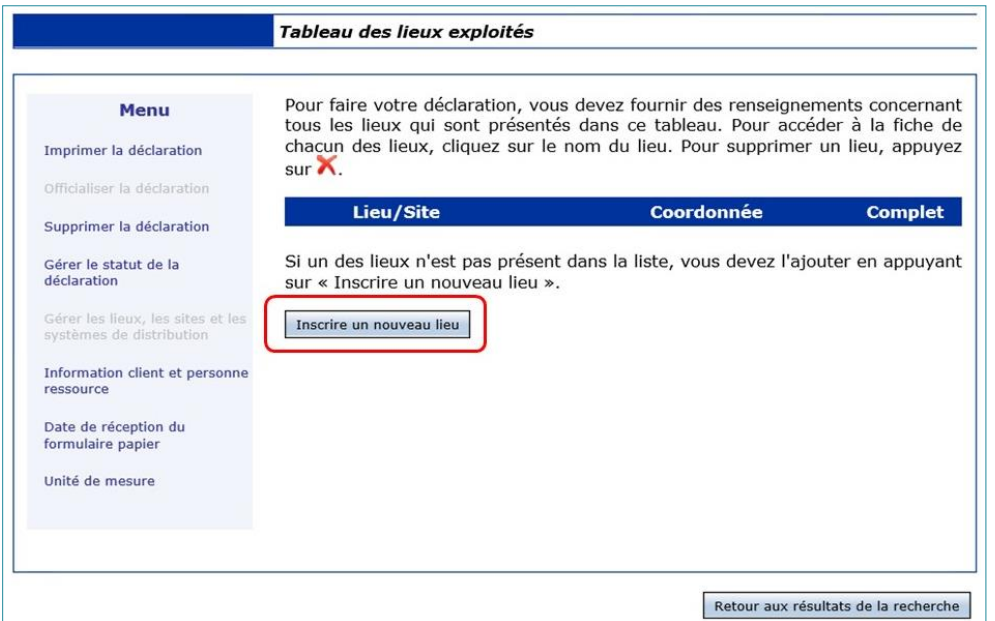

Une page **Fiche du lieu** vide s'affiche. La page **Fiche du lieu** permet d'ajouter un lieu de prélèvement (usine, établissement, lot attenant ou autre) associé au préleveur.

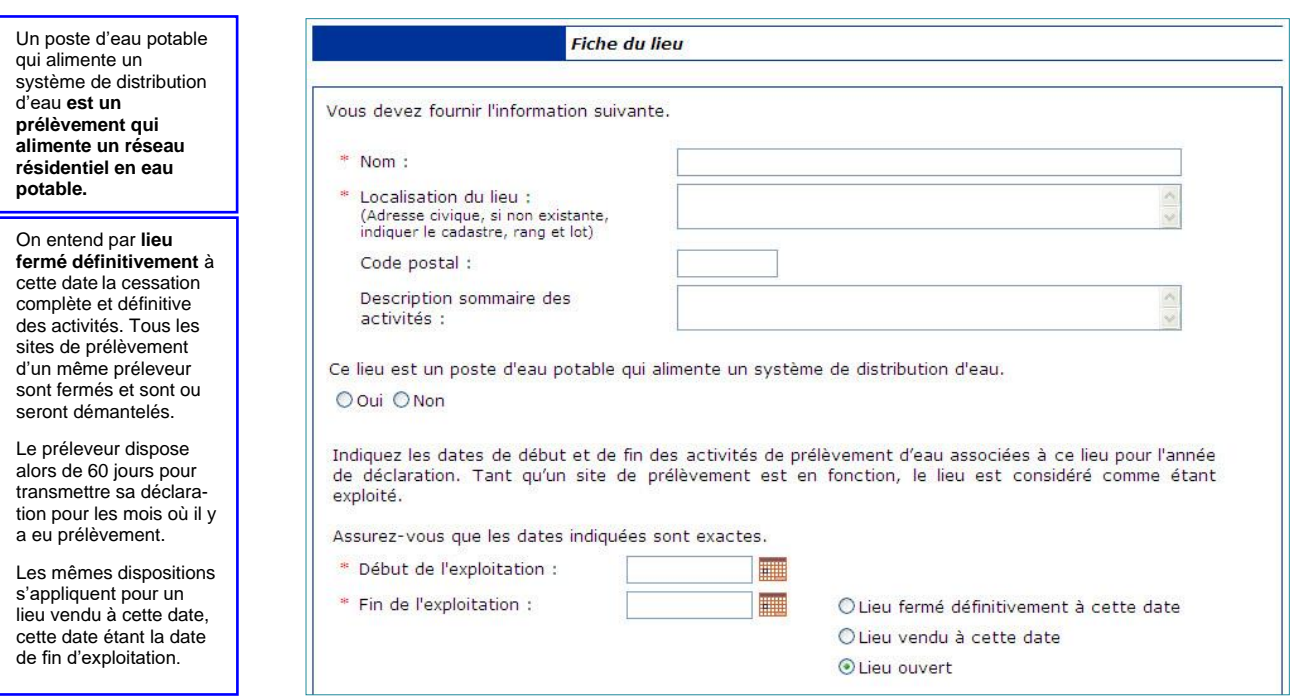

**1.** Dans la page **Fiche du lieu**, saisir les informations demandées propres au lieu :

- Nom du lieu;
- Localisation du lieu (l'adresse municipale et non l'adresse postale) ou, s'il n'en existe pas, cadastre, rang et lot. Si l'information de la fiche est erronée, nous transmettre un courriel à l'adresse *[gpe@environnement.gouv.qc.ca](file:///C:/Users/ombre/Downloads/AV_Guide%20agr/gpe@environnement.gouv.qc.ca)* pour la corriger ;
- Dates de début et de fin des activités de prélèvement d'eau de l'année de déclaration (se référer à l'encadré ci-dessous pour la façon d'inscrire les dates lors de la fermeture d'un lieu ou la cessation d'activités de prélèvement).

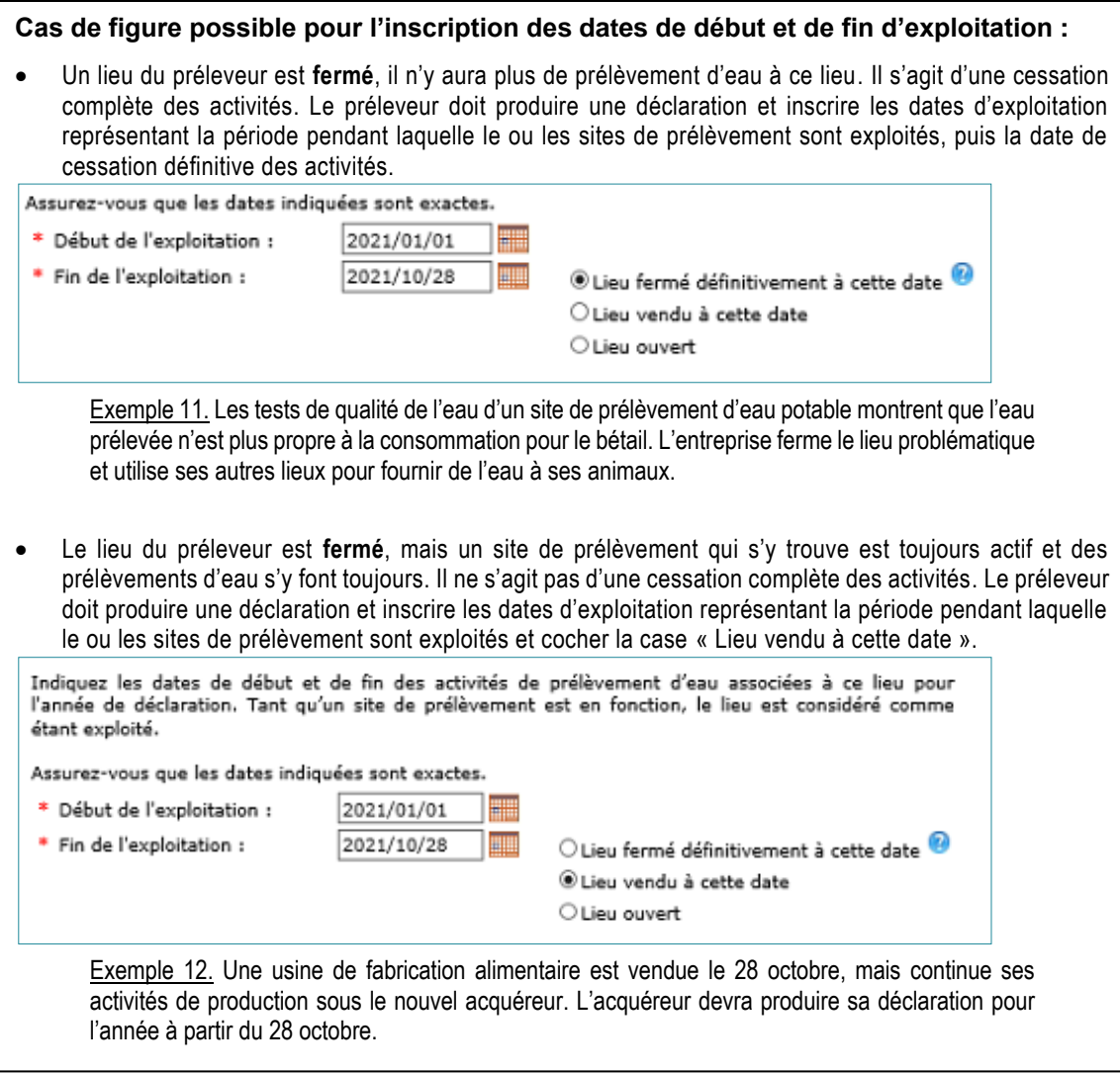

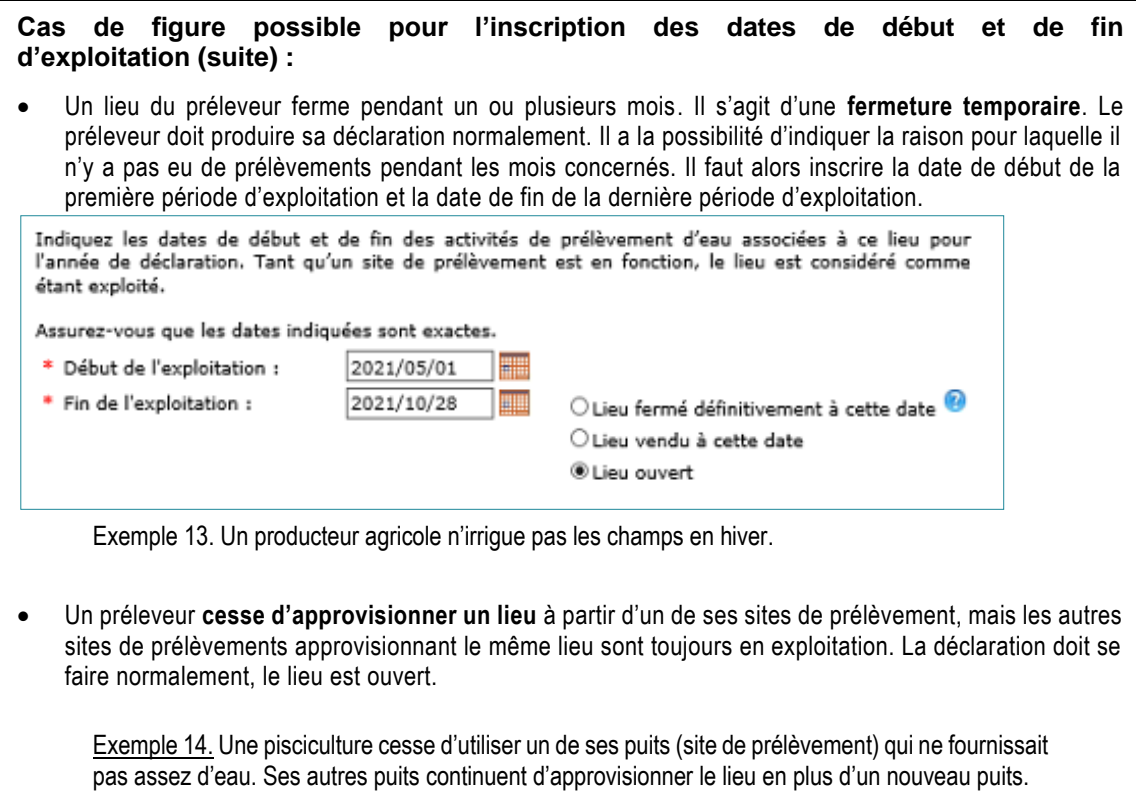

**2.** Un champ **Identification des secteurs d'activité de ce lieu** apparaît. Inscrire la catégorie d'activité (code SCIAN) la plus précise à laquelle l'eau prélevée est destinée et cliquer sur  $\Box$ . Cliquer sur le lien **liste des codes SCIAN 2002** pour obtenir le code à inscrire. Sélectionner l'activité principale du lieu faisant l'objet de la déclaration et pour laquelle des prélèvements d'eau sont effectués. Plus d'une catégorie d'activité économique peut être inscrite lorsque le lieu comprend plus d'une activité principale (une nouvelle ligne s'affiche après l'enregistrement de la ligne précédente).

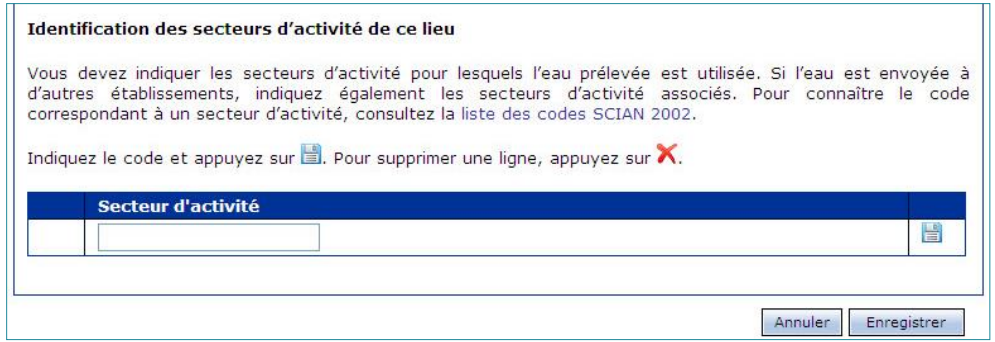

### <span id="page-54-0"></span>Pour tout lieu dont un secteur d'activité est visé par le RREUE

Lorsqu'un **secteur d'activité** visé par le Règlement sur la redevance exigible pour l'utilisation de l'eau est inscrit pour un lieu, il faut obligatoirement répondre aux deux questions qui s'affichent automatiquement à la fin de la page **Fiche du lieu**. L'« [Annexe 3. Lois et règlements](#page-64-0) », à la page [56](#page-64-0) du présent document, contient plus d'information sur le RREUE.

Répondre aux deux questions (Oui/Non) obligatoires de la section **Information requise dans le**  cadre des redevances sur l'eau et cliquer sur **Enregistrer** 

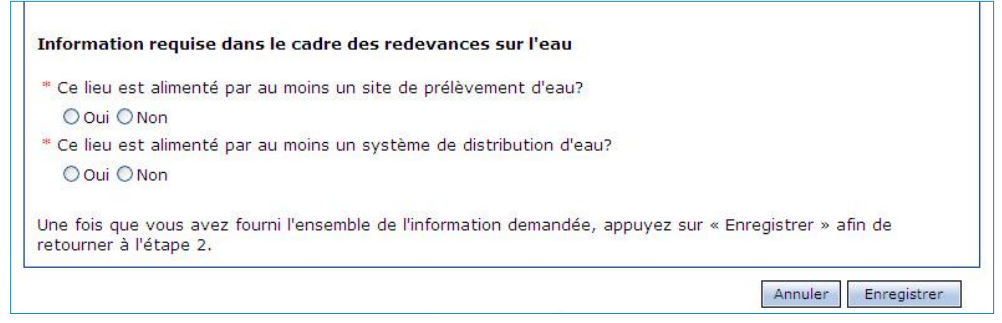

La page **Étape 2 – Déclarer les prélèvements du ou des sites associés au lieu** s'affiche.

Retourner à l'« Étape 2 – [Déclarer les prélèvements et systèmes de distribution associés aux](#page-38-0)  [lieux](#page-38-0) », à la page [30](#page-38-0) du présent guide.

### <span id="page-55-0"></span>**COMMENT AJOUTER UN SITE DE PRÉLÈVEMENT**

Un site de prélèvement peut être créé à partir de la page **Étape 2 – Déclarer les prélèvements du ou des sites associés au lieu**.

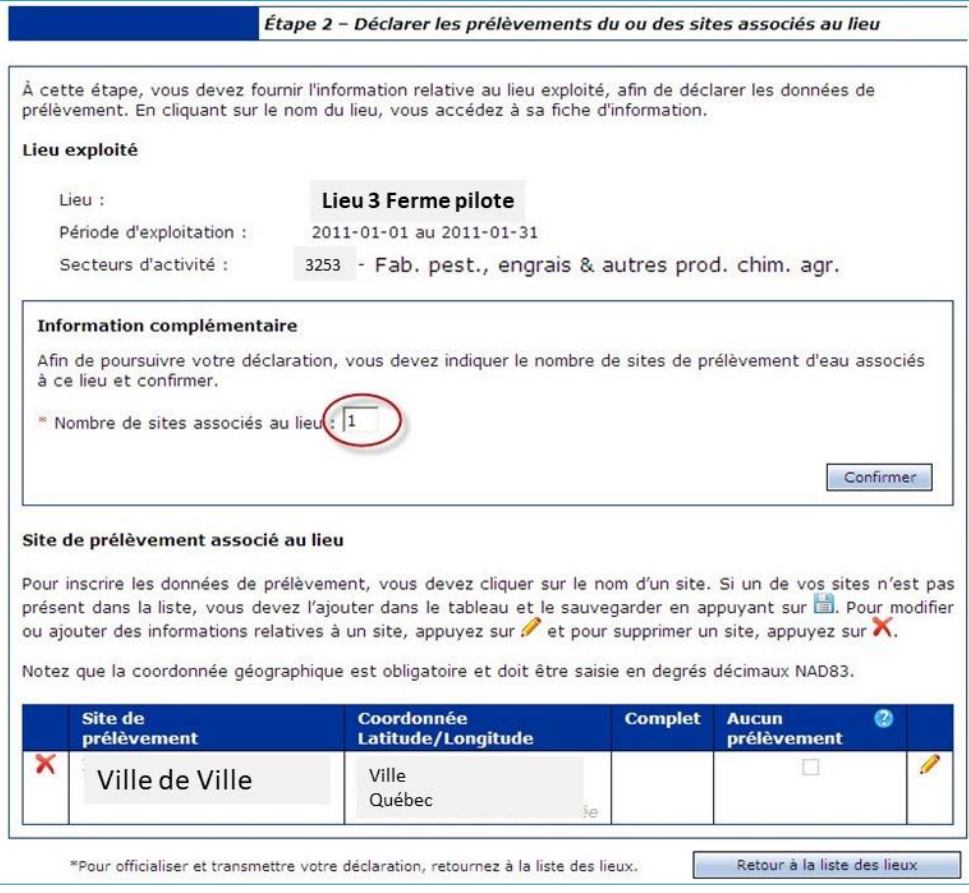

**1.** Dans la page **Étape 2 – Déclarer les prélèvements du ou des sites associés au lieu**, dans l'encadré **Information complémentaire**, saisir le nombre de sites de prélèvement associés au lieu.

Lorsque le nombre saisi est supérieur à la valeur remplacée, un message d'erreur s'affiche pour rappeler d'inscrire le nombre de sites appropriés pour poursuivre la déclaration. Le nombre de lignes vierges approprié est ajouté dans le tableau **Site de prélèvement**.

**2.** Saisir le nom et les coordonnées géographiques du site.

Les coordonnées géographiques en degrés décimaux NAD83 sont utilisées afin de déterminer si certaines sections du formulaire s'appliquent. S'il s'agit d'une coordonnée dans un système de projection autre que décimal, il faut utiliser la fonctionnalité **Conversion de la coordonnée**. Le système convertira automatiquement la coordonnée en degrés décimaux.

**3.** Cliquer sur **pour enregistrer le site de prélèvement.** 

Il est nécessaire de sauvegarder chaque site de prélèvement individuellement en cliquant sur l'icône  $\blacksquare$  située sur la ligne.

**4.** Si un site est situé sur le territoire de l'Entente, répondre à la question qui s'affiche dans l'encadré **Information complémentaire**, à savoir « La capacité totale du site [*NOM DU SITE*] permet-elle de prélever 379 m<sup>3</sup> ou plus d'eau par jour? », et si la réponse est « Oui », répondre à la question suivante : « L'eau ou une partie de l'eau prélevée au site [*NOM DU SITE*] est-elle transférée en dehors du bassin visé par l'Entente? »

**5.** Cliquer sur **Confirmer** 

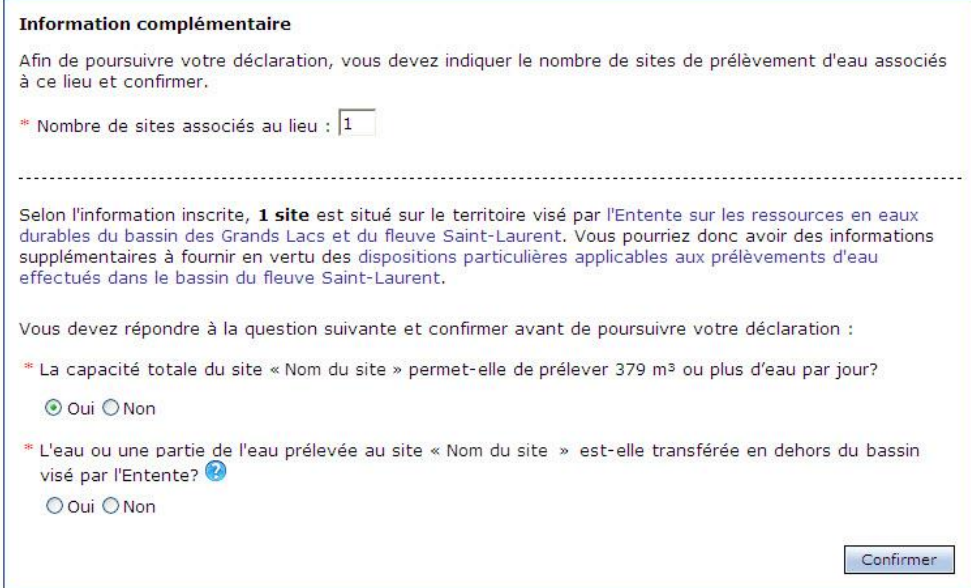

# <span id="page-57-0"></span>RÉFÉRENCES

## <span id="page-57-1"></span>DISPONIBLES SUR INTERNET

#### Accès à la PES-GPE

*<http://www.environnement.gouv.qc.ca/eau/prelevements/enligne.htm>*

Québec : a Atlas de l'eau

Atlas de l'eau (recherche par adresse) *[https://www.environnement.gouv.qc.ca/eau/atlas/atlas-argis/index.html?extent=-](https://www.environnement.gouv.qc.ca/eau/atlas/atlas-argis/index.html?extent=-9557677.1859%2C5329282.9552%2C-7209531.677%2C6514362.6417%2C102100&showLayers=Territoire_entente_Grands_Lacs_et_fleuve_Saint_Laurent_9480%3BSDA_WMS_8004_2726_9652_4282_0%3BSDA_WMS_8004_2726_2%3BSDA_WMS_8004_2726_9652_1%3BSDA_WMS_8004_4) [9557677.1859%2C5329282.9552%2C-](https://www.environnement.gouv.qc.ca/eau/atlas/atlas-argis/index.html?extent=-9557677.1859%2C5329282.9552%2C-7209531.677%2C6514362.6417%2C102100&showLayers=Territoire_entente_Grands_Lacs_et_fleuve_Saint_Laurent_9480%3BSDA_WMS_8004_2726_9652_4282_0%3BSDA_WMS_8004_2726_2%3BSDA_WMS_8004_2726_9652_1%3BSDA_WMS_8004_4)[7209531.677%2C6514362.6417%2C102100&showLayers=Territoire\\_entente\\_Grands\\_Lacs\\_et\\_f](https://www.environnement.gouv.qc.ca/eau/atlas/atlas-argis/index.html?extent=-9557677.1859%2C5329282.9552%2C-7209531.677%2C6514362.6417%2C102100&showLayers=Territoire_entente_Grands_Lacs_et_fleuve_Saint_Laurent_9480%3BSDA_WMS_8004_2726_9652_4282_0%3BSDA_WMS_8004_2726_2%3BSDA_WMS_8004_2726_9652_1%3BSDA_WMS_8004_4) [leuve\\_Saint\\_Laurent\\_9480%3BSDA\\_WMS\\_8004\\_2726\\_9652\\_4282\\_0%3BSDA\\_WMS\\_8004\\_27](https://www.environnement.gouv.qc.ca/eau/atlas/atlas-argis/index.html?extent=-9557677.1859%2C5329282.9552%2C-7209531.677%2C6514362.6417%2C102100&showLayers=Territoire_entente_Grands_Lacs_et_fleuve_Saint_Laurent_9480%3BSDA_WMS_8004_2726_9652_4282_0%3BSDA_WMS_8004_2726_2%3BSDA_WMS_8004_2726_9652_1%3BSDA_WMS_8004_4) [26\\_2%3BSDA\\_WMS\\_8004\\_2726\\_9652\\_1%3BSDA\\_WMS\\_8004\\_4](https://www.environnement.gouv.qc.ca/eau/atlas/atlas-argis/index.html?extent=-9557677.1859%2C5329282.9552%2C-7209531.677%2C6514362.6417%2C102100&showLayers=Territoire_entente_Grands_Lacs_et_fleuve_Saint_Laurent_9480%3BSDA_WMS_8004_2726_9652_4282_0%3BSDA_WMS_8004_2726_2%3BSDA_WMS_8004_2726_9652_1%3BSDA_WMS_8004_4)*

Cartes de délimitation du bassin du fleuve Saint-Laurent *<http://www.environnement.gouv.qc.ca/eau/grandslacs/territoire/index.htm>*

ClicSÉQUR-Entreprise *<https://www.info.clicsequr.gouv.qc.ca/entreprises.html>*

Directions régionales du Ministère

*[https://www.quebec.ca/gouv/ministere/environnement/coordonnees/adresses-des-directions](https://www.quebec.ca/gouv/ministere/environnement/coordonnees/adresses-des-directions-regionales/)[regionales/](https://www.quebec.ca/gouv/ministere/environnement/coordonnees/adresses-des-directions-regionales/)*

Entente sur les ressources en eaux durables du bassin des Grands Lacs et du fleuve Saint-Laurent *<http://www.environnement.gouv.qc.ca/eau/grandslacs/2005/Entente.pdf>*

Exemple de registre du site de prélèvement (téléchargement) *<http://www.environnement.gouv.qc.ca/eau/prelevements/registretype.doc>*

Great Lakes Regional Water Use Database (en anglais seulement) *[https://waterusedata.glc.org/data\\_about\\_cuc.php](https://waterusedata.glc.org/data_about_cuc.php)*

Guide d'application du Règlement sur la déclaration des prélèvements d'eau *<http://environnement.gouv.qc.ca/eau/prelevements/guide-application-RDPE.pdf>*

Guide d'application du Règlement sur la redevance exigible pour l'utilisation de l'eau *<http://www.environnement.gouv.qc.ca/eau/redevance/guide-application-reglement-redevance.pdf>*

Guide d'échantillonnage à des fins d'analyses environnementales (cahier 7) *[http://www.ceaeq.gouv.qc.ca/documents/publications/echantillonnage/debit\\_conduit\\_ouvC7.pdf](http://www.ceaeq.gouv.qc.ca/documents/publications/echantillonnage/debit_conduit_ouvC7.pdf)*

Guide de soutien aux entreprises agricoles *[http://www.environnement.gouv.qc.ca/eau/prelevements/guide-applicationRDPE-entreprises](http://www.environnement.gouv.qc.ca/eau/prelevements/guide-applicationRDPE-entreprises-agricoles.pdf)[agricoles.pdf](http://www.environnement.gouv.qc.ca/eau/prelevements/guide-applicationRDPE-entreprises-agricoles.pdf)*

Guide de soutien technique pour la clientèle *<http://www.environnement.gouv.qc.ca/eau/prelevements/Guide-soutien-clientele.pdf>*

Loi affirmant le caractère collectif des ressources en eau et favorisant une meilleure gouvernance de l'eau et des milieux associés

*<http://legisquebec.gouv.qc.ca/fr/ShowDoc/cs/C-6.2>*

Loi sur la qualité de l'environnement *<http://legisquebec.gouv.qc.ca/fr/ShowDoc/cs/Q-2/>*

Professionnel habilité au sens de l'article 1 du Code des professions *<http://legisquebec.gouv.qc.ca/fr/showdoc/cs/C-26/20180214>*

Règlement concernant le cadre d'autorisation de certains projets de transfert d'eau hors du bassin du fleuve Saint-Laurent *<http://legisquebec.gouv.qc.ca/fr/ShowDoc/cr/Q-2,%20r.%205.1>*

Règlement sur la déclaration des prélèvements d'eau *<http://legisquebec.gouv.qc.ca/fr/ShowDoc/cr/Q-2,%20r.%2014>*

Règlement sur la redevance exigible pour l'utilisation de l'eau *<http://legisquebec.gouv.qc.ca/fr/ShowDoc/cr/Q-2,%20r.%2042.1>*

Règlement sur le prélèvement des eaux et leur protection *<http://legisquebec.gouv.qc.ca/fr/ShowDoc/cr/Q-2,%20r.%2035.2>*

Système de classification des industries de l'Amérique du Nord (SCIAN) – Canada de 2007 publié par Statistique Canada (nº 12 501 XIF au catalogue) *[https://www150.statcan.gc.ca/n1/fr/pub/12-501-x/12-501-x2007001-fra.pdf?st=iDgSTya0](https://www150.statcan.gc.ca/n1/fr/pub/12-501-x/12-501-x2007001-fra.pdf?st=iDgSTya0%20)*

## <span id="page-58-0"></span>BIBLIOGRAPHIE

Bernier, M.H., Madramootoo, C.A., Mehdi, B.B., Gollamudi, A. 2010. "Assessing on farm irrigation water use efficiency in southern Ontario". *Canadian Water Resources Journal* 35(2):115-130.

Boivin, C., Landry, C. 2011. Impact du pilotage raisonné de l'irrigation sur l'efficacité fertilisante azotée et le rendement en pomme de terre. Projet CDAQ 6374.

Bsata, Abdalla. 1994. Instrumentation et automation dans le contrôle des procédés. Deuxième édition. Modulo, ISBN papier: 2894430035.

Centre de référence en agriculture et agroalimentaire du Québec (CRAAQ). 2008. *Les bovins laitiers*.

Dogan, E., Clark, G.A., Rogers, D.H., Martin, V.L. 2003. *Evaluation of Collector Size for Measurement of Irrigation Depths*. American Society of Agricultural and Biological Engineers (ASABE). ASAE annual international meeting Las Vegas, Nevada.

Irrig8 Quick. Irrigation Calibration Quick Test. Guidelines for Drip Micro Irrigation. *[http://www.claw.net.nz/resources/irrigation/documents/IRRIG8QuickTestGuidelines-](http://www.claw.net.nz/resources/irrigation/documents/IRRIG8QuickTestGuidelines-DripMicro.pdf)[DripMicro.pdf](http://www.claw.net.nz/resources/irrigation/documents/IRRIG8QuickTestGuidelines-DripMicro.pdf)*.

Kansas State University. 2006a. *Evaluating Pumping Plant Efficiency*. Irrigation Management Series. *<http://www.ksre.ksu.edu/bookstore/pubs/L885.pdf>*.

Kansas State University. 2006b. *Reading Pump and Engine Performance Curves*. Irrigation Management Series. *<http://www.ksre.ksu.edu/bookstore/pubs/L886.pdf>*.

Lang, B. 2006. *Conduite du veau de grain*. Agdex 415/20. MAAARO.

Ministère de l'Agriculture, des Pêcheries et de l'Alimentation (MAPAQ). 1990. Normes de conception et d'exécution pour les travaux de conservation et gestion du sol et de l'eau.

Ministère du Développement durable, de l'Environnement et des Parcs (MDDEP). 2011. *Guide de soutien technique pour la clientèle. Règlement sur la déclaration des prélèvements d'eau*. Direction des politiques de l'eau. Service de la gestion intégrée de l'eau.

Ministère de l'Environnement de l'Ontario. 2010. *Bulletin technique*. Programme de réglementation des prélèvements d'eau. Surveillance des prélèvements d'eau et présentation de rapports.

Nyvall, T.J., Tam, S. 2005. *Irrigation System Assessment Guide*. BC Ministry of Agriculture, Food and Fisheries. Resource Management Branch.

Smajstrla, A.G., S. Harrison, D., Stanley, J.M. 2005. *Evaluating Irrigation Pumping Systems 1*. AE24. Agricultural and Biological Engineering Department, Florida Cooperative Extension Service, Institute of Food and Agricultural Sciences, University of Florida. Original publication date April 1999. Reviewed December 2005.

Smith, B., Chastain, J.P. 2003. "Chapter 6. Irrigation application calibration methods". *Swine Training Manual*. Clemson University Extension. South Carolina.

USDA-NRCS. 2011. Natural Resources Conservation Service and Florida Department of Agriculture and Consumer Services. *Mobile Irrigation Lab (MIL). Administrative Handbook*.

USDA-NRCS. 1997. Natural Resources Conservation Service. *Irrigation Guide*. NEH part 652.

U.S. Soil Conservation Service (SCS), 1959. *National Engineering Handbook* "Irrigation; Trickle irrigation". part 623 sect. 15, chap. 7. Washington, DC.

Van Der Heyden, H., Chléla, C., Boukhalfa, A. 2008. L'analyse des performances de l'irrigation par aspersion : un outil important pour une meilleure gestion de l'irrigation. Projet 5242. CDAQ

Wright, T. 2003. La qualité de l'eau d'abreuvement pour le bétail laitier. MAAARO Agdex 410.

## <span id="page-60-0"></span>ANNEXE 1. MODÈLE DE REGISTRE DU SITE DE PRÉLÈVEMENT D'EAU

Notes importantes :

- Placez ce registre dans un endroit accessible en tout temps.
- Conservez le registre pendant une période de cinq ans à compter de la dernière inscription.
- Prévoyez un registre par site de prélèvement.

## INFORMATIONS GÉNÉRALES

Description du site de prélèvement

Nom du site (ou numéro) : \_\_\_\_\_\_\_\_\_\_\_\_\_\_\_\_\_\_\_\_\_\_\_\_\_\_\_\_\_\_\_\_\_\_

Nom du lac, de la rivière, du cours d'eau ou de l'aquifère et description des équipements de pompage :

 $\Box$  $\Box$ \_\_\_\_\_\_\_\_\_\_\_\_\_\_\_\_\_\_\_\_\_\_\_\_\_\_\_\_\_\_\_\_\_\_\_\_\_\_\_\_\_\_\_\_\_\_\_\_\_\_\_\_\_\_\_\_\_\_\_\_\_\_\_\_\_\_\_\_\_\_\_\_\_\_\_\_\_\_\_\_\_\_\_\_

Coordonnées géographiques :\_\_\_

Description de l'équipement de mesure (si un tel équipement est utilisé)

Type d'équipement, fabricant, modèle, fréquence d'entretien, références, site Web du fabricant, etc. :

\_\_\_\_\_\_\_\_\_\_\_\_\_\_\_\_\_\_\_\_\_\_\_\_\_\_\_\_\_\_\_\_\_\_\_\_\_\_\_\_\_\_\_\_\_\_\_\_\_\_\_\_\_\_\_\_\_\_\_\_\_\_\_\_\_\_\_\_\_\_\_\_\_\_\_\_\_\_\_\_\_\_\_\_ \_\_\_\_\_\_\_\_\_\_\_\_\_\_\_\_\_\_\_\_\_\_\_\_\_\_\_\_\_\_\_\_\_\_\_\_\_\_\_\_\_\_\_\_\_\_\_\_\_\_\_\_\_\_\_\_\_\_\_\_\_\_\_\_\_\_\_\_\_\_\_\_\_\_\_\_\_\_\_\_\_\_\_\_ \_\_\_\_\_\_\_\_\_\_\_\_\_\_\_\_\_\_\_\_\_\_\_\_\_\_\_\_\_\_\_\_\_\_\_\_\_\_\_\_\_\_\_\_\_\_\_\_\_\_\_\_\_\_\_\_\_\_\_\_\_\_\_\_\_\_\_\_\_\_\_\_\_\_\_\_\_\_\_\_\_\_\_\_ \_\_\_\_\_\_\_\_\_\_\_\_\_\_\_\_\_\_\_\_\_\_\_\_\_\_\_\_\_\_\_\_\_\_\_\_\_\_\_\_\_\_\_\_\_\_\_\_\_\_\_\_\_\_\_\_\_\_\_\_\_\_\_\_\_\_\_\_\_\_\_\_\_\_\_\_\_\_\_\_\_\_\_\_ \_\_\_\_\_\_\_\_\_\_\_\_\_\_\_\_\_\_\_\_\_\_\_\_\_\_\_\_\_\_\_\_\_\_\_\_\_\_\_\_\_\_\_\_\_\_\_\_\_\_\_\_\_\_\_\_\_\_\_\_\_\_\_\_\_\_\_\_\_\_\_\_\_\_\_\_\_\_\_\_\_\_\_\_

 $\Box$ \_\_\_\_\_\_\_\_\_\_\_\_\_\_\_\_\_\_\_\_\_\_\_\_\_\_\_\_\_\_\_\_\_\_\_\_\_\_\_\_\_\_\_\_\_\_\_\_\_\_\_\_\_\_\_\_\_\_\_\_\_\_\_\_\_\_\_\_\_\_\_\_\_\_\_\_\_\_\_\_\_\_\_\_  $\Box$  $\Box$ \_\_\_\_\_\_\_\_\_\_\_\_\_\_\_\_\_\_\_\_\_\_\_\_\_\_\_\_\_\_\_\_\_\_\_\_\_\_\_\_\_\_\_\_\_\_\_\_\_\_\_\_\_\_\_\_\_\_\_\_\_\_\_\_\_\_\_\_\_\_\_\_\_\_\_\_\_\_\_\_\_\_\_\_  $\Box$ 

Description de la méthode d'estimation utilisée, s'il n'y a pas d'équipement de mesure :

# TABLEAU DES VOLUMES PRÉLEVÉS

Nom du site (ou numéro) : \_\_\_\_\_\_\_\_\_\_\_\_\_\_\_\_\_\_\_\_\_\_\_\_\_\_\_\_\_\_\_\_\_\_\_\_\_

Année : \_\_\_\_\_\_\_\_\_\_\_\_ Mois : \_\_\_\_\_\_\_\_\_\_\_\_\_\_\_

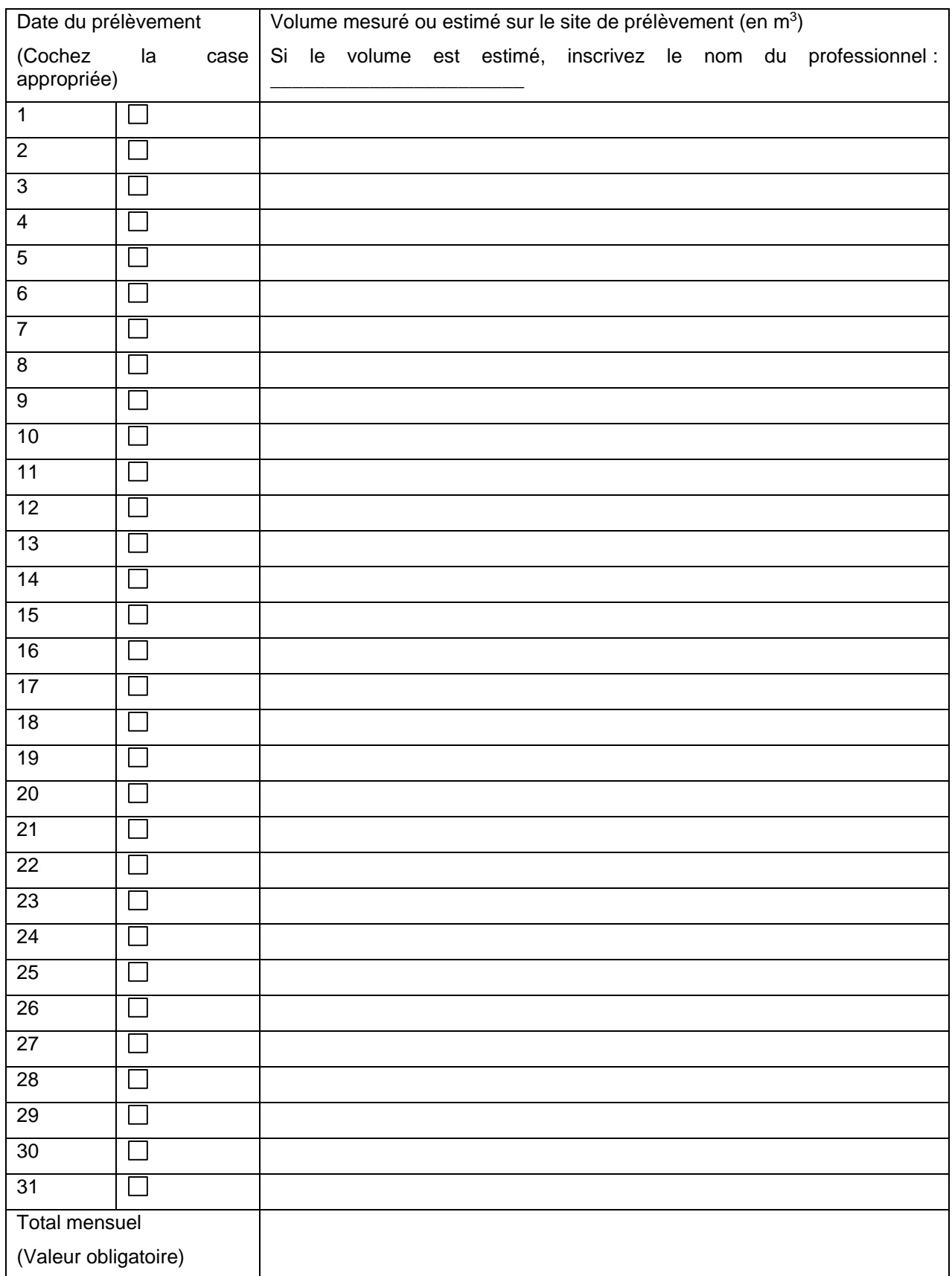

# ENTRETIEN DE L'ÉQUIPEMENT DE MESURE ET CONTRÔLE DE L'EXACTITUDE DES DONNÉES

Nom du site de prélèvement (ou numéro) :

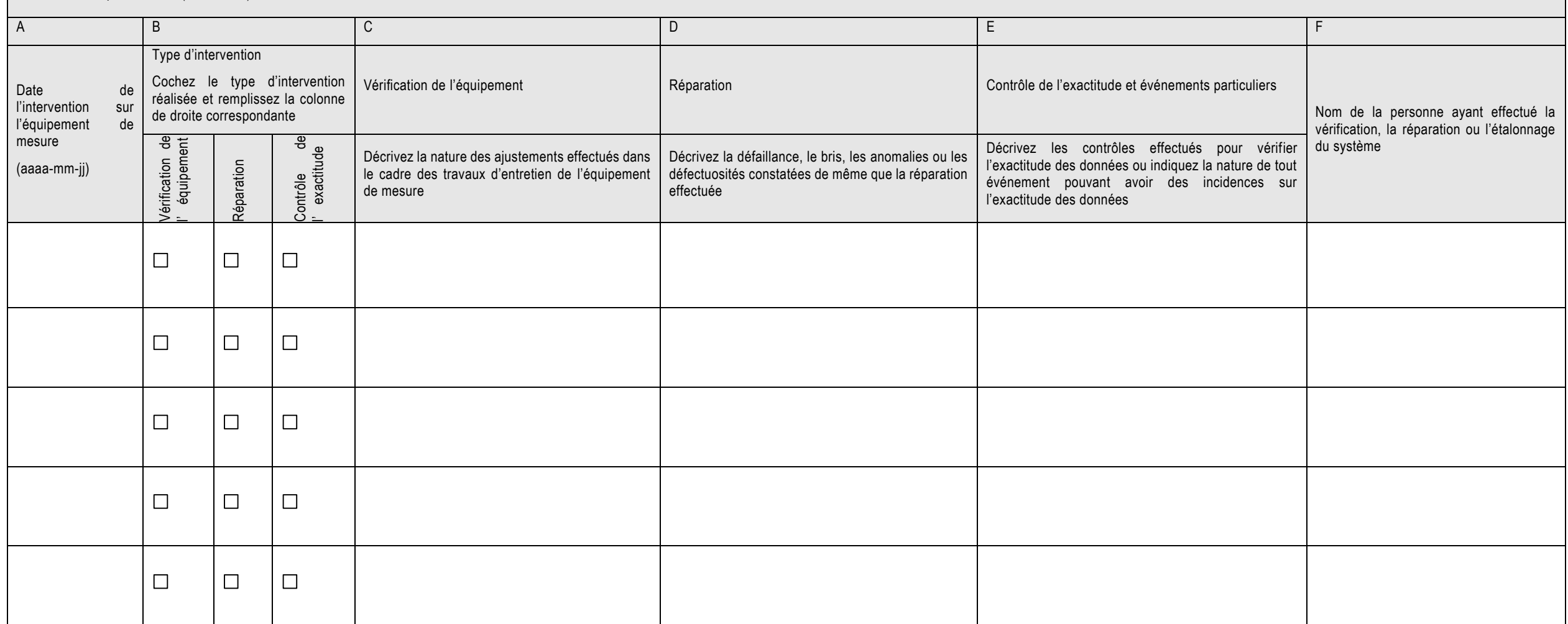

## ANNEXE 2. TERRITOIRE DE L'ENTENTE SUR LES RESSOURCES EN EAUX DURABLES DU BASSIN DES GRANDS LACS ET DU FLEUVE SAINT-LAURENT

*Tableau 9. Liste des MRC situées en totalité ou en partie sur le territoire de l'Entente*

<span id="page-63-0"></span>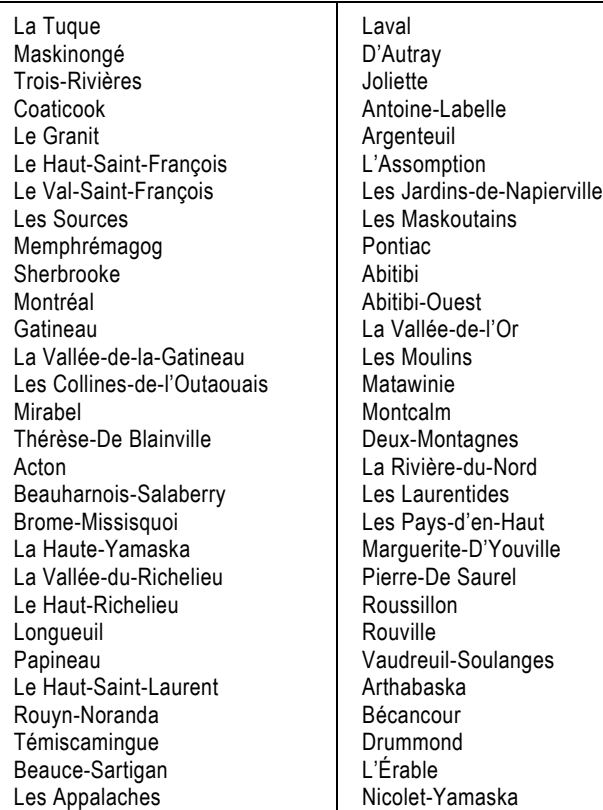

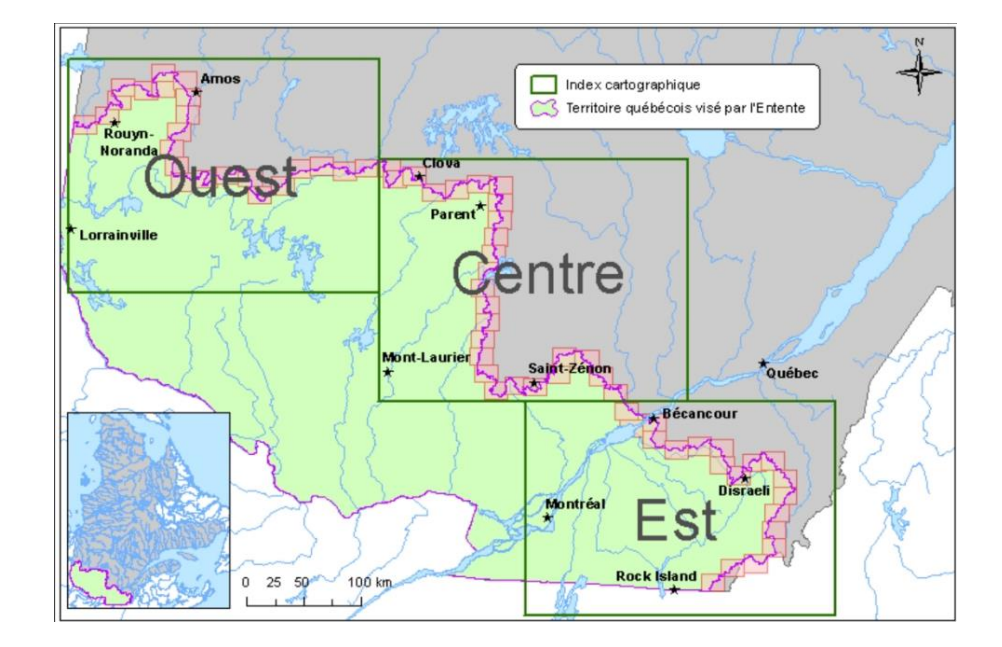

*Figure 15. Territoire de l'Entente sur les ressources en eaux durables du bassin des Grands Lacs et du fleuve Saint-Laurent* <https://www.environnement.gouv.qc.ca/Eau/grandslacs/territoire/index.htm>

## <span id="page-64-0"></span>ANNEXE 3. LOIS ET RÈGLEMENTS

## ENTENTE SUR LES RESSOURCES EN EAUX DURABLES DU BASSIN DES GRANDS LACS ET DU FLEUVE SAINT-LAURENT

Les premiers ministres du Québec et de l'Ontario ainsi que les gouverneurs des huit États américains des Grands Lacs (Illinois, Indiana, Michigan, Minnesota, New York, Ohio, Pennsylvanie et Wisconsin) ont signé l'Entente sur les ressources en eaux durables du bassin des Grands Lacs et du fleuve Saint-Laurent (ci-après, « Entente ») le 13 décembre 2005. Cette entente a pour objectifs principaux de gérer de façon intégrée les eaux de ce territoire et d'interdire les transferts d'eau hors du bassin hydrographique. En effet, l'Entente tient compte, entre autres, des impacts cumulatifs des prélèvements d'eau et encadre les cas d'exception à l'interdiction des transferts d'eau hors du bassin.

Dans les années qui ont suivi la signature de l'Entente, les dix gouvernements signataires ont modifié leurs lois respectives afin de la mettre en œuvre. De surcroît, les huit États américains ont tous adopté en 2008 le Great Lakes-St. Lawrence River Basin Water Resources Compact. Cette seconde entente, exclusivement américaine, prévoit exactement les mêmes dispositions que l'Entente signée avec le Québec et l'Ontario, mais elle a force de loi aux États-Unis. De ces deux ententes découlent deux organismes de mise en œuvre : le Conseil régional des ressources en eau des Grands Lacs et du fleuve Saint-Laurent (Conseil régional), qui regroupe les huit États américains, le Québec et l'Ontario, et le Conseil des ressources en eau des Grands Lacs et du fleuve Saint-Laurent (Conseil du Compact), uniquement formé des huit États américains.

Au Québec, les obligations de l'Entente ont été mises en œuvre par l'entremise des lois et des règlements détaillés ci-dessous.

## LOIS

La *Loi affirmant le caractère collectif des ressources en eau et favorisant une meilleure [gouvernance de l'eau et des milieux associés](http://legisquebec.gouv.qc.ca/fr/ShowDoc/cs/C-6.2)* (chapitre C-6.2) a été adoptée à l'unanimité par l'Assemblée nationale le 11 juin 2009. Cette loi confirme le statut juridique des ressources en eau comme faisant partie du patrimoine de la collectivité, précise les responsabilités qui incombent à l'État à titre de gardien de la ressource au nom des citoyens et définit les droits et les devoirs de la collectivité.

En outre, la Loi établit un nouveau régime d'autorisation pour les prélèvements d'eau, qui renforce la protection des ressources en eau. Ce nouveau régime reconnaît la nécessité de satisfaire en priorité les besoins de la population et de concilier ensuite les besoins des écosystèmes et des activités à caractère économique. La Loi limite la période de validité des prélèvements d'eau à 10 ans, sauf exception.

La *[Loi sur la qualité de l'environnement](http://legisquebec.gouv.qc.ca/fr/ShowDoc/cs/Q-2/)* (chapitre Q-2) est entrée en vigueur dans sa nouvelle forme le 23 mars 2018 et introduit un nouveau régime d'autorisation environnementale. Les prélèvements d'eau sont dorénavant autorisés en vertu de l'article 22 (paragraphe 2) dans la mesure prévue à la section V sur la protection et la gestion des ressources en eau.

## RÈGLEMENTS

Le *[Règlement sur l'encadrement d'activités en fonction de leur impact sur l'environnement](http://legisquebec.gouv.qc.ca/fr/ShowDoc/cr/Q-2,%20r.%2017.1)* (REAFIE) (chapitre Q-2, r. 17.1) vise à préciser l'encadrement des activités soumises à une autorisation ministérielle, en vertu de l'article 22 de la Loi sur la qualité de l'environnement (LQE).

Le *[Règlement sur la déclaration des prélèvements d'eau](http://legisquebec.gouv.qc.ca/fr/ShowDoc/cr/Q-2,%20r.%2014)* (RDPE) (chapitre Q-2, r. 14) a été adopté le 12 août 2009.

Le RDPE établit les exigences relatives au suivi et à la déclaration des quantités d'eau prélevées au Québec dans le but de répondre en partie aux exigences de l'Entente sur les ressources en eaux durables du bassin des Grands Lacs et du fleuve Saint-Laurent. Sont incluses les obligations propres au territoire de l'Entente, dont l'obligation de déclarer l'information relative à la consommation d'eau, aux transferts et aux retours d'eau.

De façon générale, le RDPE a pour objet d'établir, pour les préleveurs d'eau dont les prélèvements totalisent un volume moyen quotidien de 75 000 litres d'eau ou plus par jour, des exigences relatives à l'obligation :

- de déclarer leurs activités et tous les sites de prélèvement d'eau qu'ils possèdent (prise d'eau, puits, déviation de cours d'eau, etc.);
- de mesurer ou d'évaluer mensuellement les volumes d'eau prélevés à chacun des points de prélèvement et de les déclarer annuellement au Ministère.

De plus, pour les préleveurs situés sur le territoire de l'Entente et ayant une capacité quotidienne de prélèvement de 379 000 litres ou plus par jour (ou 379 m<sup>3</sup>), des exigences réglementaires s'ajoutent relativement à l'obligation :

- de mesurer ou d'évaluer mensuellement les volumes d'eau consommés et rejetés et de les déclarer annuellement au Ministère;
- **Document de soutien :**  *[Guide de soutien](http://www.environnement.gouv.qc.ca/eau/prelevements/Guide-soutien-clientele.pdf)  [technique à la clientèle](http://www.environnement.gouv.qc.ca/eau/prelevements/Guide-soutien-clientele.pdf)*
- de mesurer ou d'évaluer mensuellement, le cas échéant, les volumes d'eau transférés hors du bassin du fleuve Saint-Laurent et de les déclarer annuellement au Ministère.

Notons que des exclusions visant notamment des prélèvements temporaires s'appliquent pour l'ensemble du Québec.

En complément au présent document, le *[Guide de soutien technique à la clientèle](http://www.environnement.gouv.qc.ca/eau/prelevements/Guide-soutien-clientele.pdf)* est disponible sur le site Internet du Ministère. Il a pour objectif de guider le préleveur dans le choix d'une méthode d'évaluation des volumes d'eau prélevés adaptée à ses besoins. Il présente, de façon succincte et pratique, les équipements de mesure les plus utilisés, en abordant leur installation, leur utilisation et leur entretien, ainsi que les méthodes de mesure et d'estimation acceptables selon le Ministère.

Le *[Règlement concernant le cadre d'autorisation de certains projets de transfert d'eau hors du](http://legisquebec.gouv.qc.ca/fr/ShowDoc/cr/Q-2,%20r.%205.1)  [bassin du fleuve Saint-Laurent](http://legisquebec.gouv.qc.ca/fr/ShowDoc/cr/Q-2,%20r.%205.1)* (chapitre Q-2, r. 5.1) a été adopté le 22 juin 2011. Il a pour objet d'appliquer l'interdiction des transferts d'eau à l'extérieur du bassin du fleuve Saint-Laurent. Ainsi, tout prélèvement d'eau (nouveau ou existant) sur le territoire visé par l'Entente doit rester sur ledit territoire. Des cas d'exception s'adressent exclusivement aux municipalités locales situées dans une municipalité régionale de comté qui chevauche la ligne de partage des eaux du bassin. Ces municipalités doivent respecter certaines conditions d'autorisation pour prélever l'eau du bassin afin d'approvisionner en eau potable un territoire situé à l'extérieur du bassin.

Pour certains cas d'exception précis, les autorisations peuvent être délivrées par le Ministère en vertu de la Loi sur la qualité de l'environnement.

Le *[Règlement sur la redevance exigible pour l'utilisation de l'eau](http://legisquebec.gouv.qc.ca/fr/ShowDoc/cr/Q-2,%20r.%2042.1)* (RREUE) (chapitre Q-2, r. 42.1) a été adopté le 1<sup>er</sup> décembre 2010 et vise à établir une redevance pour l'utilisation de l'eau dans certains secteurs dans le but de favoriser la protection et la mise en valeur de cette ressource et

de la conserver en bonne qualité et en quantité suffisante dans une perspective de développement durable.

Le RREUE vise principalement les industries qui utilisent 75 000 litres d'eau ou plus par jour, directement de la ressource (eaux souterraines ou de surface) ou à partir d'un système de distribution d'eau, mais aussi les activités d'extraction minière, d'exploitation de carrière et d'extraction de pétrole et de gaz.

Les entreprises visées par le RREUE doivent soumettre au Ministère une déclaration des volumes d'eau prélevés au cours de l'année qui vient de se terminer.

Lorsqu'une entreprise assujettie au RREUE termine de remplir sa déclaration en ligne, une facture est générée en fonction du code SCIAN enregistré pour chaque type d'activité. Les taux de redevance sont appliqués à chacune des activités pour lesquelles l'eau est utilisée.

<span id="page-66-0"></span>Les secteurs d'activité visés par le RREUE sont présentés dans le tableau [ci-dessous.](#page-66-0)

*Tableau 10. Secteurs d'activités pouvant être associés aux entreprises agricoles, leurs codes SCIAN, % de consommation et assujettissement à la redevance s'il y a lieu*

| Code<br><b>SCIAN</b>    | Secteur d'activité (liste non exhaustive)                                                                                                    | Pourcentage<br>de<br>consommation | Redevance<br>exigée |
|-------------------------|----------------------------------------------------------------------------------------------------|-----------------------------------|---------------------|
| 311 à<br>316,<br>et 339 | Activités de fabrication mentionnées à l'annexe du Règlement, telles que<br>l'abattage d'animaux, la fabrication de produits laitiers, de produits de viande<br>et d'aliments, la préparation de poissons et de fruits de mer, les vineries et<br>cidreries | Variable                          | Oui                 |
| 3253                    | Fabrication de pesticides, d'engrais et d'autres produits chimiques agricoles<br>lorsque de l'eau est incorporée au produit                                                                                                    | Variable                          | Oui                 |

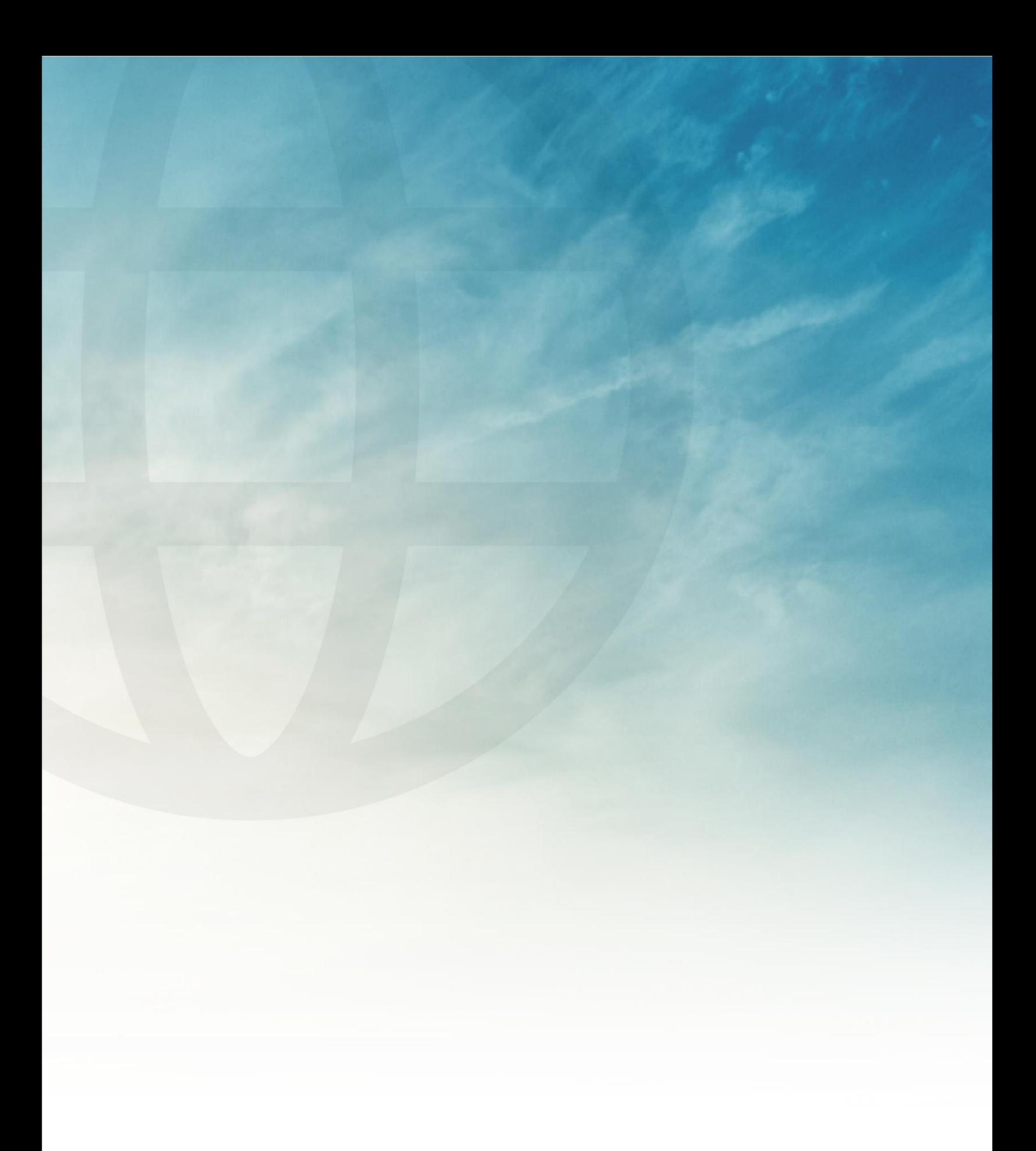

Environnement<br>et Lutte contre<br>les changements<br>climatiques<br>QUÉDEC

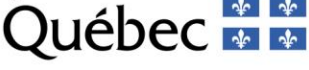